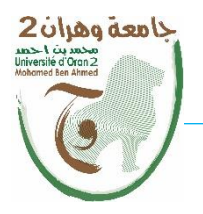

**الجمهــــوريــــــة الجزائــــريــــــة الديمقــــراطيــــــة الشــعبيـــــة République Algérienne Démocratique et Populaire وزارة التــــــعلـــــيـــــــــــم العــــــــــــالــــــــــــي والبــــحــــــــــــث العـــلمـــــــــي Ministère de l'Enseignement Supérieure et de la Recherche Scientifique جامعة وهران 2 محمد بن أ حمد Université d'Oran 2 Mohamed Ben Ahmed**

> **------------------------ معهد الصيانة واألمن الصناعي Institut de Maintenance et de Sécurité Industrielle**

Département de Maintenance en Instrumentation

### **MÉMOIRE**

Pour l'obtention du diplôme de Master

**Filière :** Génie Industriel **Spécialité :** Génie Industriel

**Thème**

**Planification et ordonnancement des ressources à l'aide d'un ERP : Cas des Jeux Méditerranéens Oran 2022**

Présenté et soutenu par :

#### **BENSAHIH Setti Ines et MELIANI Youcef**

Devant le jury composé de :

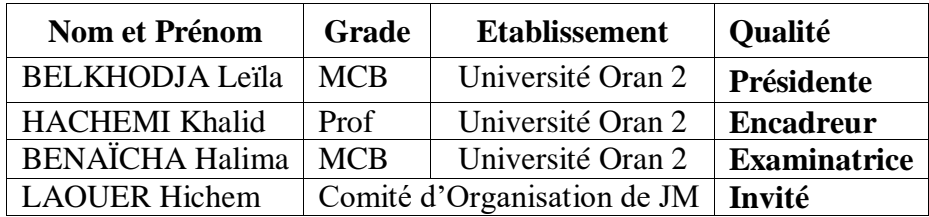

**Année 2021/2022**

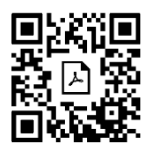

### *Remerciements*

*Nous voudrons tout d'abord adresser toute notre gratitude à notre enseignant-encadreur, Pr. HACHEMI.K pour sa confiance, sa disponibilité et surtout de se mettre à notre disposition durant six mois de préparation.* 

*Nous aimerons aussi gratifier l'effort du chef de département Dr ROUANE-SERRIK.M ainsi que son prédécesseur Dr MEKKI.B.K durant notre cursus Master génie industriel.*

*Aussi, Nous saisissons l'occasion pour remercier les responsables des entreprises hôtes de nos stages respectifs à savoir JOKTAL pour BENSAHIH S.I. et SAMPO SPA pour MELIANI Y. qui nous ont facilité l'accueil au sein des départements d'ordonnancement de leurs entreprises.*

*Notre projet de fin d'étude n'est pas accompli sans la précieuse examination des membres du jury Dr BELKHODJA L. et Dr BENAÏCHA H. qui, connaissant leurs expériences, examineront sans doute minutieusement ce présent mémoire. Nous vous remercions énormément.* 

*Un spécial remerciement à Mr LAOUER Hichem responsable au sein du comité olympique des jeux méditerranéens, on vous dit merci pour votre disponibilité.*

*Finalement à Mr VUITON Benjamin fondateur de l'ERP RECREWTEER, merci de nous avoir sponsorisé le compte sur le cloud.*

## Dédicaces - Youcef

*Je me souviens du matin de septembre 2001, quand Papa m'amenait à l'école, c'était mon premier jour. Aujourd'hui j'achève mes études avec un sentiment de gratitude inqualifiable envers mon père de par sa rigueur et de par son éducation digne.* 

*Je dédie ce travail à toi maman, pour tes sacrifices et ton amour qui ont fait de moi ce que je suis aujourd'hui.*

*A Celle qui m'a soutenu depuis ma naissance, ma tante Rachida.*

*A Mes sœurs, pour votre affection que vous avez hérité de maman ; Merci Hayat ! Merci Kaoutar ! Merci Widad !*

*Si Saïd, mon frère, mon support qui n'a pas cessé de m'encourager durant tout mon cursus, mon travail t'est dédié et à travers toi ma chère Sofia.*

*Cet ouvrage est dédié également à mes frères Mostéfa et Amine pour votre soutient inégal et à travers vous mes chers Ines, Malak et Haïthem .*

*A mon binôme Ines et à mes amis, Nadir, Walid, Aymen, Djamel, Sofiane, Brahim, Norddine et Kader. Vous avez marqué mon cursus.*

*Je dédie particulièrement mon projet de fin d'étude à tous les enfants du monde qui sont privés de l'école ou ont en un accès difficile, une attention particulière doit être accordée à leur égard.*

## Dédicaces – Setti Ines

*A mes chers parents, pour tous leurs sacrifices, leur amour, leur tendresse, leur soutien et leurs prières tout au long de mes études.*

*A ma sœur Sihem pour son encouragement permanents et son soutien moral.*

*A mes chers frères, Yazid et Issam pour leur appui et leur encouragement.*

*A Ma chère Fouzia et à toute ma famille pour leur soutien tout au long de mon parcours universitaire, Que ce travail soit l'accomplissement de vos vœux tant allégués, et le fuit de votre soutien infaillible, Merci d'être toujours là pour moi.* 

*Un dédicace à mon binôme qui a eu la patience de me supporter durant ce mémoire, et qui m'a soutenu et encouragé pendant tous les moments difficiles vécus.*

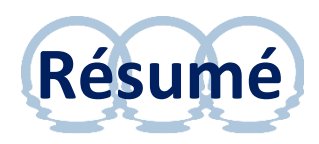

A l'occasion des Jeux Méditerranées ORAN 2022, une opportunité s'est offerte à notre projet de fin d'études pour contribuer à cet évènement en se basant sur une logique d'ordonnancement et de planification qui participera à la réussite de cet évènement phare qu'organise la ville d'Oran.

Notre choix s'est basé sur la planification des ressources qui garantiront le séquencement des tâches de transport de la famille méditerranéenne, soit 6500 personnes réparties en 3390 athlètes, 293 arbitres et le reste se sont les délégations officielles de 26 nationalités.

Ce nombre de personnes équivaut à une grande entreprise impliquant un ordonnancement précis des tâches des différentes ressources qu'ils effectueront dans des endroits différents pour qu'à la fin, on se retrouve avec le nombre optimal des ressources, évitant ainsi un choix arbitraire de ces dernières et un surcoût évitable. A cet effet, on aperçoit la différence entre le nombre optimal de ressources (Trente transporteurs « 30 ») et celui prévu par l'organisme en question (Plus de soixante « 60 » transporteurs). Par conséquent, un surcoût considérable estimé au double vu le nombre de ressources impliquées.

La mise en place d'un tel ordonnancement nécessite un ERP finalisé permettant au responsable des ressources à interagir avec ces dernières en visualisant l'avancement des tâches seconde par seconde et en apportant des modifications si nécessaire, en cas d'évènement imprévu.

Cet ERP répond non seulement aux besoins de planification des Jeux d'Oran mais aussi aux prochains évènements sportifs qu'organisera l'Algérie.

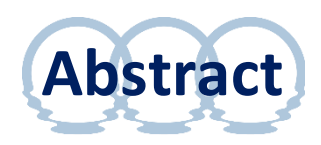

On the occasion of the ORAN 2022 Mediterranean Games, an opportunity was offered to our end-of-studies project to contribute to this event based on a scheduling and planning logic that will contribute to the success of this flagship event organized by the city of Oran.

Our choice was based on the resources that will guarantee the chronology of the transport of the Mediterranean family, i.e. 6500 people divided into 3434 athletes, 293 referees and the rest are the official delegations of 26 nationalities.

This number of people is equivalent to a large enterprise involving a precise scheduling of tasks of the different resources that they will perform in different places so that in the end, we end up with the optimal number of resources, thus avoiding an arbitrary choice of these last and an avoidable additional cost. For this purpose, we can see the difference between the optimal number of resources (Thirty "30" carriers) and that provided by the organization in question (More than sixty "60" carriers). Therefore, a considerable overhead estimated at double given the number of used resources.

The implementation of such a schedule requires a finalized ERP allowing the resource manager to interact with them by visualizing the progress of tasks second by second and making changes if necessary, in the event of an unforeseen event.

This ERP not only meets the planning needs of the Oran Games but also the next sporting events that Algeria will organize

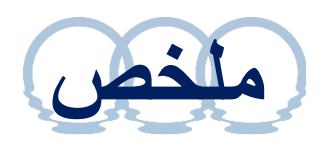

بمناسبة دورة ألعاب البحر الأبيض المتوسط وهران 2022، تم تقديم فرصة لمشروع نهاية دراساتنا للمساهمة في هذا الحدث بناءً على منطق التخطيط والجدولة الذي سيساهم في نجاح هذا الحدث الرائد الذي تنظمه مدينة و هران

استند اختيارنا إلى الموارد التي ستضمن التسلسل الزمني لنقل العائلة المتوسطية، أي 6500 شخص مقسمة إلى 3434 رياضيًا و293 حكماً والباقي وفود رسمية من 26 جنسية.

هذا العدد من األشخاص يعادل مؤسسة كبيرة تتضمن جدولة دقيقة لمهام الموارد المختلفة التي سينفذونها في أماكن مختلفة بحيث ينتهي بنا الأمر في النهاية إلى العدد الأمثل من الموارد، وبالتالي تجنب الاختيار التعسفي لهذه الأخيرة وأي تكلفة إضافية يمكن تجنبها، لهذا الغرض، يمكننا أن نرى الفرق بين العدد الأمثل من الموارد (ثلاثون "30" ناقل) وتلك المقدمة من قبل المنظمة المعنية (أكثر من ستين "60" ناقل). لذلك، تقدر النفقات العامة الكبيرة بالضعف مقارنة مع العدد الدي اقترحناه.

يتطلب تنفيذ مثل هذا الجدول الزمني وضع نظام تخطيط موارد مؤسسات الدي يسمح لمدير الموارد بالتفاعل معهم من خلال تصور تقدم المهام ثانيةً تلو الأخرى وإجراء التغييرات إذا لزم الأمر، في حالة وقوع حدث غير متوقع.

لا يلبي تخطيط موارد المؤسسات هذا احتياجات التخطيط لألعاب وهران فحسب، بل يلبي أيضًا الأحداث الرياضية التالية التي ستنظمها الجزائر.

# **Table des matières**

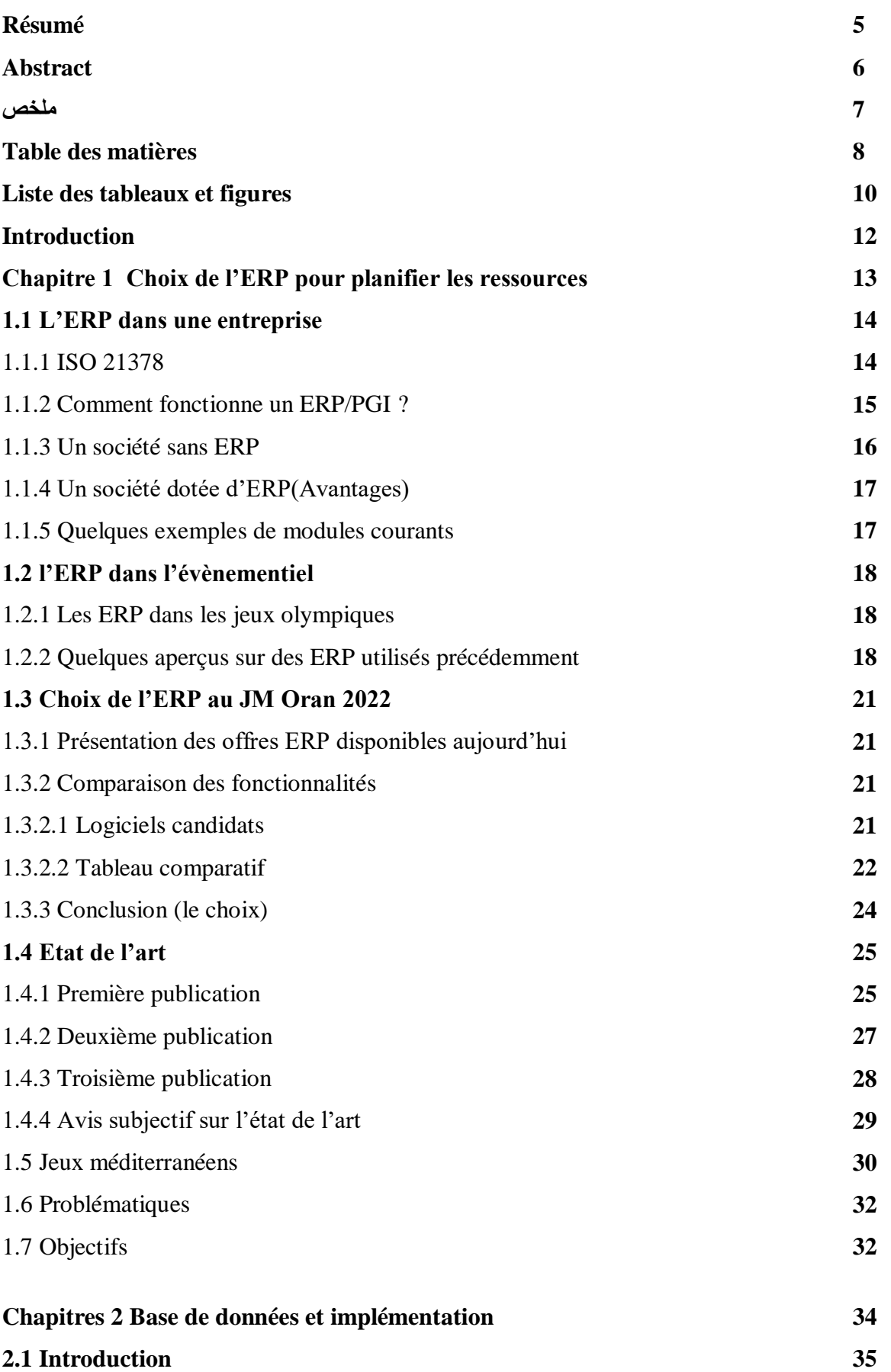

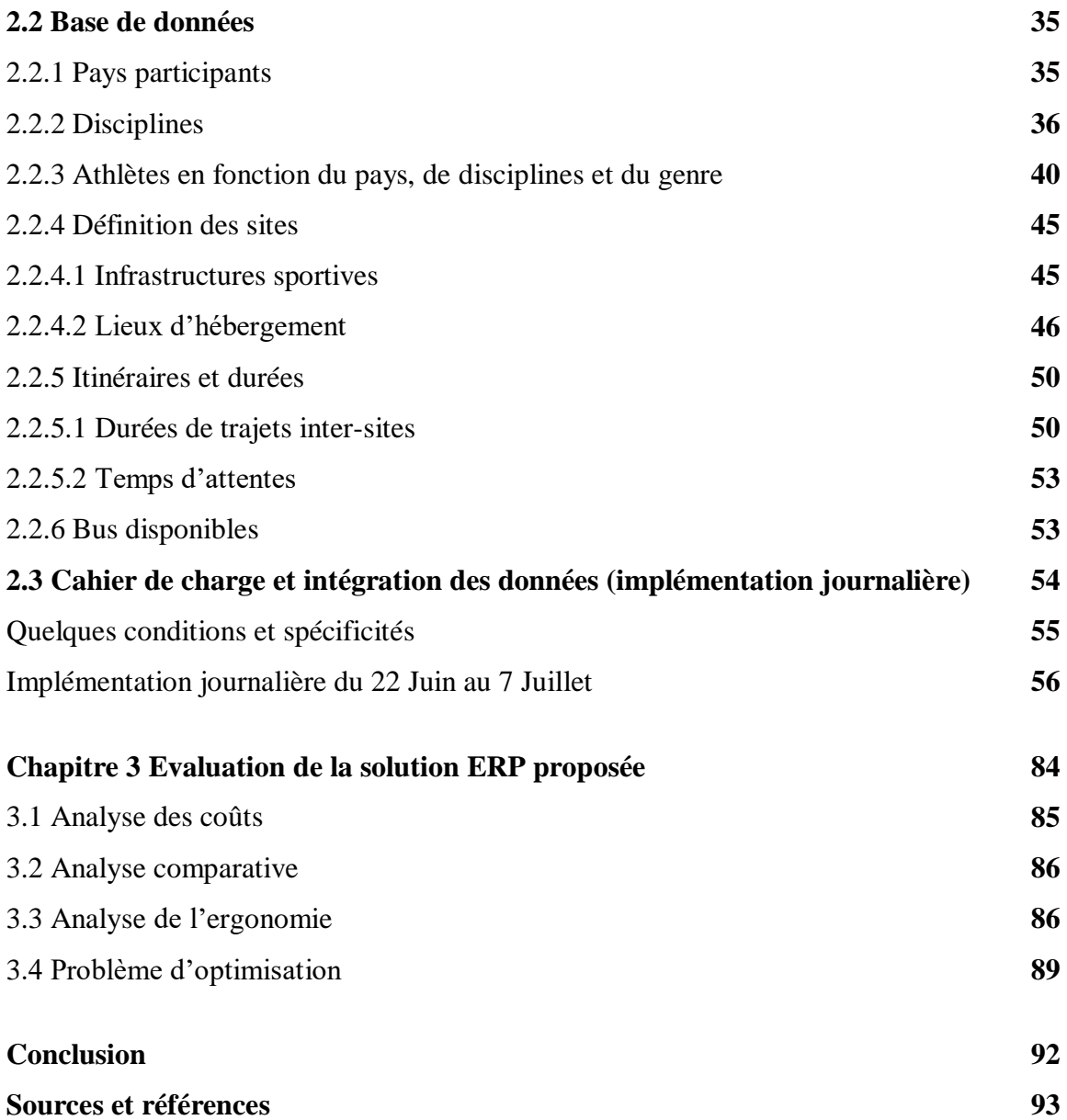

## **Liste des tableaux et figures**

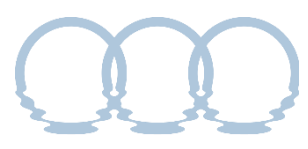

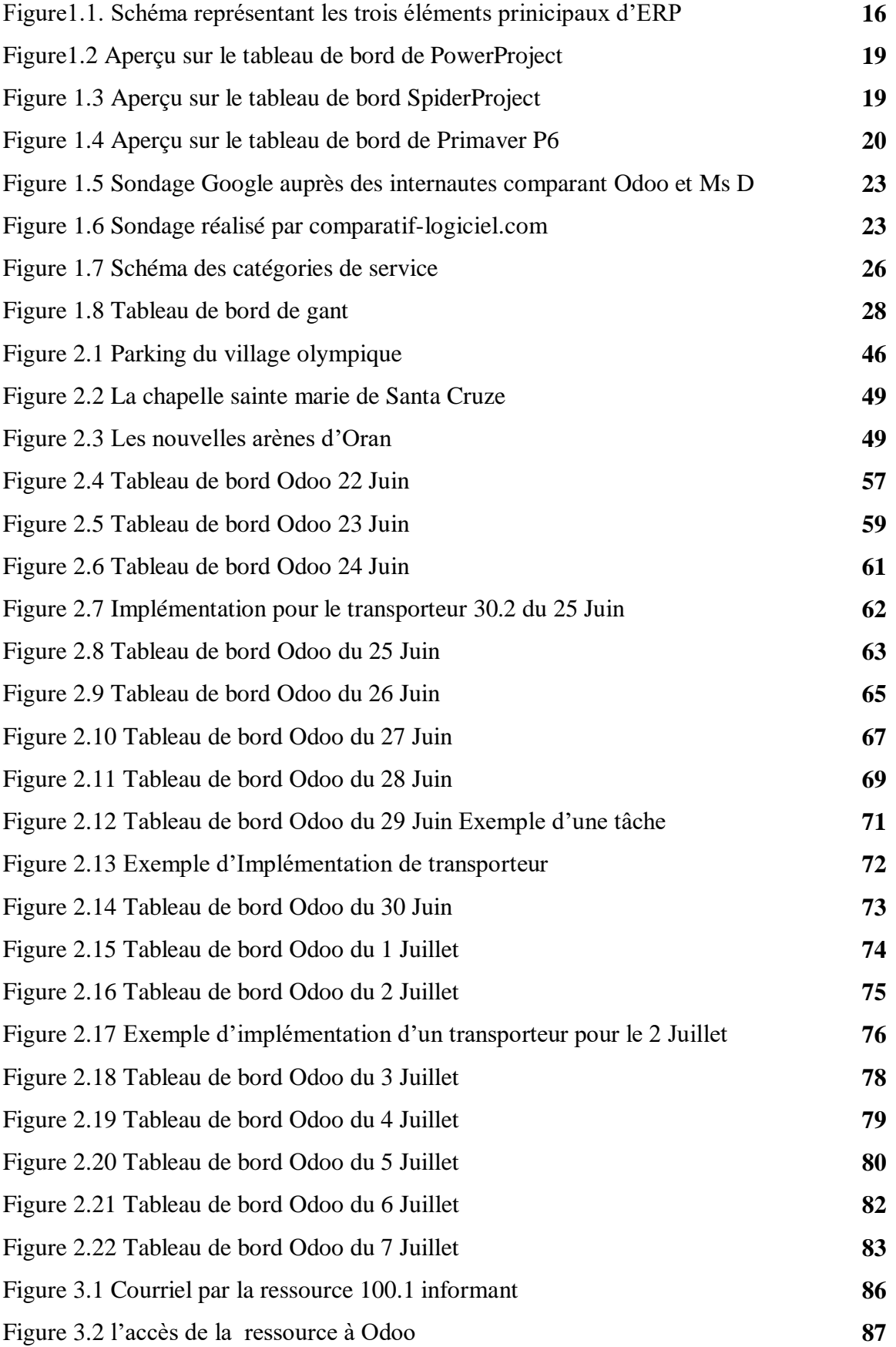

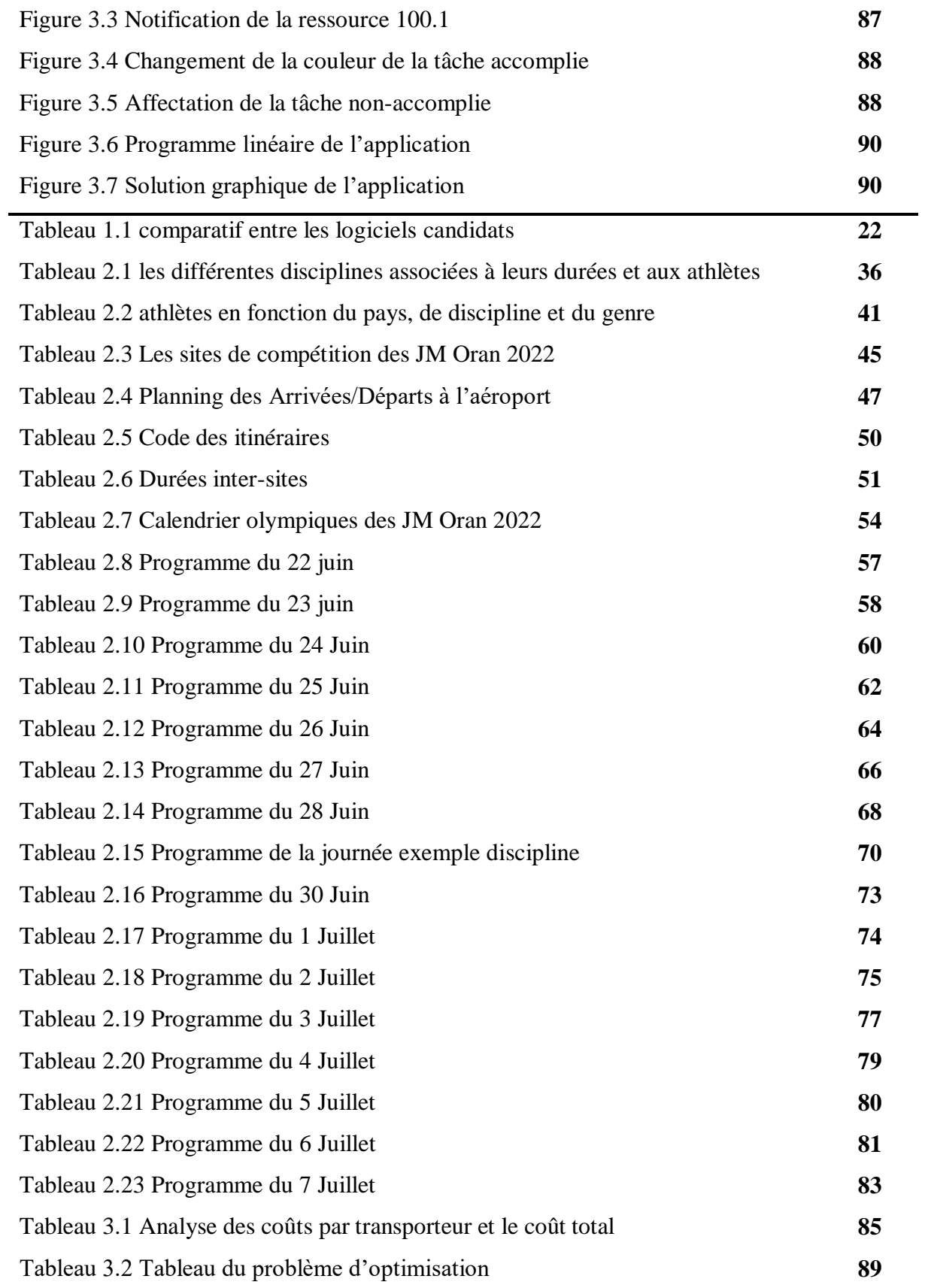

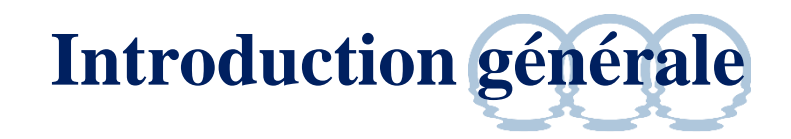

Soixante-dix (70) ans après la première édition et quarante-cinq (45) ans après l'édition d'Alger 1975, le comité international des jeux méditerranéens (CIJM) délègue Oran pour accueillir la 19<sup>e</sup> édition des jeux et ce, après un dur duel avec la ville tunisienne de Sfax.

Nous nous sommes intéressés dans notre projet de fin d'étude au transport des participants (toute catégorie confondue) et ce dès l'arrivée des athlètes à l'aéroport d'Oran jusqu'à leur départ en passant par les différentes compétitions qui se déroulent dans différents sites.

Pour cela, nous avons pensé à faire appel à un ERP pour planifier les ressources, établir une base de données contenant toutes les informations nécessaires à implémenter sur l'ERP, garantissant ainsi une planification du transporteur durant les JM d'une manière optimale.

Nous évaluerons notre solution ERP et nous la comparerons avec la solution proposée par le comité d'organisation des JM.

Finalement, à l'aide d'un Solver, on prendra un exemple depuis la solution ERP que nous aurions proposé et on l'introduit au Solver sous forme d'un problème d'Optimisation linéaire. Nous comparerons les résultats de ce dernier avec notre solution.

Ce mémoire est organisé en trois chapitres. Le premier chapitre traite des critères de choix de l'ERP approprié, avec une petite revue de la littérature portant sur l'utilisation des ERP dans les événements sportifs et les entreprises. Nous avons achevé ce chapitre en présentant les objectifs et la problématique de notre projet. Le deuxième chapitre expose le développement d'une application sous Odoo, qui inclut la base de données regroupant toutes les informations sur les transporteurs, les créneaux de déplacements et les sites desservies. Enfin, dans le chapitre 3, nous nous sommes proposé d'évaluer la solution ERP développée en termes de coûts, d'ergonomie avec un exemple d'optimisation des coûts de transport.

Enfin, nous terminons par une conclusion générale.

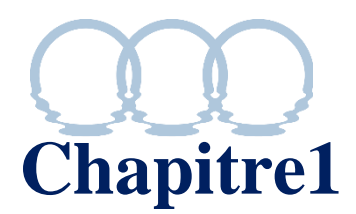

## **Choix de l'ERP pour planifier les ressources et présentation de la problématique**

#### **1.1.L'ERP dans une entreprise :**

Les ERP sont des systèmes informatiques de gestion et de planification d'entreprise capables d'intégrer tous les processus opérationnels d'une organisation : administration, comptabilité, approvisionnement, production, logistique, achats, ventes, évènement… [1]

Un [ERP](https://www.lab-event.com/pourquoi-passer-par-un-erp-agence-evenementielle/) est un système d'information capital pour une entreprise. Il permet des gains de temps et d'argent ainsi qu'une optimisation des ressources. Il en existe une multitude aujourd'hui, certains plus généralistes comme *[MSPROJECT](https://www.biver.io/)* ou *[SAP](https://www.infor.com/fr-fr)*, et d'autres plus ciblés comme *[GMAO](https://www.lab-event.com/)* sur la maintenance ou *RECREWTEER* sur la gestion des bénévoles.

Le terme ERP vient de l'anglais « Enterprise Ressource Planning » qui veut dire littéralement en français « Planificateur des ressources d'entreprise ». En français technique ; PGI pour « Progiciel de Gestion Intégré ». Cet outil se définit comme un groupe de modules relié à une base de données unique au sein d'entreprise. C'est la colonne vertébrale pour une entreprise. En effet, en alliant une multitude de modules, l['ERP concentre l'ensemble des processus](https://www.lab-event.com/progiciel-pour-la-gestion-dactivite-des-agences-evenementielles/)  [opérationnels d'une entreprise sur un même logiciel.](https://www.lab-event.com/progiciel-pour-la-gestion-dactivite-des-agences-evenementielles/)

Pour le qualifier d'ERP/PGI, un logiciel doit couvrir au moins deux principes fondamentaux :

- 1. La possibilité d'intégrer un quelconque workflow sur le logiciel permettant de définir l'ensemble des tâches d'un processus et de gérer leur réalisation dans tous les modules du système qui en ont besoin.
- 2. Contenir des applications sous forme de modules indépendants mais compatibles sur une base de données unique et commune.

#### **1.1.1. ISO 21378**

La multiplicité des logiciels de planification des ressources d'entreprise disponibles sur le marché, complexifie le travail des auditeurs qui peinent à recueillir toutes les informations dont ils ont besoin. Une nouvelle norme a été publiée en Décembre 2019 par l'Organisation Internationale de Normalisation ISO pour faciliter la collecte de données d'audit et procurer un service plus fiable à l'industrie dans son ensemble.

*'ISO21378 Collecte de données d'audit' établit un cadre commun pour les données comptables et fournit les informations nécessaires à l'extraction des éléments pertinents. Cette norme définit également des modalités pour exprimer les informations de manière cohérente, quel que soit le logiciel comptable ou le système ERP utilisé. Elle s'applique aux données extraites de sources diverses telles que le grand livre comptable, les comptes débiteurs, les ventes, les comptes créditeurs, les achats, les stocks, ainsi que les immobilisations corporelles* [2]

Cette nouvelle norme sera utile aux pouvoirs publics, aux auditeurs internes et externes, aux entités auditées et à leurs parties prenantes, comme les fournisseurs de solutions ERP et de logiciels de compatibilité.

#### **1.1.2. Comment fonctionne un ERP/PGI ?**

.

Le principe fondamental des systèmes ERP/PGI est la collecte centralisée des données provenant de la production, des achats, du commerce et des ressources. Ces logiciels de gestion permettent d'éliminer le problème de la duplication des informations et offrent la possibilité à l'entreprise de s'appuyer sur une base de données unique et complète. Sachant que les ERP reposent sur la notion de synchronisation, leur base de données est mise à jour en temps réel, chaque fois qu'un utilisateur de n'importe quel service ou niveau hiérarchique effectue une opération dans le système.

Tout système ERP est constitué d'un ensemble de logiciels intégrés, appelés modules, ayant chacun des fonctionnalités spécifiques. On en résulte donc la structure des ERP qui est composée de trois éléments principaux **:**

#### **La suite**

C'est la structure globale de l'ERP, c'est-à-dire le système d'informations qui est composé des modules sélectionnés et configurés en fonction des besoins spécifiques de l'organisation.

#### **Les modules**

Aussi appelés IA (Internet Applications), ce sont les différentes applications logicielles qui gèrent chacune un processus métier spécifique : comptabilité, production, entrepôt, achats, ventes, planification, maintenance, etc…

#### **Les fonctionnalités**

Elles désignent les opérations individuelles que les utilisateurs peuvent effectuer dans chaque module, et correspondent aux différentes activités que chaque département de l'organisation doit réaliser.

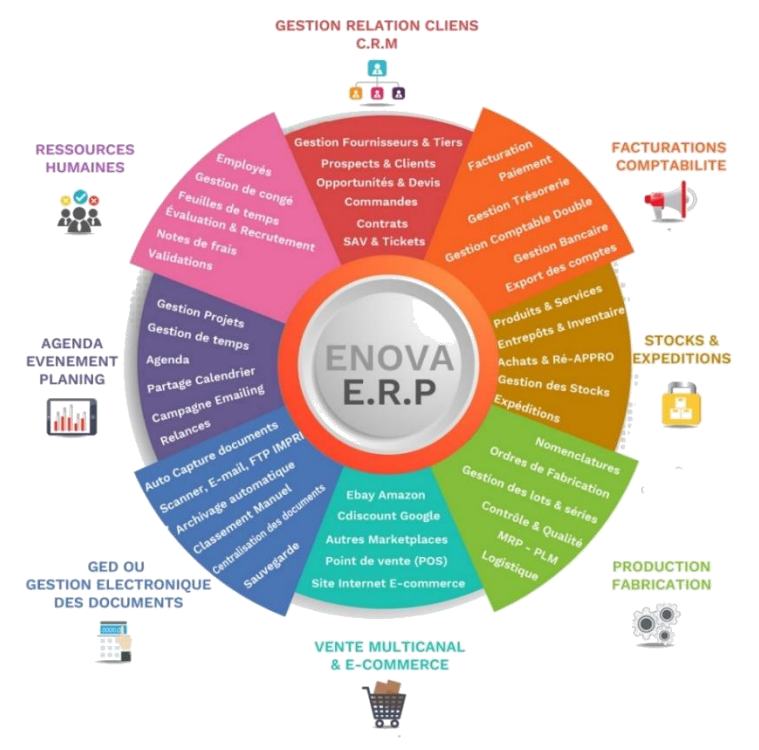

**Figure 1.1. :** Schéma proposé par DISI-France représentant les trois éléments principaux d'ERP [3]

#### **1.1.3. Une société sans ERP :**

L'absence d'un ERP dans une société, sous-entend que les différents services de l'entreprise aient chacun son propre logiciel ou système d'information, ses propres outils, ses propres workflows de fonctionnement, impliquant une organisation ressemblant au présent schéma. Les inconvénients d'une pareille organisation des services ou pôles de l'entreprise conduit à deux handicaps majeurs:

- La multiplication de saisie des mêmes données dans plusieurs systèmes d'information distincts, avec tout ce que cela comporte comme : erreurs de saisie, stockages multiples des mêmes données ; incohérences entre les systèmes.

- La nécessité de faire développer des interfaces informatiques spécifiques à chaque service. Cela implique des désagréments du genre : Obligation de se procurer des développeurs pour chaque logiciel ainsi que sa licence par conséquent plus de dépenses.

#### **1.1.4. Une société dotée d'ERP : (Avantages)**

- Après avoir creusé les inconvénients d'une société sans ERP, on aperçoit qu'au lieu de consacrer des ressources à plusieurs systèmes qui nécessitent tout du personnel, une infrastructure, des équipes de support et des licences dédiées, **l'entreprise concentre tous ces coûts en un seul investissement et un seul système ERP**. L'utilisation d'un système unique réduit également les besoins en formation des utilisateurs, puisqu'ils ont besoin de se former sur un seul système, et n'ont plus à interagir avec de nombreuses applications individuelles.
- Une visibilité à 360° des processus de l'entreprise grâce à l'ERP/PGI car **il réunit toutes les informations de l'entreprise en un lieu centralisé améliore la collaboration entre tous les pôles et tous les acteurs de l'entreprise**.
- une solution ERP peut réduire considérablement ou éliminer les processus manuels répétitifs, libérant ainsi les membres de l'équipe pour qu'ils se concentrent sur d'autres tâches.
- La chaîne d'approvisionnement devient plus performante et plus réactive grâce à une meilleure prévision de la demande et de la gestion des stocks, réduisant dans le même temps les délais de livraison.
- Les ERP / PGI sont des systèmes capables de s'adapter facilement et efficacement à la croissance de l'entreprise.

#### **1.1.5. Quelques exemples de modules courants :**

Un module comptable : gestion de la paie et des factures ;

Un module ressources humaines ;

Un module de vente ;

Un module d'e-commerce ;

Un module **planification des tâches**.

#### **1.2.L'ERP dans l'évènementiel :**

Les comités d'organisation et de suivi des différents évènements sont souvent confrontés aux défis de planification des ressources et synchronisation des tâches, on fait appel donc à des applications et outils informatiques pour résoudre ce défi. Par exemple dans un séminaire scientifique de rang international, le comité organisant recours à un fichier *Microsoft Excel* pour tracer le planning contenant l'enchainement des conférences, des présentations et des ateliers ainsi que leurs durées. C'est basique comme solution mais elle est relative au volume des ressources à gérer dans un tel évènement.

#### **1.2.1. Les ERP dans les jeux olympiques :**

Le volume des ressources diffère d'un évènement à un autre, en fonction du contexte et l'envergure de ce dernier, ceci étant dit, il est inapproprié d'utiliser *Microsoft Excel* pour une planification des Jeux olympiques, compte tenu de ses limites face un volume de milliers de ressources à implémenter dans une telle manifestation.

Des travaux importants, gigantesques, sont réalisés pour que les Jeux se déroulent dans de bonnes conditions, mais la planification reste l'élément clé pour réussir l'évènement. A cet effet, les planificateurs chargés de veiller sur les plannings devront faire un bon choix d'ERP pour implémenter un ordonnancement des tâches de milliers de ressources [4].

**Il existe plusieurs logiciels répondant au choix que devrait faire le planificateur, souvent utilisés pour planifier les grands évènements :** 

#### **1.2.2. Quelques aperçus sur des ERP utilisés précédemment:**

**i.** *Asta Powerproject2* édité par la société britannique **Asta Powerproject®** *Elecosoft*, a contribué à la bonne planification et au succès des Jeux Olympiques d'été *Londres 2012 ;*

On peut apercevoir sur son tableau de bord : la date de début de chaque tâche, son état d'avancement en pourcentage et sa date de fin. Il est également utilisé pour les grands chantiers [5].

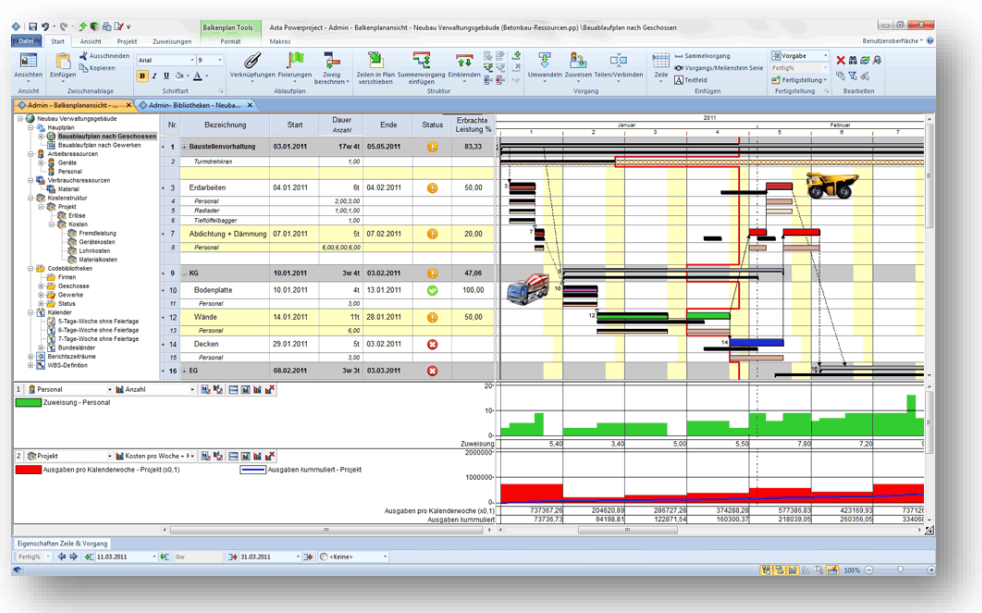

**Figure 1.2.** Aperçu sur le tableau de bord de PowerProject

**ii.** *SpiderProject3 :* Les Russes ont planifié les Jeux Olympiques d'hiver *Sotchi 2014* avec le logiciel *Spider Project3 ;*

SPIDER PROJECT

#### SpiderProject dispose d'un diagramme de Gantt des ressources distinct du diagramme de Gantt des tâches contrairement à Powerproject qui affiche les affectations de ressources sur des barres parallèles aux barres de tâches dans le diagramme de Gantt

|                 | v Offveeniga crpycrypa (ktg; 1) v   Layout 1  | $= 100$                                                    |                       |                       |                      |                                          |                        |                        |                              |                       |                                        |                                            |                              |   |
|-----------------|-----------------------------------------------|------------------------------------------------------------|-----------------------|-----------------------|----------------------|------------------------------------------|------------------------|------------------------|------------------------------|-----------------------|----------------------------------------|--------------------------------------------|------------------------------|---|
|                 | <b>National</b>                               | Twn.                                                       | Kavano                | <b>Ostimulmon</b>     | <b>Длитель</b> Общак | <b>CO</b><br><b>HOCTH.</b> CTOWAOCT ITM. | ٠                      | ٠                      | <b>Ban 2007</b><br>85        | $^{22}$               | 29                                     | s.                                         | Gem 2007<br>12 <sup>°</sup>  | w |
|                 | 1 - Приобретение программы                    |                                                            |                       | 02.01.2007 12.02.2007 | Dea:                 | [ b (Tinge)]<br>25.00 33 686.00          |                        |                        |                              |                       |                                        |                                            | Tipeodpetewae программ -     |   |
| $2 -$           | Требования и рынок                            | <b>RAM</b>                                                 | 02.01.2007 16.01.2007 |                       |                      | 11.00 15.620.00                          |                        |                        | Требования и рынок           |                       |                                        |                                            |                              |   |
| $3 +$           | Vigasteine 1                                  | MM                                                         |                       | 02.01.2007 16.01.2007 |                      | 1100 2420.00                             |                        |                        | <b>Virgissinesse 1</b>       |                       |                                        |                                            |                              |   |
| $\frac{1}{2}$   | Разработка требований                         |                                                            |                       | 1005.10.01 10.01.2007 |                      | 8.00 9 504.00                            |                        |                        |                              | Paspadonia rpedosawak |                                        |                                            |                              |   |
| $5 +$           | Текнические требования                        | <b>TR</b>                                                  |                       | 02 01 2007 03:01 2007 |                      | 2.00 1.232.00                            | Tenuratione tpe6caauer |                        |                              |                       |                                        |                                            |                              |   |
| $6 +$           | Функциональные требования                     | FR                                                         |                       | 02 01 2007 08:01 2007 |                      | 5.00 3.520.00                            |                        | Сфернальные требования |                              |                       |                                        |                                            |                              |   |
| $T +$           | Разработка критериев отбора                   | SEL.                                                       |                       | 12:01:2007 12:01:2007 |                      | 100 176000                               |                        |                        | Raspadonia igunegiase ordopa |                       |                                        |                                            |                              |   |
| $8+$            | Запрос коммерческого предпохожил (RFP)        | <b>RFP</b>                                                 |                       | 15.01.2007 16.01.2007 |                      | 2.00 2.992.00                            |                        |                        |                              |                       | Запрос коймирческого предпожения (RFP) |                                            |                              |   |
| $9 -$           | Исследование рынка                            |                                                            |                       | 04.01.2007 16.01.2007 |                      | 6.00 3 696.00                            |                        |                        | Исследование рынка           |                       |                                        |                                            |                              |   |
| 50 A            | Акапиз рыжка ПО                               | SM                                                         | 04/05/2007 10:01:2007 |                       |                      | 5.00 3.000.00                            |                        | Avanya puvea no        |                              |                       |                                        |                                            |                              |   |
| 114             | Список поставшиков                            | VL.                                                        |                       | 11.01.2007 11.01.2007 |                      | 1.00 616.00                              |                        |                        | Е Список протавшихов         |                       |                                        |                                            |                              |   |
| <b>KZ</b>       | Pacquinka RFP                                 | 95                                                         |                       | 16.01.2007 16.01.2007 |                      |                                          |                        |                        | Pacquinga RFP                |                       |                                        |                                            |                              |   |
| 85 <sub>1</sub> | Анализ и выбор                                | A&C.                                                       | 24.01.2007 12.02.2007 |                       |                      | 14.00 18 066.00                          |                        |                        |                              |                       |                                        |                                            | Анализ и выбор               |   |
| 54.4            | <b>Violatevel 2</b>                           | <b>MN</b>                                                  | 24.01.2007 12.02.2007 |                       |                      | 14.00 2.970.00                           |                        |                        |                              |                       |                                        |                                            | <b>Управление 2</b>          |   |
| $15 -$          | Анализ предпожений                            |                                                            |                       | 24.01.2007 31.01.2007 |                      | 6.00 5 500.00                            |                        |                        |                              |                       |                                        | <b>MI-4 Anamus hongsockeenik</b>           |                              |   |
| <b>M</b>        | Получение предлажений                         |                                                            |                       | 24.01.2007 24.01.2007 |                      |                                          |                        |                        |                              |                       | Попувнае предпоховкий                  |                                            |                              |   |
| 47.4            | Anamia che provoziconi                        | SA.                                                        | 24.01.2007 25.01.2007 |                       | 125                  | 680.00                                   |                        |                        |                              |                       | Avanya cheusdoncausa                   |                                            |                              |   |
| 55 +            | Анализ котовий поставки (время, стоимость) ВС |                                                            | 25.01.2007 25.01.2007 |                       | 0.31                 | 220.00                                   |                        |                        |                              |                       |                                        | Анализ котовий поставки (время, стримость) |                              |   |
| 70.4            | Available to mean a serviced                  | DA.                                                        | 24.01.2007 30.01.2007 |                       |                      | 5.00 3.080.00                            |                        |                        |                              |                       |                                        | <b>Recipes passo sepond</b>                |                              |   |
| $20' +$         | Создания королкого слиска                     | 乱                                                          |                       | 31.01.2007 31.01.2007 |                      | 1.00 1.320.00                            |                        |                        |                              |                       |                                        | Создание короткого спибка                  |                              |   |
| $21 -$          | Проверка информации                           |                                                            |                       | 01.02.2007 05.02.2007 |                      | 3.00 3.936.00                            |                        |                        |                              |                       |                                        | <b>ПИ Проверка информации</b>              |                              |   |
| $22' +$         | <b>Пооверка социок</b>                        | <b>CR</b>                                                  | 01.02.2007 05.02.2007 |                       |                      | 3.00 3.012.00                            |                        |                        |                              |                       |                                        | <b>Coordina council</b>                    |                              |   |
| $23 +$          | Проверка поддержки                            | CS.                                                        | 01.02.2007 02.02.2007 |                       |                      | 1.50 924.00                              |                        |                        |                              |                       |                                        | Д Проверка поддержка                       |                              |   |
| $34 -$          | Переговоры и выбор                            |                                                            |                       | 06.02.2007 12.02.2007 |                      | 4.50 5.660.00                            |                        |                        |                              |                       |                                        |                                            | <b>Beperseopus a surfor-</b> |   |
| $26 +$          | <b>Демонстрации</b>                           | <b>DM</b>                                                  |                       | 06.02.2007 07:02:2007 |                      | 2.00 2.200.00                            |                        |                        |                              |                       |                                        | <b>CounterFiscane</b>                      |                              |   |
| $26 +$          | Переговоры                                    | NG                                                         |                       | 08.02.2007 12.02.2007 |                      | 2.00 2.360.00                            |                        |                        |                              |                       |                                        |                                            | <b>Ceperosopu</b>            |   |
| 27.4            | <b>Eludos NO</b>                              | <b>CH</b>                                                  |                       | 12:02:2007 12:02:2007 |                      | 0.50 1.100.00                            |                        |                        |                              |                       |                                        |                                            | Budge DO                     |   |
|                 |                                               |                                                            |                       |                       |                      |                                          |                        |                        |                              |                       |                                        |                                            |                              |   |
|                 | $ 1 $ $ 2 $                                   | <b>Y</b> La                                                |                       |                       |                      | $\epsilon$ [1, 10, 1]                    |                        |                        |                              |                       |                                        |                                            |                              |   |
|                 | Фаза "Приобретение программы" (код. во).      | П Аналитик Трудовмость (Ресурсанасы) <u>■ 8.00</u><br>6.00 |                       |                       |                      |                                          |                        |                        |                              |                       |                                        |                                            |                              |   |
|                 |                                               |                                                            |                       |                       |                      |                                          |                        |                        |                              |                       |                                        |                                            |                              |   |
|                 |                                               |                                                            |                       |                       | 4.00                 |                                          |                        |                        |                              |                       |                                        |                                            |                              |   |
|                 |                                               |                                                            |                       |                       |                      |                                          |                        |                        |                              |                       |                                        |                                            |                              |   |
|                 |                                               |                                                            |                       |                       | 2.00                 |                                          |                        |                        |                              |                       |                                        |                                            |                              |   |
|                 |                                               |                                                            |                       |                       | 0.00                 |                                          |                        |                        |                              |                       |                                        |                                            |                              |   |
|                 | Фаза "Гриобретение программы" (код. во)       |                                                            |                       |                       |                      | Obuan chomesche 2 33 656.001             |                        |                        |                              |                       |                                        |                                            |                              |   |
|                 |                                               |                                                            |                       |                       |                      |                                          |                        |                        |                              |                       |                                        |                                            |                              |   |
|                 |                                               |                                                            |                       |                       |                      | 20 000.00                                |                        |                        |                              |                       |                                        |                                            |                              |   |
|                 |                                               |                                                            |                       |                       |                      | 10 000.00                                |                        |                        |                              |                       |                                        |                                            |                              |   |

**Figure 1.3.** : Aperçu sur le tableau de bord de SpiderProject

#### **iii.** *Primavera Project Management1 (P6)* édité depuis 2007 par la société *Oracle*, sera utilisé pour planifier les jeux **PRIMAVERA** olympiques d'été *Paris 2024* ;

Jusqu'à la version 7, Primavera P6 était composé de deux logiciels indépendants et installés côte à côte : Primavera Project Management, le logiciel de planification, et Primavera Methodology Management, contenant des bibliothèques et des modèles de projets à partir desquels les planificateurs pouvaient créer plus rapidement des projets de même forme. Primavera MM a disparu avec la version 8.0.

| Dashboards -       | Portfolios $-$                                                      | Projects - | Resources           | Approvals              | Reports                      |              | Administration         |                                    |                     |          |                             |                                          |                                                                                 |            |    |                                    |                 |    |                |                          |
|--------------------|---------------------------------------------------------------------|------------|---------------------|------------------------|------------------------------|--------------|------------------------|------------------------------------|---------------------|----------|-----------------------------|------------------------------------------|---------------------------------------------------------------------------------|------------|----|------------------------------------|-----------------|----|----------------|--------------------------|
|                    | EPS Activities Team Usage Assignments                               |            | <b>Issues</b>       | <b>Documents</b> Risks |                              |              |                        |                                    |                     |          |                             |                                          |                                                                                 |            |    |                                    |                 |    |                |                          |
|                    | Activities of HRSYS - Optimizing the Project Plan                   |            |                     |                        |                              |              |                        |                                    |                     |          |                             |                                          |                                                                                 |            |    |                                    |                 |    |                |                          |
|                    | Schedule Actions * Views Optimizing the Schedule                    |            |                     | ▼田                     | $\mathbb{Z}$<br>×.           | $\mathbf{v}$ | ※ ● ※ Search           |                                    |                     | $\alpha$ |                             |                                          |                                                                                 |            |    |                                    |                 |    |                |                          |
| ID/Code* Tai Name* |                                                                     |            | Start               | Finish                 | Remaining<br><b>Duration</b> |              | Activity %<br>Complete | Primary<br>Resource                | 2028<br>Decen<br>24 | 31       | 07                          | January<br>14                            | 21                                                                              | 2029<br>28 | 04 |                                    | February<br>11. | 18 | 25             | March<br>04              |
|                    | HRSYS-__ HRSYS - Optim                                              |            |                     |                        |                              |              |                        |                                    |                     |          |                             |                                          |                                                                                 |            |    |                                    |                 |    |                |                          |
|                    | HR-A., Project admini C 02-Jan-29                                   |            |                     | 14-Dec-29              |                              | 244d         |                        | 0% John Brunner                    |                     |          |                             |                                          |                                                                                 |            |    |                                    |                 |    |                |                          |
| <b>Fa</b> Dev      | System Develo                                                       |            |                     |                        |                              |              |                        |                                    |                     |          |                             |                                          |                                                                                 |            |    |                                    |                 |    |                |                          |
| File Req           | System Requir                                                       |            |                     |                        |                              |              |                        |                                    |                     |          |                             |                                          | System Requirements                                                             |            |    |                                    |                 |    |                |                          |
|                    | HR Start develop                                                    |            | Q 02-Jan-29         | 02-Jan-29              |                              | 0d           |                        | 0% Susan Arnold                    |                     |          | Start development milestone | Define operational concept of new system |                                                                                 |            |    |                                    |                 |    |                |                          |
|                    | HR Define operati                                                   |            | $Q = 02 - Jan - 29$ | $05$ -Jan-20           |                              | 4d           |                        | 0% Susan Arnold                    |                     |          |                             |                                          |                                                                                 |            |    |                                    |                 |    |                |                          |
|                    | HR Perform syste                                                    |            | Q 08-Jan-29         | $19 - Jan - 29$        |                              | 10d          |                        | 0% Jennifer Boyle                  |                     |          |                             |                                          | Perform system requirements analysis<br>Perform interface requirements analysis |            |    |                                    |                 |    |                |                          |
|                    | HR., Perform interfa C 09-Jan-29                                    |            |                     | $15 - Jan - 29$        |                              | 5d           |                        | 0% Jennifer Boyle                  |                     |          |                             |                                          |                                                                                 |            |    |                                    |                 |    |                |                          |
|                    | <b>F</b> B Des System Design                                        |            |                     |                        |                              |              |                        |                                    |                     |          |                             |                                          |                                                                                 |            |    | Design system architecture         |                 |    |                |                          |
|                    | HR Design system  22-Jan-29                                         |            |                     | 31-Jan-29              |                              | 8d           |                        | 0% Donna Hansen                    |                     |          |                             |                                          |                                                                                 |            |    | Perform high-level software design |                 |    |                |                          |
|                    | HR., Perform high-L. C 01-Feb-29                                    |            |                     | 06-Feb-29<br>02-Mar-29 |                              | 4d<br>20d    |                        | 0% Donna Hansen<br>0% John Sanford |                     |          |                             |                                          |                                                                                 |            |    |                                    |                 |    |                | Design                   |
|                    | HR., Design database 2 05-Feb-29 *<br>HR Design externa C 05-Mar-29 |            |                     | 16-Mar-29              |                              | 10d          |                        | 0% Donna Hansen                    |                     |          |                             |                                          |                                                                                 |            |    |                                    |                 |    |                | $\overline{\phantom{a}}$ |
|                    |                                                                     |            |                     |                        |                              |              |                        |                                    |                     |          |                             |                                          |                                                                                 |            |    |                                    |                 |    | Gantt Settings |                          |

**Figure 1.4** : Aperçu sur le tableau de bord de Primaver P6

#### **1.3.Choix de l'ERP aux JM Oran 2022 :**

#### **1.3.1. Présentation des offres ERP disponibles aujourd'hui :**

Notre choix de thème nous a poussé à opter pour un ERP approprié, tout en respectant les nouvelles dynamiques créées suite aux changements technologiques survenus sur le monde des processus de planification des tâches.

Il existe un arsenal d'offres ERP sur le marché, mais la majorité d'entre-elles se concentrent principalement sur les besoins des grandes entreprises. A cet effet, notre recherche s'est basée sur les principales solutions ERP dédiées aux petites et moyennes entreprises (PME), en mettant l'accent sur celles disponibles dans le cloud. Comparée à un ERP traditionnel installé localement, une solution ERP hébergée dans le cloud offre de nombreux avantages. Elle est souvent plus flexible et gratuite.

#### **1.3.2. Comparaison des fonctionnalités :**

Afin de comparer les logiciels à leur plus juste valeur, nous avons choisi de créer **un tableau** des conditions avec les fonctionnalités les plus importantes. Ces fonctionnalités englobent presque tout ce que nous devrons avoir besoin pour gérer, développer et faire évoluer notre planification. Nousterminerons cette comparaison avec quelques observations sur les tendances du marché et sur la satisfaction clients. Une piste de réponse plus globale pour notre PFE sera également mise en avant.

#### **1.3.2.1. Logiciels candidats :**

Avant de commencer, nous avons obtenu une licence sponsorisée par le créateur de RECTREWTEER *Benjamin VUITON*, cette dernière est une solution de gestion des bénévoles d'événements, hélas le logiciel oblige de créer une adresse mail et un numéro de téléphone pour chaque bénévole ce qui impossible pour nous, car leur nombre est énorme, sachant que la solution que nous proposons se repose sur des ressources anonymisées (fictives).

C'est pour cela, nous nous sommes retrouvés face à un choix de 3 logiciels répandus dans le domaine ; En l'occurrence : **Microsoft Dynamics, SAGE et ODOO**. Nous devrons trancher pour un seul.

#### **1.3.2.2. Tableau comparative :**

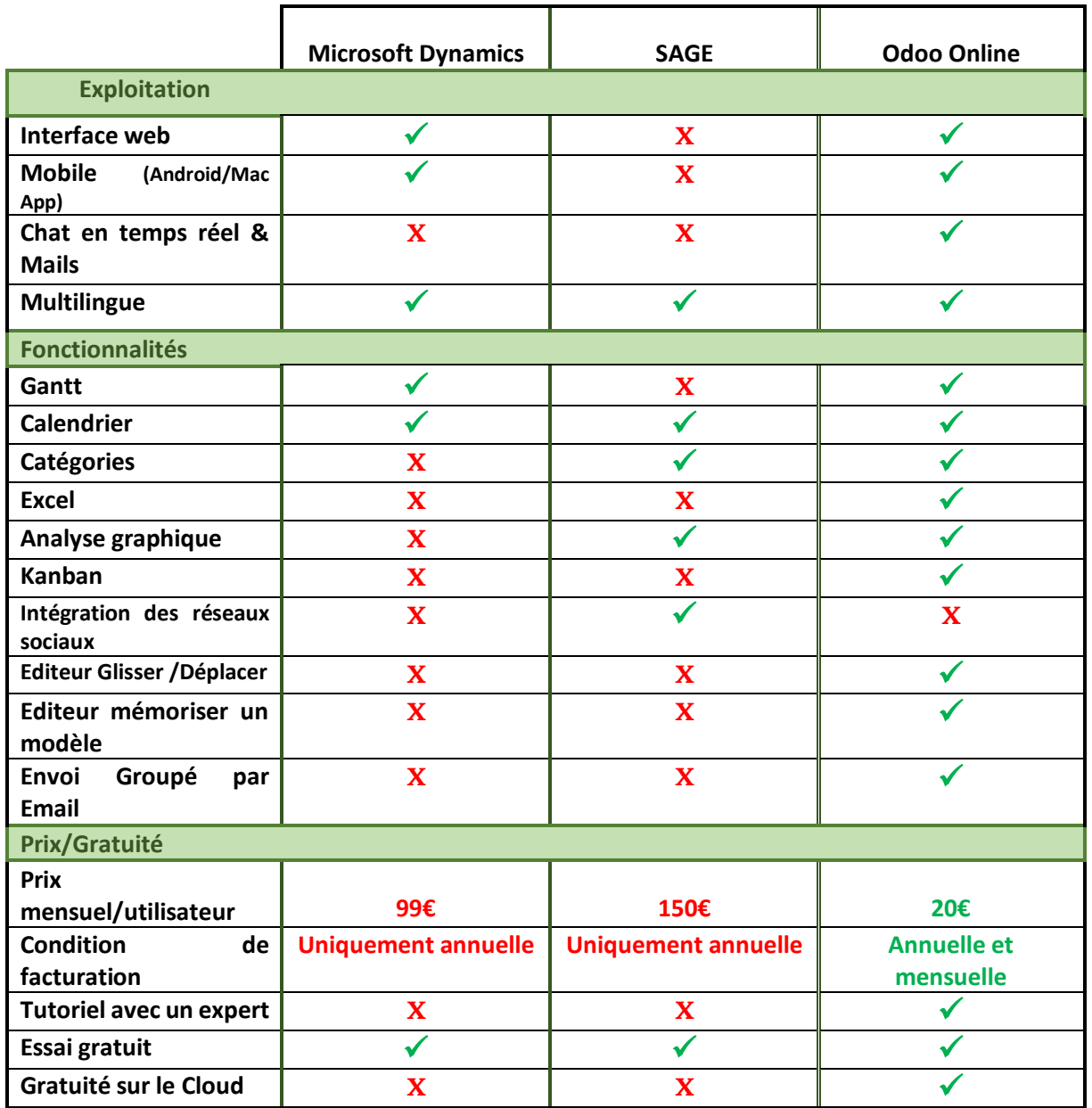

**Tableau1.1.** comparatif entre les logiciels candidats [6]

Microsoft Dynamics

反应

22

**83 83 83 83 83 83 84 85** 

Ce graphique a été réalisé via l'outil Explore de Google Trends. Les courbes de couleurs indiquent le nombre de recherches faites sur Google selon les mots clés associés. Ce graphique reflète l'intérêt des internautes pour Microsoft Dynamics et Odoo. Odoo était connu sous OpenERP avant 2014, donc les deux mots clés ont été utilisés pour refléter leur croissance depuis ses débuts :

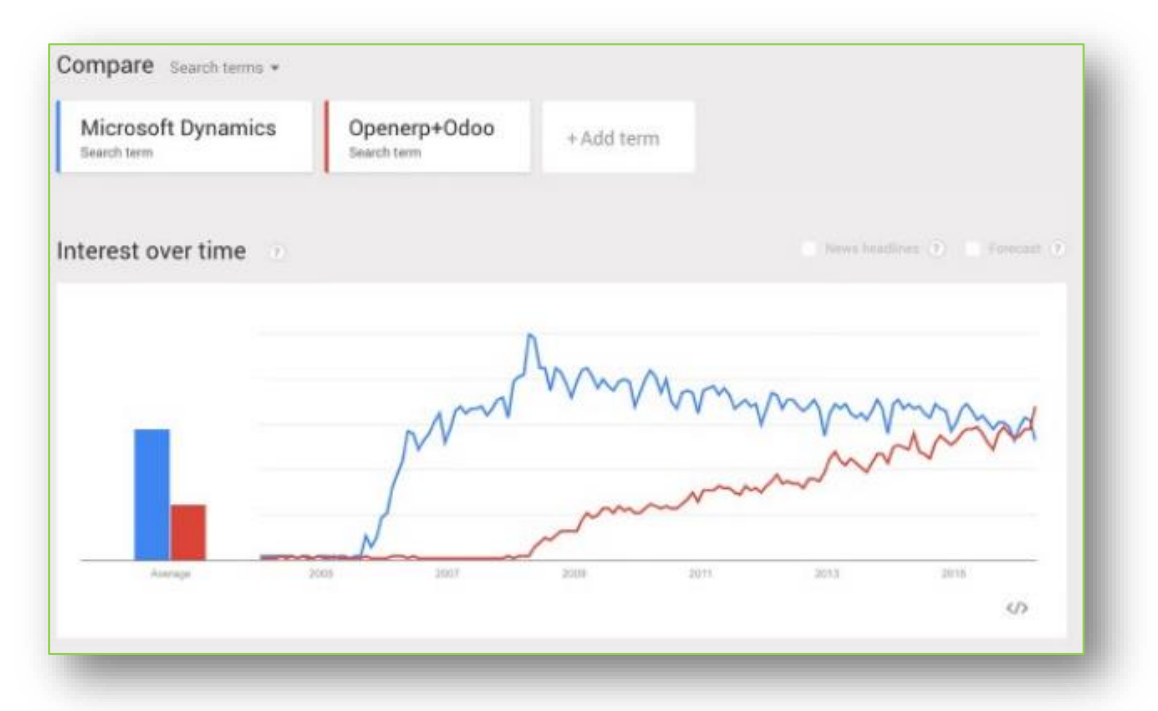

**Figure 1.5** : Sondage Google auprès des internautes comparant Odoo et MS Dynamics

| <b>Microsoft</b><br><b>Dynamics NAV</b> | Sage 100<br><b>Entreprise i7</b> | Odoo<br>Online |
|-----------------------------------------|----------------------------------|----------------|
| ★★★☆☆                                   | ★★★☆☆                            | ★★★★☆          |
| 3.8/5                                   | 3.5/5                            | 4.6/5          |

**Figure 1.6** : sondage « satisfaction client » réalisé par Comparatif-logiciel.com

#### **1.3.3. Conclusion (Le choix) :**

Pour une planification de ressources plus claire sur un tableau de Gantt et une gestion de ressources flexible dont on peut intervenir à tout moment tout en restant en contact permanent avec les ressources, nous optons pour **l'ERP Odoo online** que nous jugeons la solution adéquate à **la planification et l'ordonnancement des ressources aux JM Oran 2022.**

#### **1.4. Etat de l'art :**

Afin d'établir un état de l'art minutieux, nous avons fait une recherche bibliographique efficace en balayant les revues de littérature et publications existantes.

A l'aide du moteur de recherche scientifiques « Google Scholar » et le réseau de chercheur « Research Gate », on a eu accès aux différentes contributions de nos prédécesseurs sur notre domaine de recherche, en l'occurrence : la planification et l'ordonnancement des ressources à l'aide d'ERP dans un évènement.

Nous avons jugé de mettre la lumière sur trois (03) publications distinctes sur des fiches de synthèses sous format IMRED. Ces dernières seront suivies par un avis subjectif de notre part comme base de la démarche que nous menons dans ce PFE et enrichir l'état des connaissances dans le domaine de la planification et ordonnancement des ressources.

#### **1.4.1. Première publication :** [7]

JOHNSON, Andrew, ZHAO, Yao, et XU, Xin. **Transportation planning and scheduling for the 2014 special olympics usa games**. Interfaces, 2016, vol. 46, no 3, p. 218-230.

Introduction**:** Les Jeux olympiques spéciaux américains de 2014 ont eu lieu dans le New Jersey. Plus de 4 000 athlètes ont concouru dans 16 sports hébergés sur 10 sites différents. On a conçu des bus rapides à suivre des itinéraires et horaires précis sur sept jours avec un budget de 600000\$. Le problème était : comment déterminer le nombre de bus (ainsi que le nombre de navette) qui garantit une couverture du budget initial **?**

Matériels et méthodes**:** Les planificateurs ont utilisé des modèles mathématiques simples pour calculer le nombre de bus **;** le nombre de navette **;** le nombre de bus par navette en se basant sur le nombre d'athlètes, la capacité du bus, le trafic routier et les durées.

> Nombre de bus = nombre d'athlète  $\div$  Capacité du bus Nombre de navette  $\geq$  Temps du parcours ÷ Intervalle du temps Nombre de bus par navette  $\geq$  (Intervalle du temps  $\times$  Trafic routier)  $\div$  Capacité du bus

Résultats**:** les planificateurs ont classé les services de transport en deux catégories : services dédiés et services de navette. Les services dédiés avaient des horaires, des destinations et des

effectifs précis et étaient utilisés pour des événements urgents, tels que les cérémonies d'ouverture et de clôture et le premier emménagement le matin. Les services de navette exploités en boucles pour capter des flux intermittents aléatoires de personnes ont été utilisés pour les déplacements vers et depuis la ville olympique, le Match de baseball de Trenton, aéroports et visites touristiques.

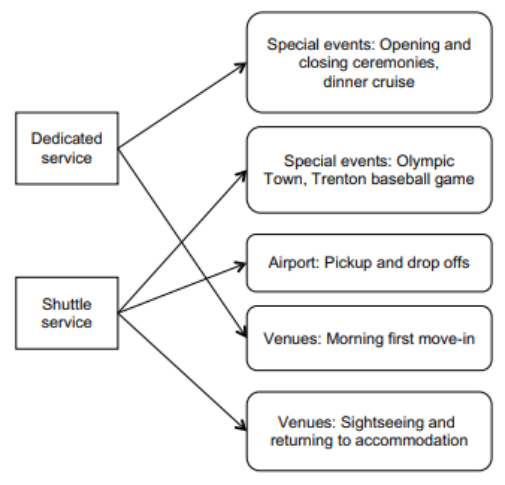

**Figure 1.7 schéma des catégories de services**

Discussion**:** Bien que le calcul des navettes et des bus soit simple, le choix des itinéraires et des horaires tout en minimisant le temps de déplacement des passagers était difficile compte tenu de la contrainte budgétaire, et ce pour plusieurs raisons:

- o Le volume de passagers était aléatoire et difficile à estimer.
- o Les itinéraires devaient inclure de nombreux endroits (10 sites) et d'énormes combinaisons de boucles, et la planification de l'équipage (les chauffeurs) était complexe.
- o Le système nécessitait un équilibre délicat entre de multiples paramètres de performance (par exemple, le temps de déplacement, les transferts, rentabilité et simplicité).

Conclusion **:** La publication nommé **'**Planification et ordonnancement du transport durant les Jeux olympiques américains**'** a mis en avant les services de navette pour les différents flux de transport durant les Jeux. Les planificateurs ont construit un modèle mathématique de volume de voyage pour estimer le nombre d'athlètes et les bus circulant entre les sites pendant les jeux. Puis, on a évalué et optimisé les boucles de navettes pour déterminer les lieux à visiter dans chaque boucle. Enfin, on a conçu l'horaire des chauffeurs de bus pour déterminer le nombre de chauffeurs nécessaires.

#### **1.4.2. Deuxième publication :** [8]

SAKAC, Boris. **From the Mediterranean Games Split 1979 to the Beijing 2008 Olympic Games**. In : ITI 2008-30th International Conference on Information Technology Interfaces. IEEE, 2008. p. 99-108.

Introduction **:** Le volet destechnologies de l'information dans l'histoire de jeux olympiques, est traditionnellement décomposé en trois : Systèmes de résultats, Systèmes de diffusion d'informations et les systèmes de gestion. Quelles sont les solutions ayant été mises en place aux Jeux Méditerranéens/Olympiques depuis 1979 à 2008 **?**

Matériels et méthodes **:** Etant donné la publication est une revue de littérature, l'auteur s'est basé sur le livre **'***Computer in sport***'.** 

Le développement de logiciels commence généralement 3,5 ans avant les Jeux, car la plupart des systèmes doivent être prêts pendant la phase de planification, une phase qui précède les épreuves.

Résultats**:** Les ordinateurs ont été utilisés pour la première fois au Jeux olympiques d'hiver de 1960 tenus à Squaw Valley (USA) et les Jeux olympiques d'été (JO) organisés à Rome (Italie) où des machines ont été utilisées pour calculer les résultats. Depuis, comme dans tous les autres domaines, le rôle des ordinateurs est devenu de plus en plus important.

La solution informatique des Jeux Olympiques de Sarajevo 1984 a été basée sur les expériences acquises au cours du développement du Système d'information aux Jeux méditerranéens organisés à Split en Croatie

Discussion **:** Jusqu'à Barcelone 1992 et Lillehammer 1994, toutes les solutions de planification ont été gérées par des équipes d'experts des Comités d'Organisation et experts sous-traitants, mais depuis l'introduction de l'informatique, les systèmes sont devenus si énormes et complexes, cette tâche a été confiée à une grande entreprise spécialisée en intégration de systèmes 'IBM'. Toutes ces personnes qui ont travaillé sur la technologie informatique pour les Jeux savent très bien que la clé du succès des Jeux olympique ou méditerranéens réside simplement dans la chronologie des tâches. Après, un logiciel est installé dans le "Laboratoire d'essais d'intégration" spécial généralement situé dans la ville hôte des Jeux. Lors de Jeux d'Athènes 2004, par exemple, le Laboratoire contenait plus de 400 postes de travail et plus de 40 serveurs.

Conclusion **:** Des versions mises à jour ont été produites pour Salt Lake City 2002, Athènes 2004, Turin 2006 et Jeux de Beijing 2008 pour accompagner les jeux.

#### **1.4.3. Troisième publication : [9]**

AKROUT, Mohsen et MASMOUDI, Faouzi. **FONCTION ORDONNANCEMENT AU SEIN D'UNE ENTREPRISE**. Lebanese Science Journal, 2009, vol. 10, no 1, p. 107.

Introduction **:** GPAO ou Gestion de la Production Assistée par Ordinateur est un logiciel qui permet d'établir le diagramme de Gantt et donc de planifier les tâches et de répartir la charge sur les différents postes de transformation. Le choix d'un logiciel de GPAO n'est pas une chose simple mais plutôt une tâche difficile qu'il faut bien étudier afin de choisir le logiciel qui répond parfaitement aux besoins et aux activités de l'entreprise.

Matériels et méthodes **:** L'auteur décrit une méthode d'ordonnancement qui a été appliquée dans une PME spécialisée en mécanique de décolletage. Il est nécessaire de noter que le problème traité doit respecter l'hypothèse suivante : pour une tâche donnée, le lot doit s'effectuer intégralement et sans interruption sur chaque poste de transformation, ceci est dans le but de limiter les temps de réglage. On propose dans un algorithme deux types de jalonnement : au plus tôt et au plus tard.

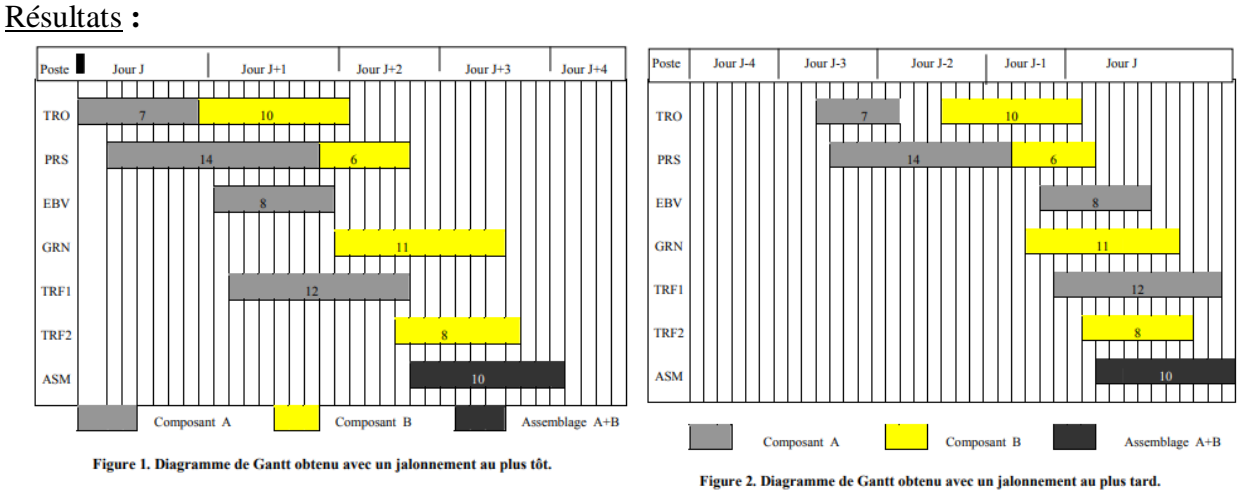

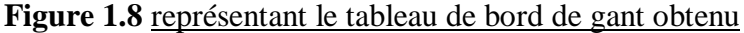

Discussion**:** La méthode détaillée précédemment est simplifiée. Elle ne tient pas compte, par exemple, du temps de réglage nécessaire en début de chaque tâche ni des aléas de production (arrêt, panne, ...).

Conclusion**:** Partant d'une expérience vécue réellement dans l'industrie, on peut affirmer que la mise en place d'un logiciel de GPAO n'est pas une simple affaire, car ceci nécessite une parfaite organisation et surtout un grand effort pour l'intégration de cet outil dans l'atelier.

La méthode de jalonnement présentée dans cet article est certes simpliste, mais elle est très facile à mettre en œuvre et ne nécessite pas des compétences poussées en gestion de production pour pouvoir l'appliquer. Elle constitue une première approche pour le problème d'ordonnancement souvent trop complexe et fastidieux à mettre en place, ce qui fait fuir de nombreuses PME qui préfèrent piloter leur production au jour le jour et gérer leur temps manuellement.

#### **1.4.4. Avis subjectifs sur l'état de l'art :**

On remarque que les connaissances en planification des tâches sont parvenues à Deux (02) solutions ; Au sein des entreprises on utilise des ERP tout en traitant les problèmes d'ordonnancement. Quant aux évènements, en l'occurrence les Jeux Olympiques/Méditerranéens, on planifie les tâches manuellement en utilisant des modèles mathématiques ou des serveurs de gestion.

Notre contribution consiste à fusionner les deux solutions précédentes pour avoir une **planification des tâches à l'aide d'ERP dans les Jeux méditerranéens et tenir compte des problèmes d'ordonnancement**.

#### **1.5. Jeux méditerranéens :**

Les Jeux Méditerranéens sont célébrés tous les quatre ans, constituent pour les pays du Bassin Méditerranéen l'événement sportif pluridisciplinaire le plus important après les Jeux Olympiques.

Ils rassemblent à cet effet les délégations sportives des Comités Nationaux Olympiques méditerranéens membres du CIJM dans plus de 24 disciplines sportives.

Le bassin méditerranéen est le lieu de rencontre de trois continents l'Afrique, l'Asie et l'Europe. Malgré tous les problèmes, notamment politiques qu'a connus la région, les Jeux Méditerranéens se sont toujours déroulés aux dates prévues et dans le lieu choisi, rassemblant les jeunes sportifs des pays méditerranéens dans une ambiance conviviale propice au renforcement des liens d'amitié et de solidarité, malgré les différences de culture, de religion et de langues.

L'idée d'organiser des Jeux pour les pays de la Méditerranée est venue du Président du CNO égyptien et Vice-Président du C.I.O., Mohamed TAHER PACHA avec l'aide du Grec Ioannis KETSEAS, également membre du C.I.O. Lors des Jeux Olympiques de 1948 à Londres, dans une période assombrie par les tensions entre grandes puissances, il présente le projet aux membres du CIO, en soutenant l'idée d'un sport pacificateur, fédérateur [10].

Les premiers Jeux Méditerranéens furent organisés à Alexandrie en 1951. Les Jeux ont plus d'un demi-siècle d'existence et sont à leur 19ème édition.

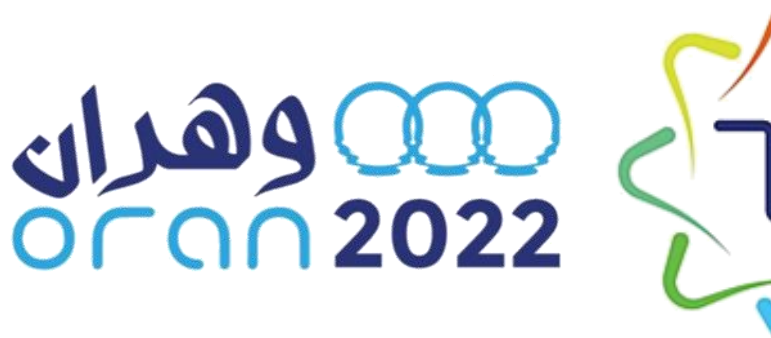

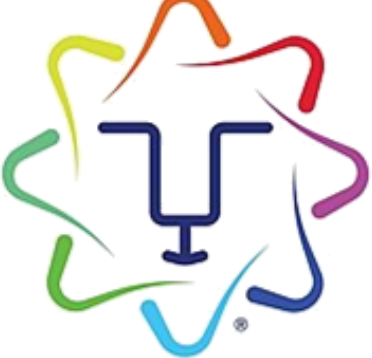

#### **1.6. Alger 1975 :**

La 7éme édition des JM ont été organisés à Alger en 1975, treize ans après l'indépendance de l'Algérie, alors jeune nation.

Ça constituait le premier grand défi post-indépendance, il y avait certe un manque d'infrastructures sportives et une insuffisance en terme de technologie néanmoins, l'évènement s'est déroulé dans de bonnes conditions [11].

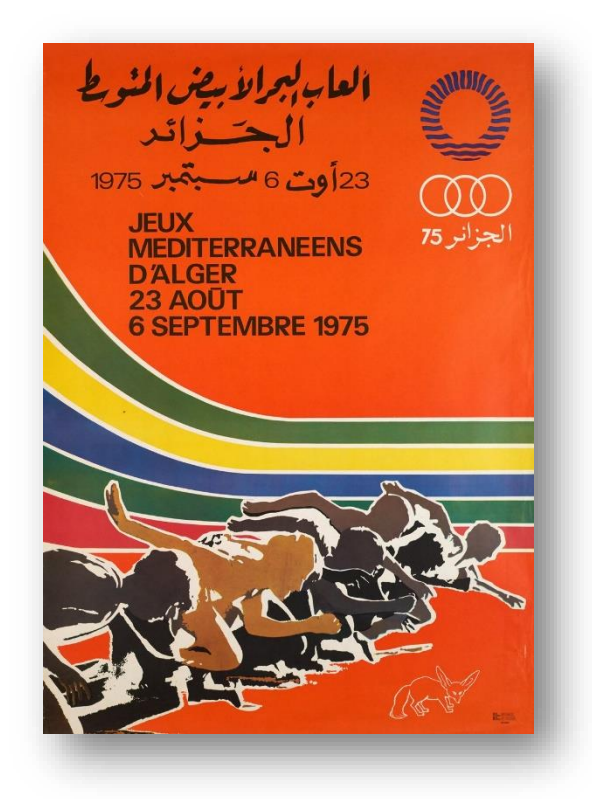

#### **1.7. Problématique :**

Les jeux méditerranéens (JM) est un évènement équivalent à une « très grande entreprise » car selon le comité d'organisation des JM, près de 11000 personnes seront attendues durant l'évènement, ils seront réparties en plusieurs catégories **(**athlètes, arbitres, staffs techniques, équipes médicales, transporteurs, accompagnateurs, hôtesses d'accueil et délégations officielles**)** et dans différentes localités **(**village olympique, hôtels, sites sportifs et l'aéroport**)**.

Notre choix s'est porté sur la planification des tâches avant, pendant et après l'évènement, en effet, nous proposons une amélioration de la planification prévue initialement par le comité d'organisation qui n'a pas été réfléchit de manière optimale d'après notre étude qui sera développée par la suite.

En se basant sur les données collectées auprès du comité en question, une planification des tâches des ressources telle que nous élaborons, nous évite une dépense aléatoire et un choix de ressource arbitraire, à cet effet, la gestion des JM relève une problématique ayant un aspect **ressources-optimales** et un aspect **coût-optimal**.

#### **L'aspect ressources-optimales**

Comment parvenir à définir le nombre optimal des ressources adéquates aux tâches nécessaires **?**

#### **L'aspect coût-optimal**

Quelles dépenses nécessaires faut-il employer après avoir définit le nombre exact des ressources **?**

#### **1.8. Objectifs :**

Le volet « Planification » était l'élément manquant du dossier de candidature de la ville d'Oran ; Le dossier contenait le coût du complexe olympique uniquement mais le coût total de l'organisation des jeux manquait à cause d'un nombre de ressources inconnu. C'est à cet effet que notre travail est une contribution sous forme de solution ERP finalisée avec les objectifs suivants :

a) Définir les différentes tâches et ressources pour en avoir à la fin un nombre optimal des ressources qui veilleront à la planification des jeux sur le terrain.

- b) Créer une solution ERP de planification en tenant compte des problèmes d'optimisation, permettant ainsi l'interaction du responsable d'ordonnancement avec chaque ressource, quel que soit son emplacement, avant, durant et après l'évènement.
- c) Calculer le coût final estimé à partir des ressources issues de la solution ERP et le comparer avec le coût estimé par le comité olympique des jeux méditerranéens.

Ainsi, nous aurons au final une organisation des jeux méditerranéens tout en ayant :

- $\checkmark$  Une gestion avancée des ressources ;
- $\checkmark$  Le moindre coût possible ;
- Une chronologie précise des tâches ;
- $\checkmark$  Une flexibilité en cas de contrainte ;

## $\mathfrak{g}$  ( **Chapitre 2Base de données et implémentation**

#### **2.1. Introduction :**

Après avoir déterminé avec précision les objectifs de notre projet, et après avoir choisis le progiciel adéquat. Nous entamons dans ce chapitre le développement d'ERP.

Son développement nécessite un cahier de charge minutieux qui respectera **la charte du Comité International des Jeux Méditerranéens CIJM** dictant le principe d'équité et égalité des chances. Le cahier de charge définit le rôle des ressources -à savoir le transport- ainsi que les personnes transportées. Il sera établit d'une manière journalière dans la période du **22/06/2022** au **07/07/2022** conformément à *l'article 7.1 de la charte du CIJM stipulant que « Le village olympique est disponible au moins trois jours avant la cérémonie d'ouverture et deux jours après la cérémonie de clôture des Jeux Méditerranéens »* [12]*.*

L'implémentation d'ERP requiert de passer par deux (02) étapes : Etablir une base de donnée et fixer un cahier de charge.

#### **2.2. Base de données :**

#### **2.2.1. Pays participants :**

Au total, 26 pays participeront à cette édition des Jeux méditerranéens représentés par 3390 athlètes.

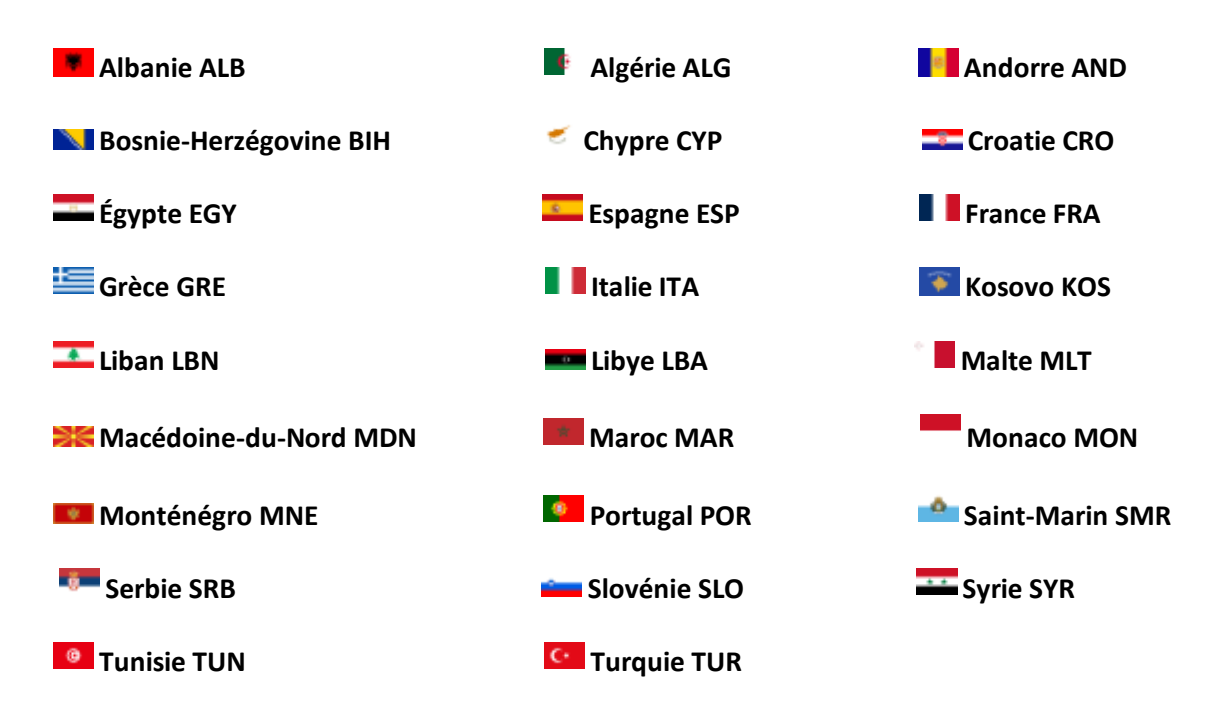

#### **2.2.2. Disciplines :**

Les jeux méditerranéens Oran 2022 comportent 24 disciplines. Toutes les disciplines comportent une épreuve masculine et une épreuve féminine sauf pour la boxe et le football, uniquement ouverts aux hommes, et pour la voile, uniquement disputée par les femmes.

[Athlétisme](https://fr.wikipedia.org/wiki/Athl%C3%A9tisme) ; [Badminton](https://fr.wikipedia.org/wiki/Badminton) ; [Basket-ball 3x3](https://fr.wikipedia.org/wiki/Basket-ball_%C3%A0_trois) ; [Boules](https://fr.wikipedia.org/wiki/Jeu_de_boules) [\(Boule lyonnaise,](https://fr.wikipedia.org/wiki/Sport-boules) [Pétanque,](https://fr.wikipedia.org/wiki/P%C3%A9tanque) [Raffa\)](https://fr.wikipedia.org/w/index.php?title=Raffa&action=edit&redlink=1) ; [Boxe](https://fr.wikipedia.org/wiki/Boxe) ; [Cyclisme](https://fr.wikipedia.org/wiki/Cyclisme) ; [Escrime](https://fr.wikipedia.org/wiki/Escrime) ; [Football](https://fr.wikipedia.org/wiki/Football) ; [Gymnastique](https://fr.wikipedia.org/wiki/Gymnastique) ; [Haltérophilie](https://fr.wikipedia.org/wiki/Halt%C3%A9rophilie) ; [Handball](https://fr.wikipedia.org/wiki/Handball) ; [Judo](https://fr.wikipedia.org/wiki/Judo) ; [Karaté](https://fr.wikipedia.org/wiki/Karat%C3%A9) ; [Lutte](https://fr.wikipedia.org/wiki/Lutte) ; [Natation](https://fr.wikipedia.org/wiki/Natation) ; [Sports équestres](https://fr.wikipedia.org/wiki/Sport_%C3%A9questre) ; [Taekwondo](https://fr.wikipedia.org/wiki/Taekwondo) ; [Tennis](https://fr.wikipedia.org/wiki/Tennis) ; [Tennis de table](https://fr.wikipedia.org/wiki/Tennis_de_table) ; [Tir](https://fr.wikipedia.org/wiki/Tir) ; [Tir à l'arc](https://fr.wikipedia.org/wiki/Tir_%C3%A0_l%27arc) ; [Voile](https://fr.wikipedia.org/wiki/Nautisme_(voile)) ; [Volley-ball](https://fr.wikipedia.org/wiki/Volley-ball) ; [Water-polo.](https://fr.wikipedia.org/wiki/Water-polo)

Le tableau 2.1. regroupe les différentes disciplines des JM Oran 2022 associées à leurs durées, nombre personne neutres, nombre d'athlètes ainsi que le nombre des équipes participantes.

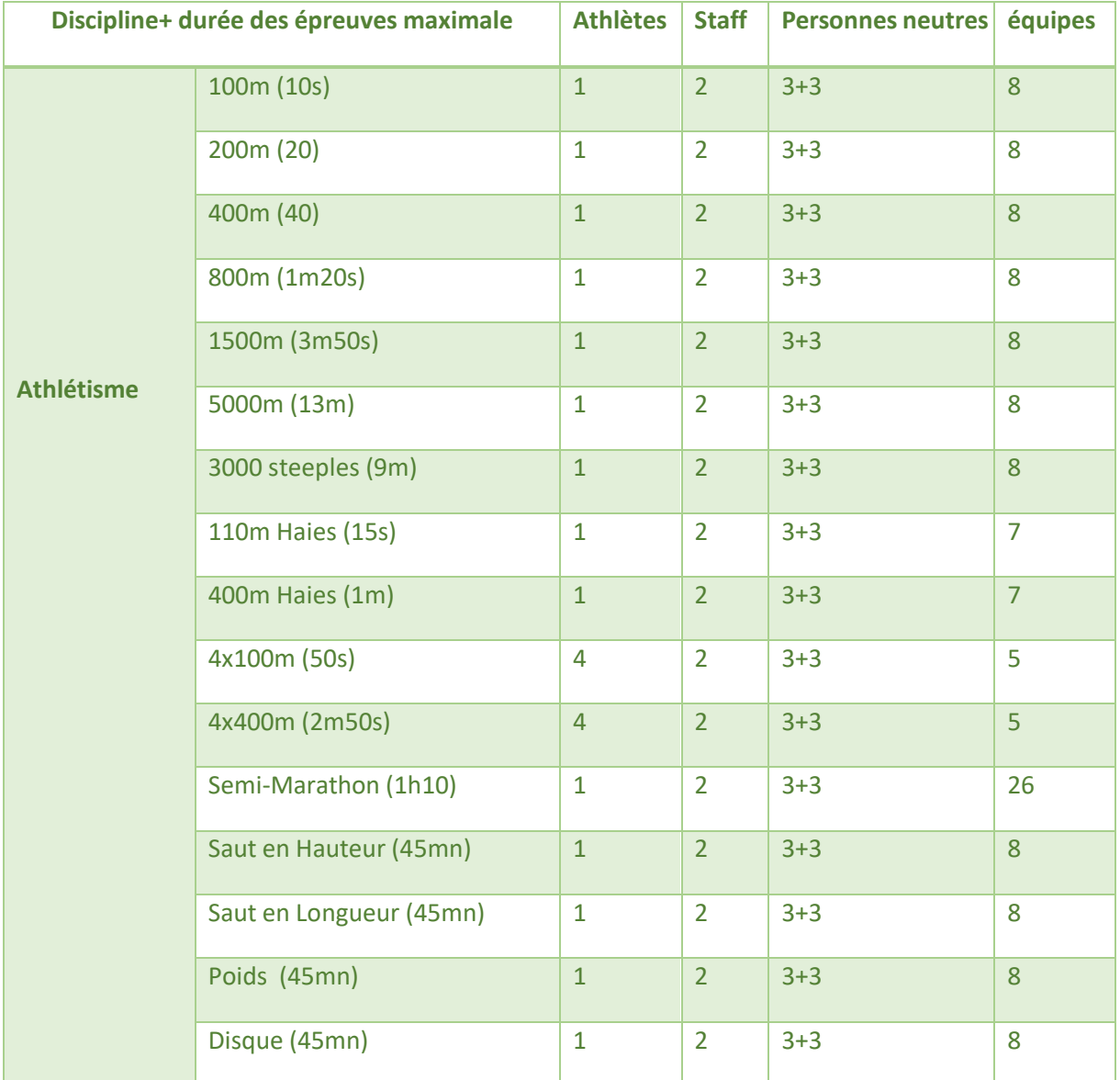

*Tableau 2.1.* Les différentes disciplines associées à leurs durées et aux athlètes
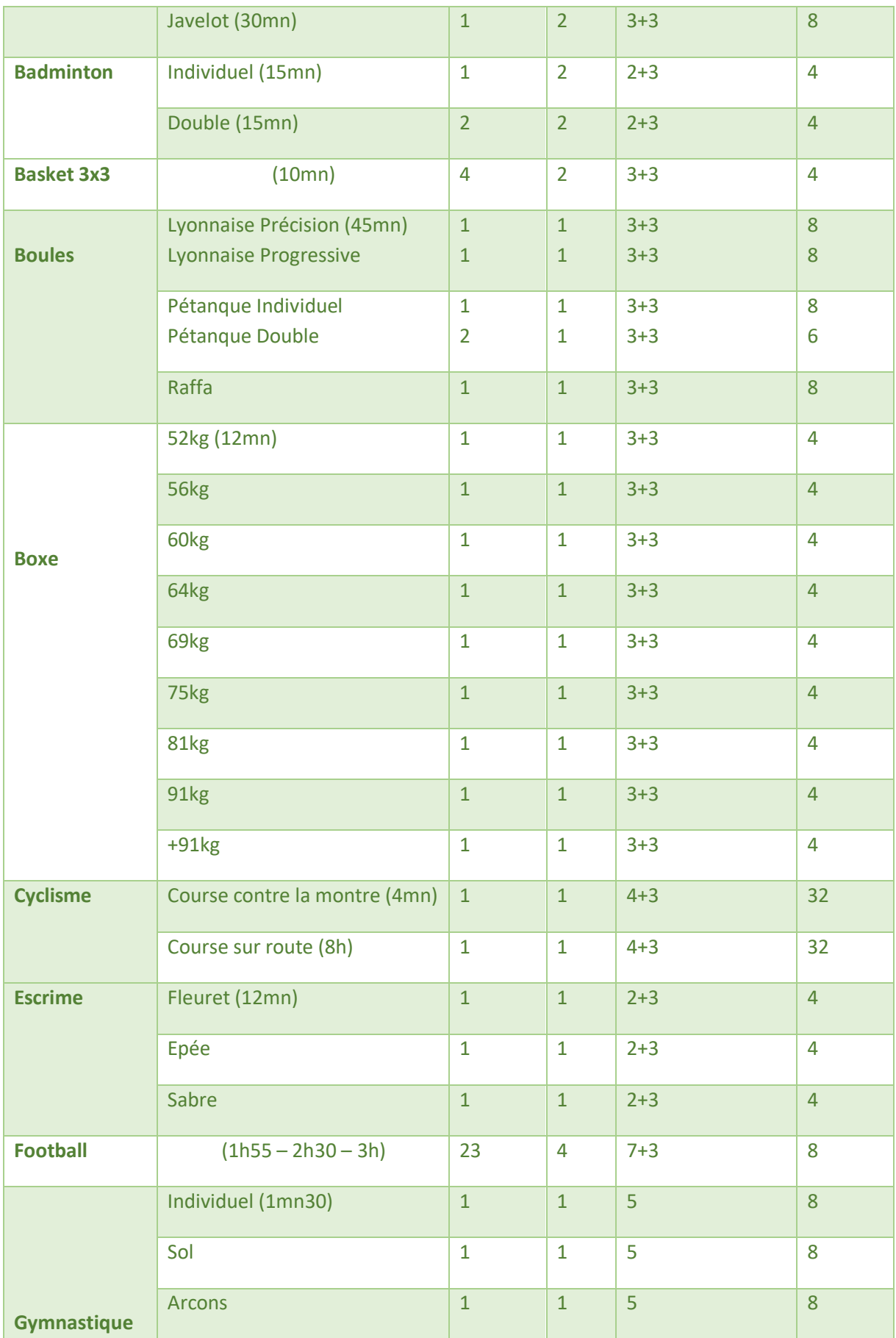

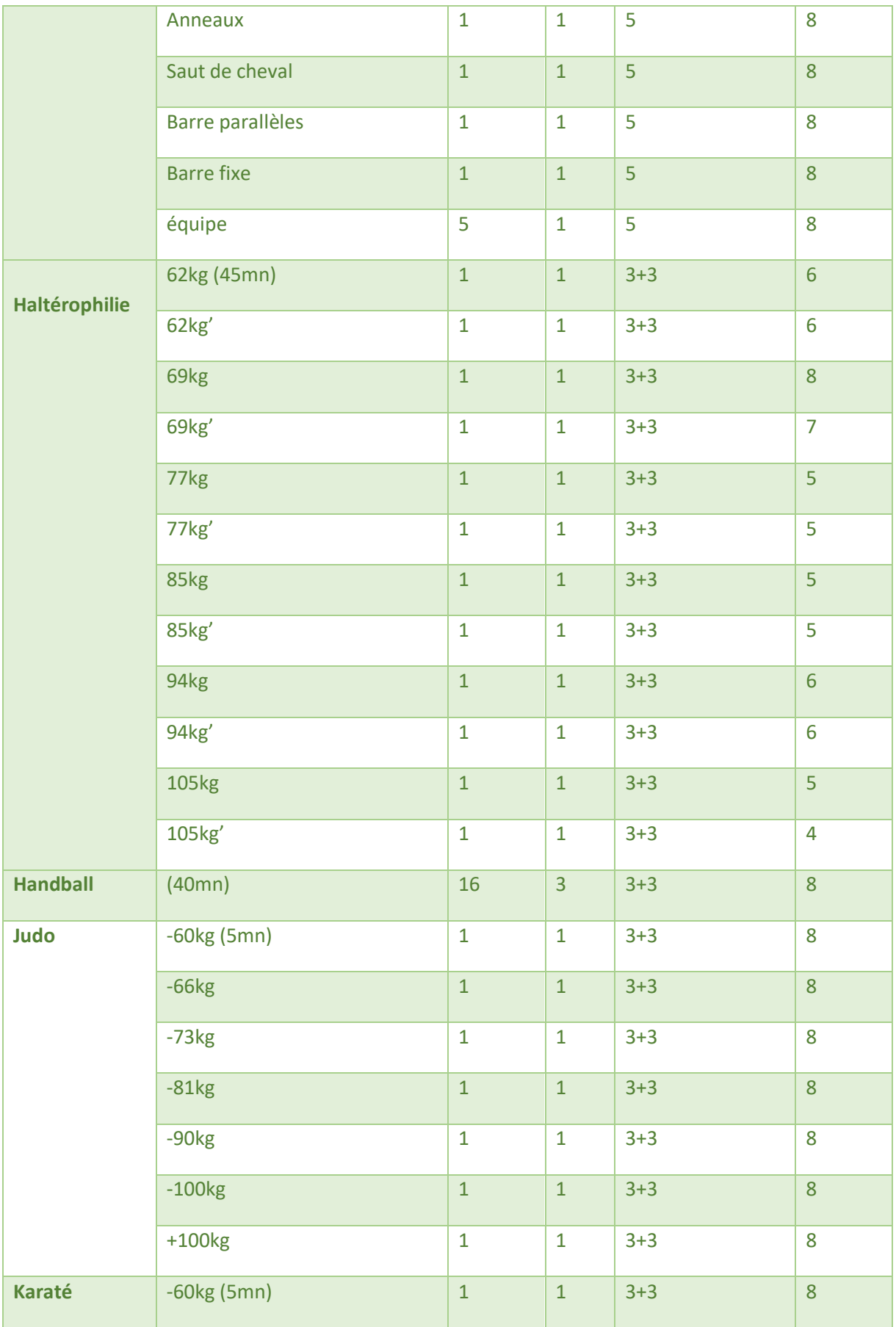

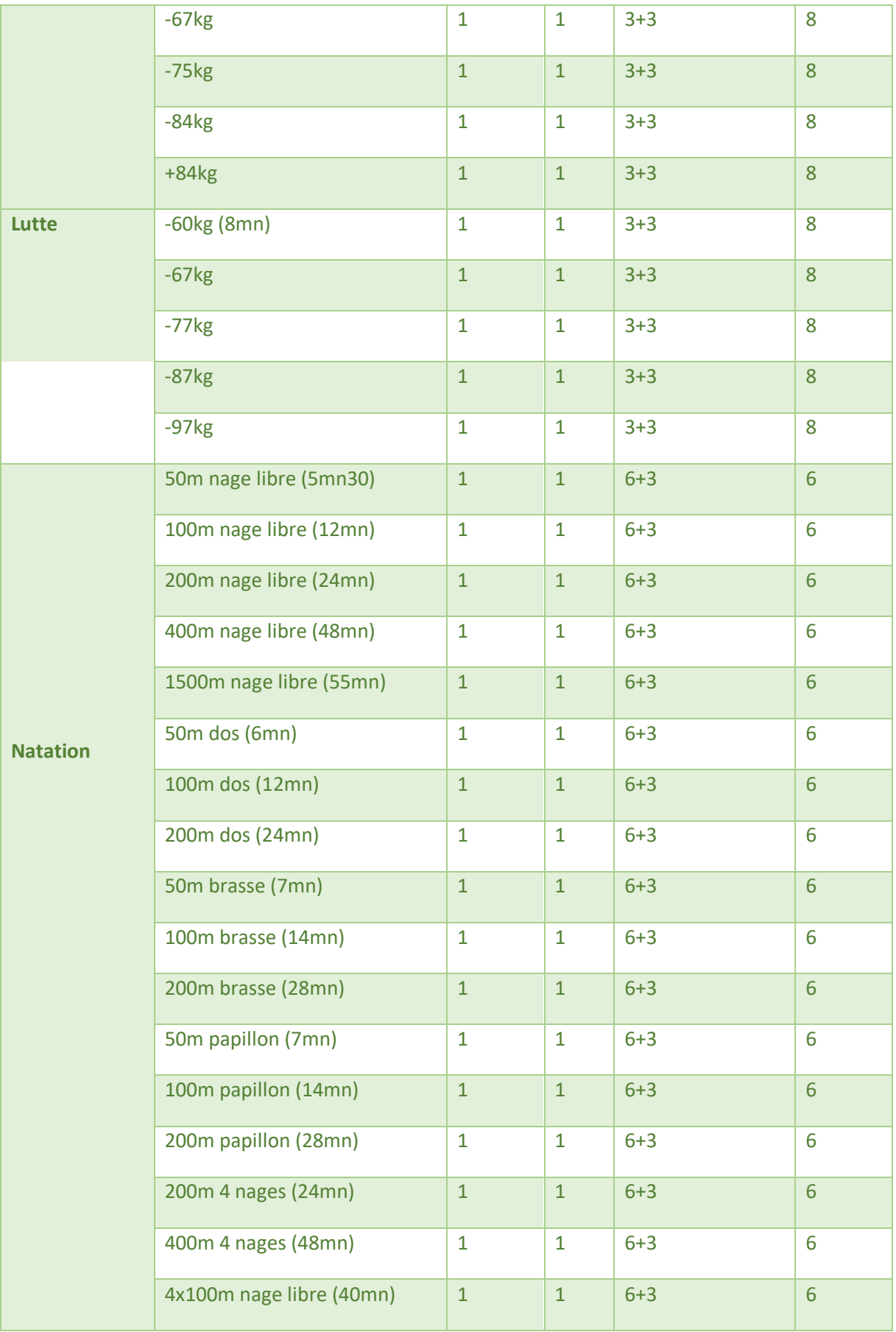

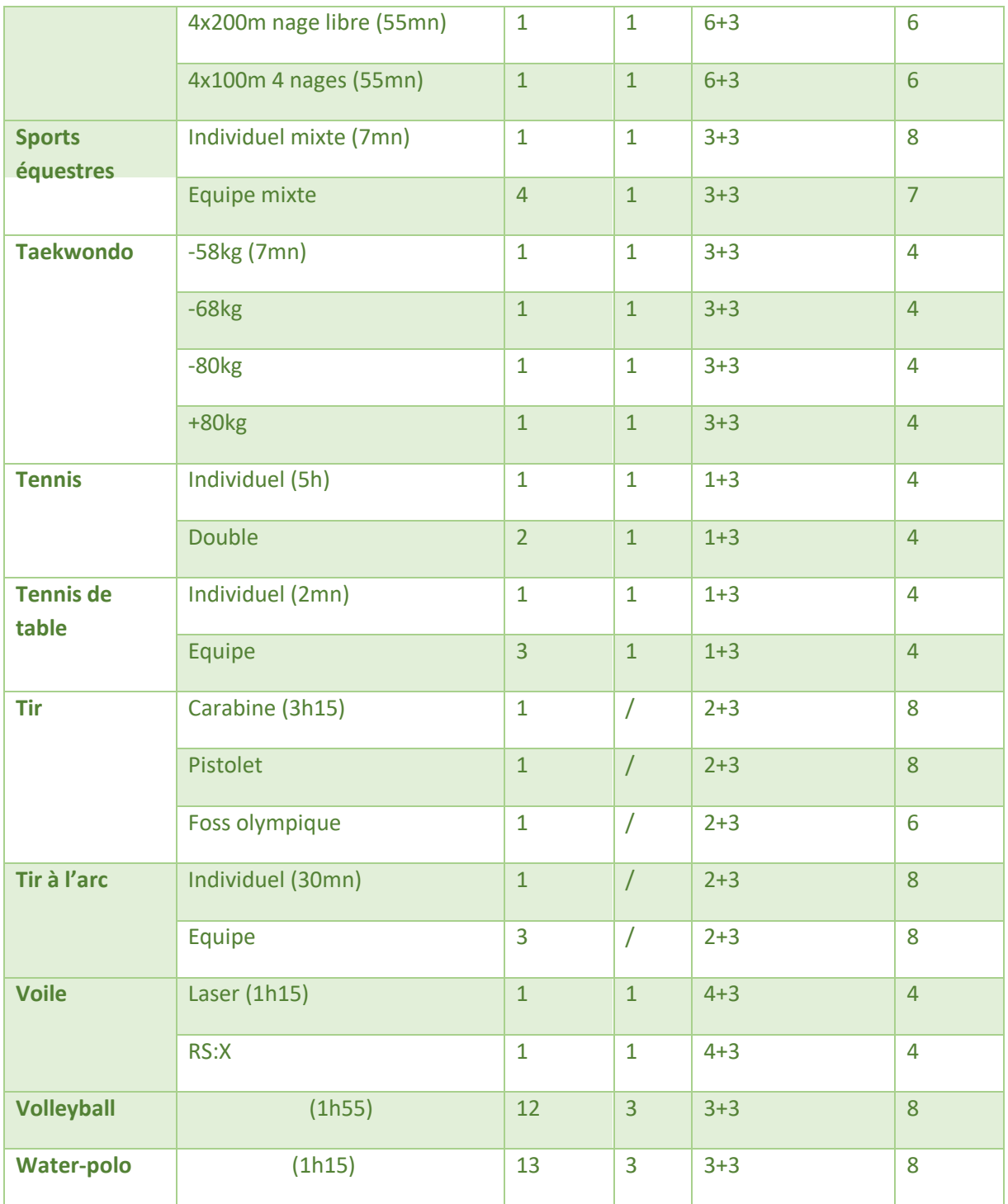

Les personnes neutres sont composées des arbitres **+** un représentant du COJM, un représentant du CIJM et un représentant de la fédération nationale du sport en question.

## **2.2.3. Athlètes en fonction du pays, de discipline et du genre :**

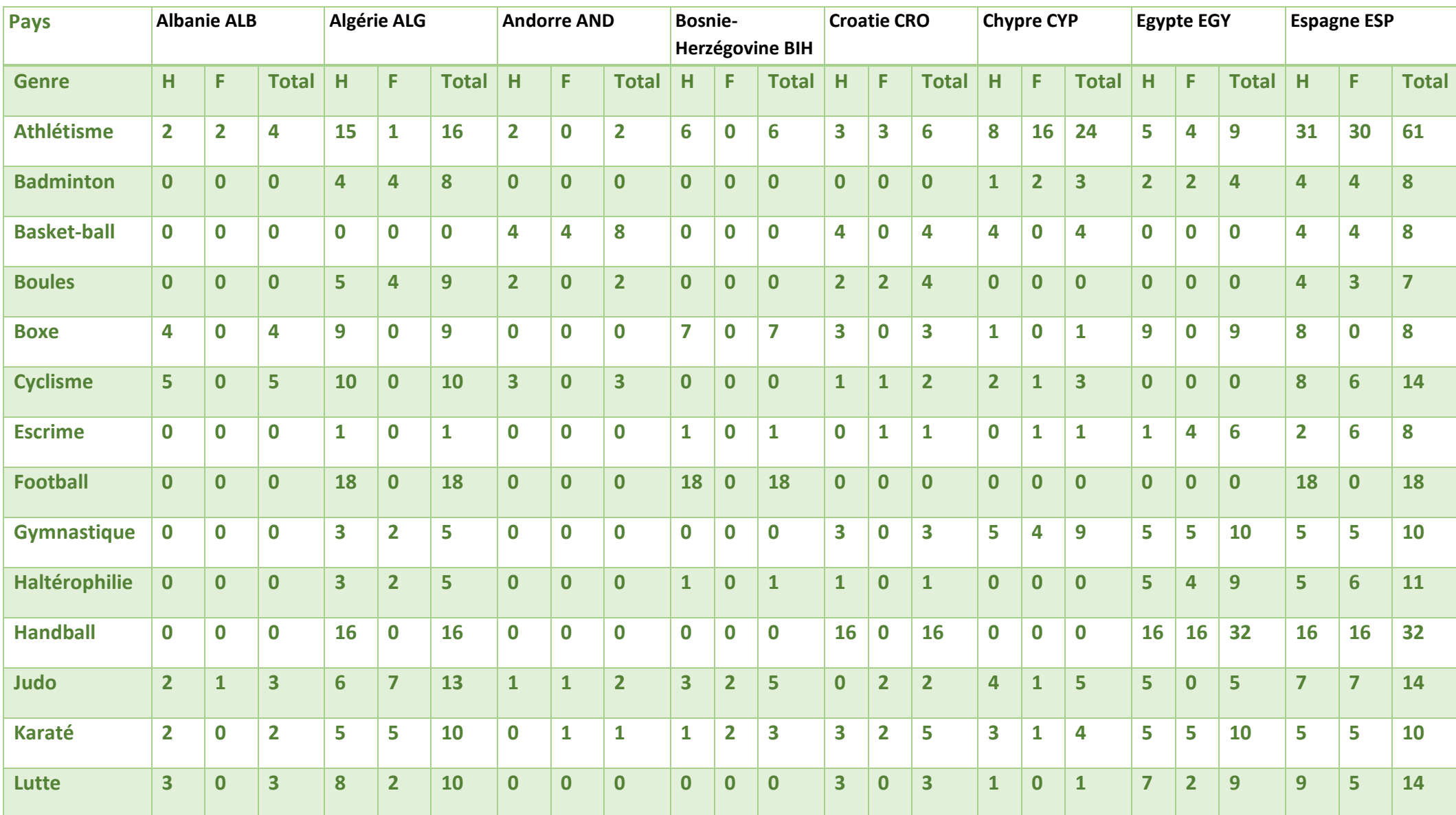

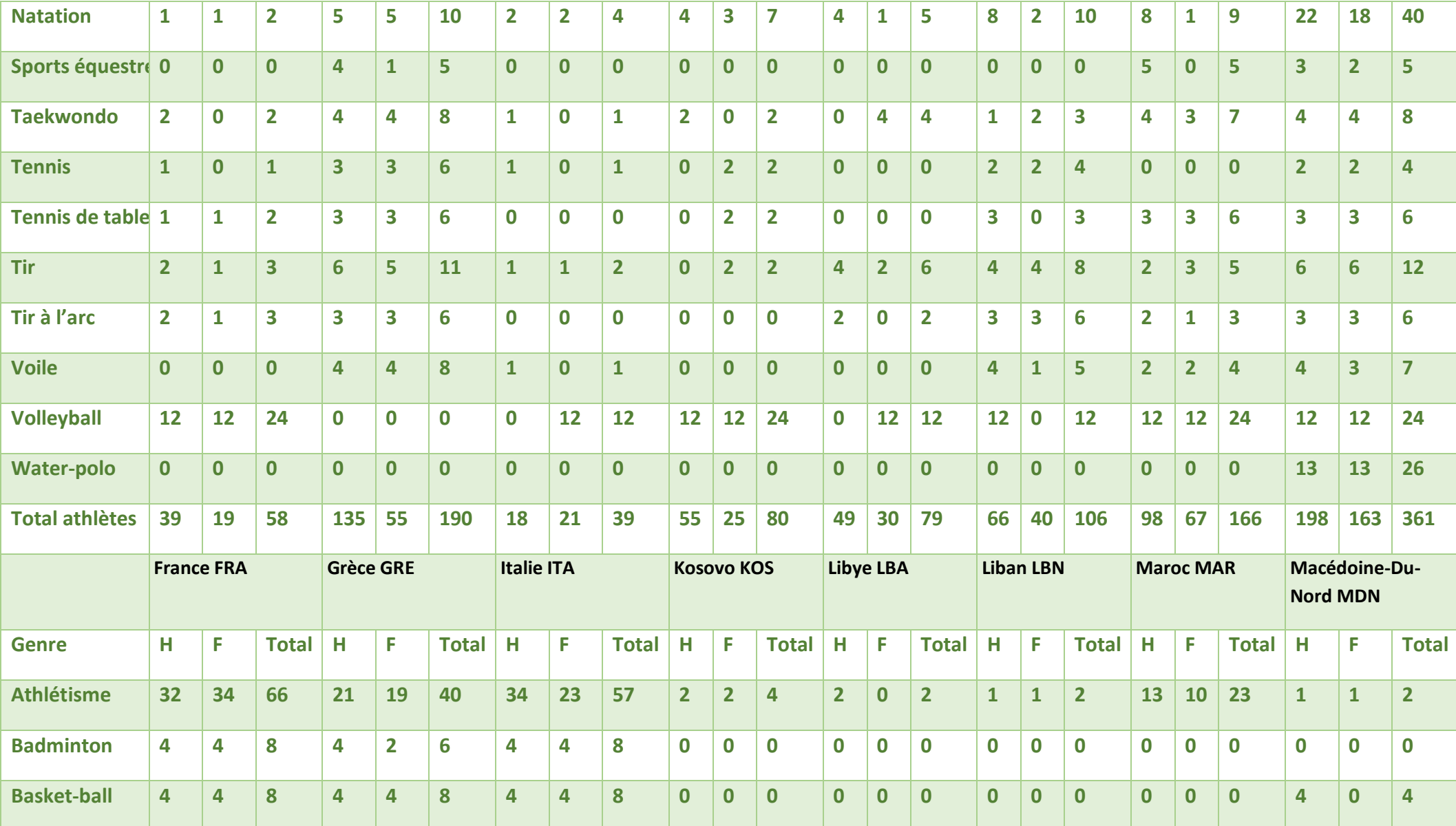

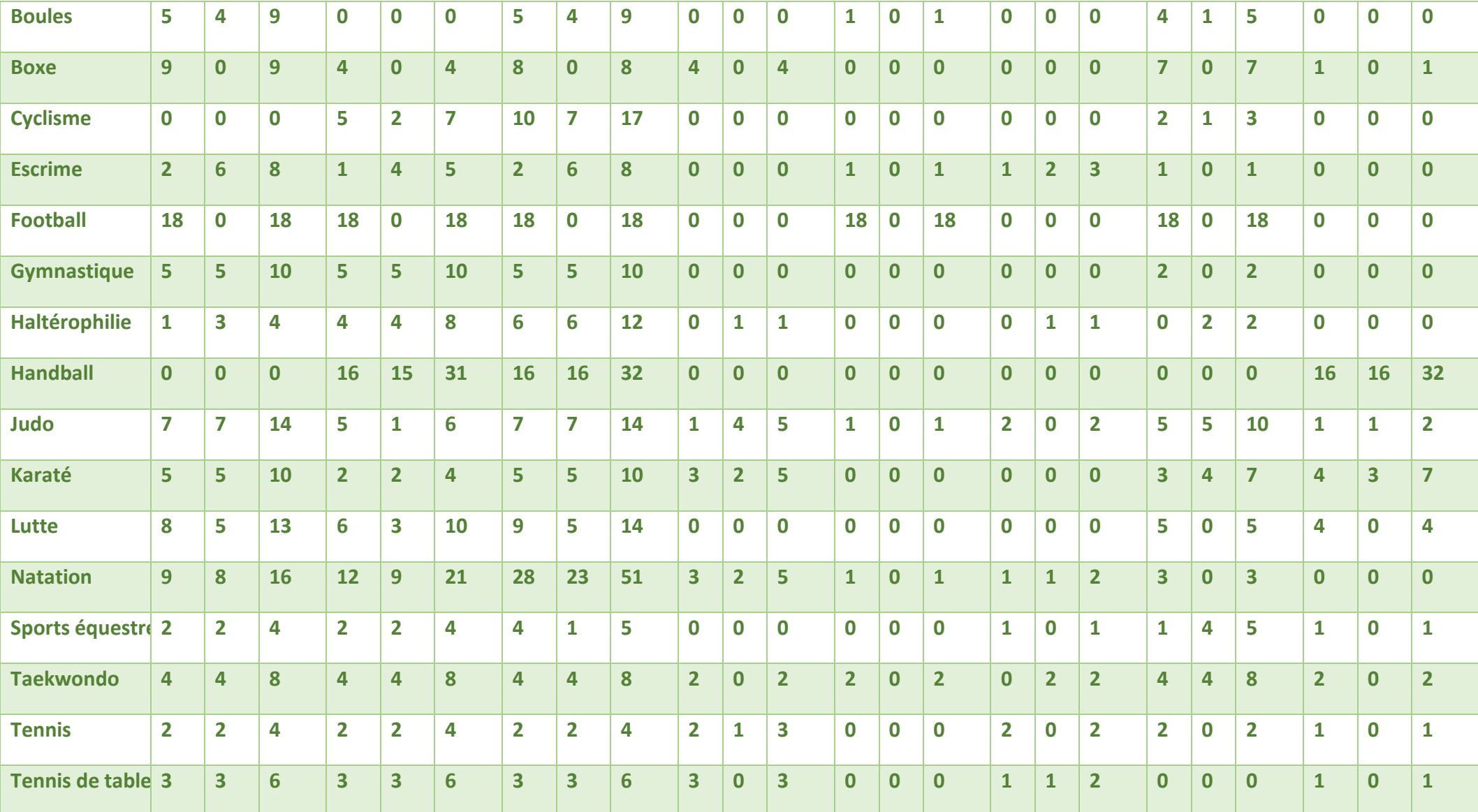

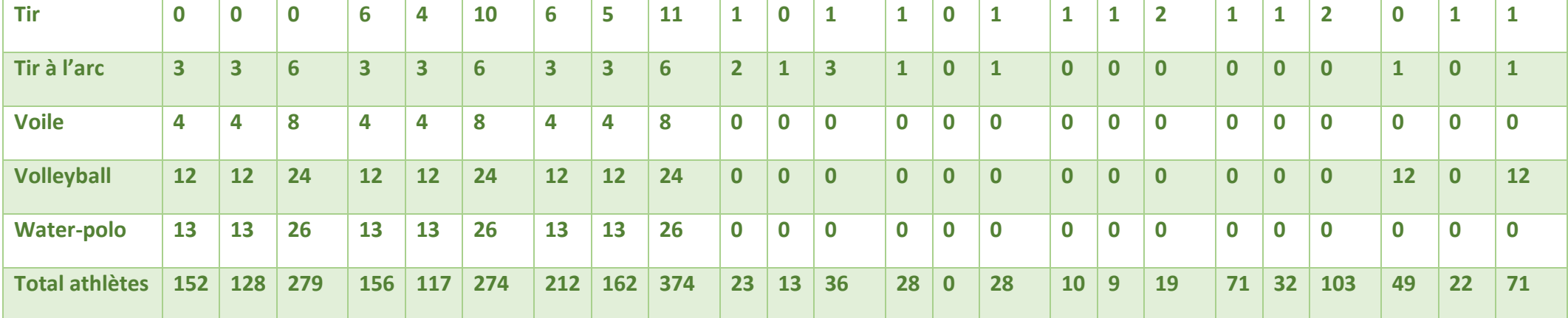

## **2.2.4. Définition des sites :**

### **2.2.4.1.Infrastructures sportives**

Les 24 sites de compétition sont répartis autour de la [wilaya d'Oran](https://fr.wikipedia.org/wiki/Wilaya_d%27Oran) et au sein de la ville d['Oran.](https://fr.wikipedia.org/wiki/Oran) Nous les énumérons en les associant aux disciplines (tableau 2.2.) :

| Discipline/évènement             | Lieu                                  |
|----------------------------------|---------------------------------------|
| Cérémonie d'ouverture/de clôture | Complexe Olympique Belgaïd            |
| Athlétisme                       | Complexe Olympique Belgaïd            |
| Badminton                        | Salle Oued-Tlelat                     |
| Basket-ball 3x3                  | Esplanade Sidi M'hamed                |
| <b>Boules</b>                    | Complexe LOFA d'EsSenia               |
| Boxe                             | <b>CCO</b> Mohamed Benahmed           |
| Cyclisme                         | CCO Mohamed Benahmed                  |
|                                  | 5 <sup>e</sup> Boulevard périphérique |
| Escrime                          | <b>CCO</b> Mohamed Benahmed           |
| Football                         | Complexe Olympique Belgaïd,           |
|                                  | Stade de Sig,                         |
|                                  | Stade Ahmed Zabana,                   |
|                                  | Stade Mers-El-Hedjaj                  |
| Gymnastique                      | Complexe Olympique Belgaïd            |
| Haltérophilie                    | <b>CCO</b> Mohamed Benahmed           |
| Handball                         | Stade 24 Février d'Arzew,             |
|                                  | Complexe Olympique Belgaïd,           |
|                                  | Salle d'Aïn-El-Turck                  |
| Judo                             | CCO Mohamed Benahmed,                 |
| Karaté                           | CCO Mohamed Benahmed,                 |
| Lutte                            | <b>CCO</b> Mohamed Benahmed           |
| Natation                         | Complexe Olympique Belgaïd            |

**Tableau 2.2.** Les sites de compétition des JM Oran 2022

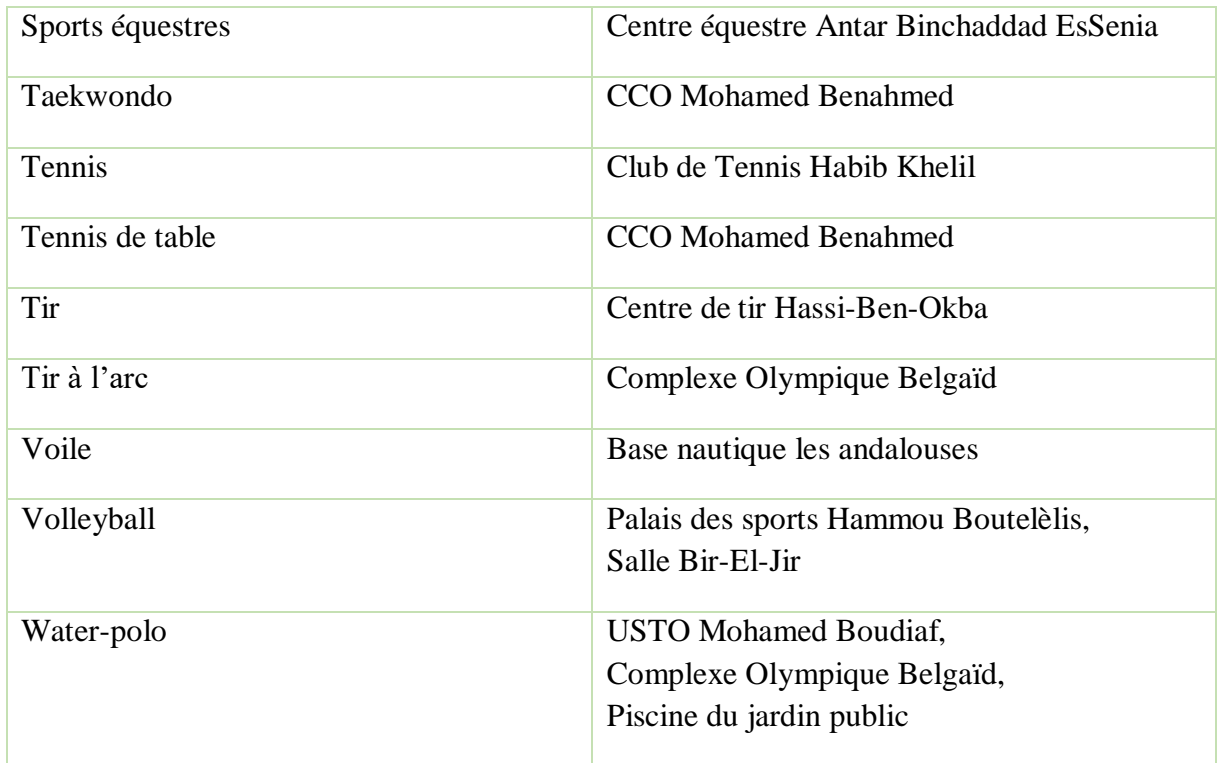

### **2.2.4.2. Lieux d'hébérgement :**

### **Village Olympique :**

La charte du CIJM éxige une infrastructure dédiée aux Jeux ou réaffectée à cet évènement, située dans la ville hôte ou à proximité pour héberger toutes les délégations dans un même lieu.

Jusqu'aux Jeux Olympiques d'été 1924, les athlètes étaient logés dans des endroits éparpillés autour de la ville

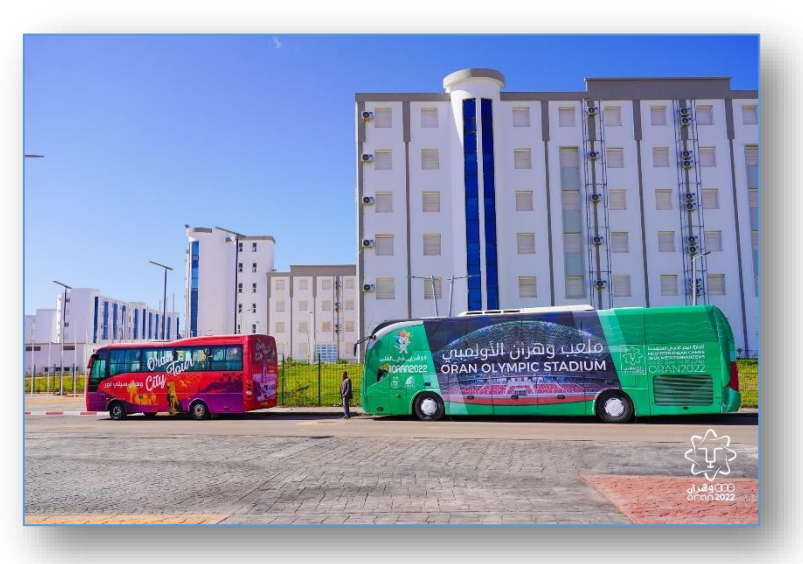

2.1. Parking du village olympique

hôte. Ce qui est coûteux vu le système de transport complexe qu'il faut mettre en œuvre.

Le village olympique de Belgaïd est conçu pour accueillir la moitié des participants. Dans sa zone internationale, le village contient un vaste parking destiné au stationnement des véhicules transportant les athlètes.

### **Hotels :**

Les hôtels d'Oran comptent accueillir prêt de 1424 participants aux jeux méditerranéens : Ils leurs fourniront un hébergement durant leur séjour olympique et mettront à leurs disposition un nombre de chambres égale à **la moitié du nombre de participants pour chaque discipline.**

**i. Les journalistes:** Ils seront hébérgés à **l'hôtel Vent-Dôme** et c'est l'hôtel qui s'occupera de leur transport quotidien. Ils sont 68.

**ii. Délégations officielles:** Les 78 membres de la délégation des officiels seront hébergés à **[Hôtel](https://www.royalhoteloran.dz/) Rodina** également à partir du 23 juin pour une durée de deux semaines.

**iii. Arbitres:** Les arbitres sont constitués de 293 personnes. Ces derniers seront hébergés à **l'hôtel [Oran Bay\(](https://all.accor.com/hotel/B8L9/index.en.shtml?goto=fiche_hotel&code_hotel=B8L9&merchantid=seo-maps-Algeria-B8L9&sourceid=aw-cen&utm_medium=seo+maps&utm_source=google+Maps&utm_campaign=seo+maps&y_source=1_MjM2MjMyNzItNzE1LWxvY2F0aW9uLndlYnNpdGU%3D)ex :Sheraton Oran)** à partir du 22 juin.

**iv. Invités d'honneurs:** Ils se constituent de 30 personnes participant aux cérémonies d'ouverture et de clôture, entre chanteurs et anciens sportifs. Ils seront hébérgés à **Rodina hôtel** à partir du 23 Juin.

### **Aéroport :**

L'exploitation et l'inauguration de la nouvelle aerogare sera exclusivement dédiée aux arrivées et départs de la famille méditerranéennes du 22 Juin au 7 Juillet.

Nous détaillons dans le tableau 2.3. , les arrivées et départs par date, heure, type et nombre des voyageurs : (A: Arrivées ; D: Départs)

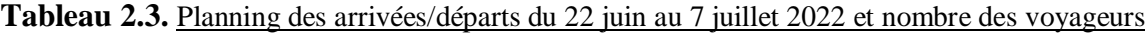

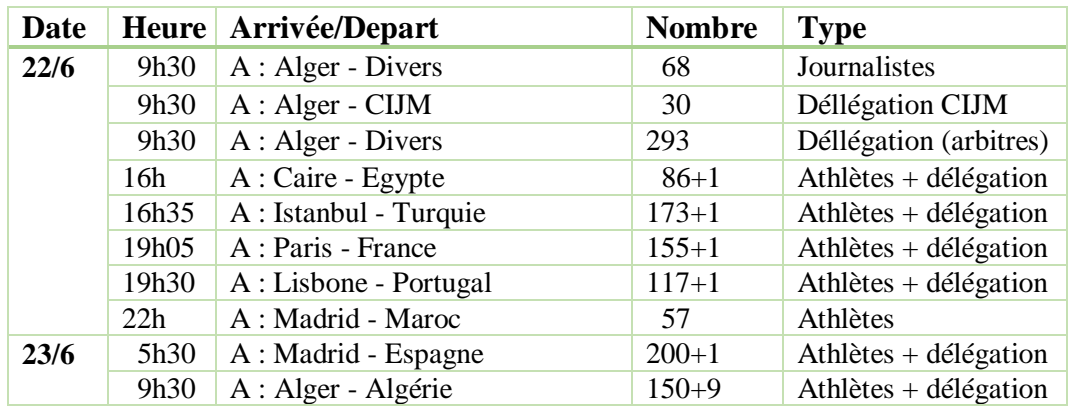

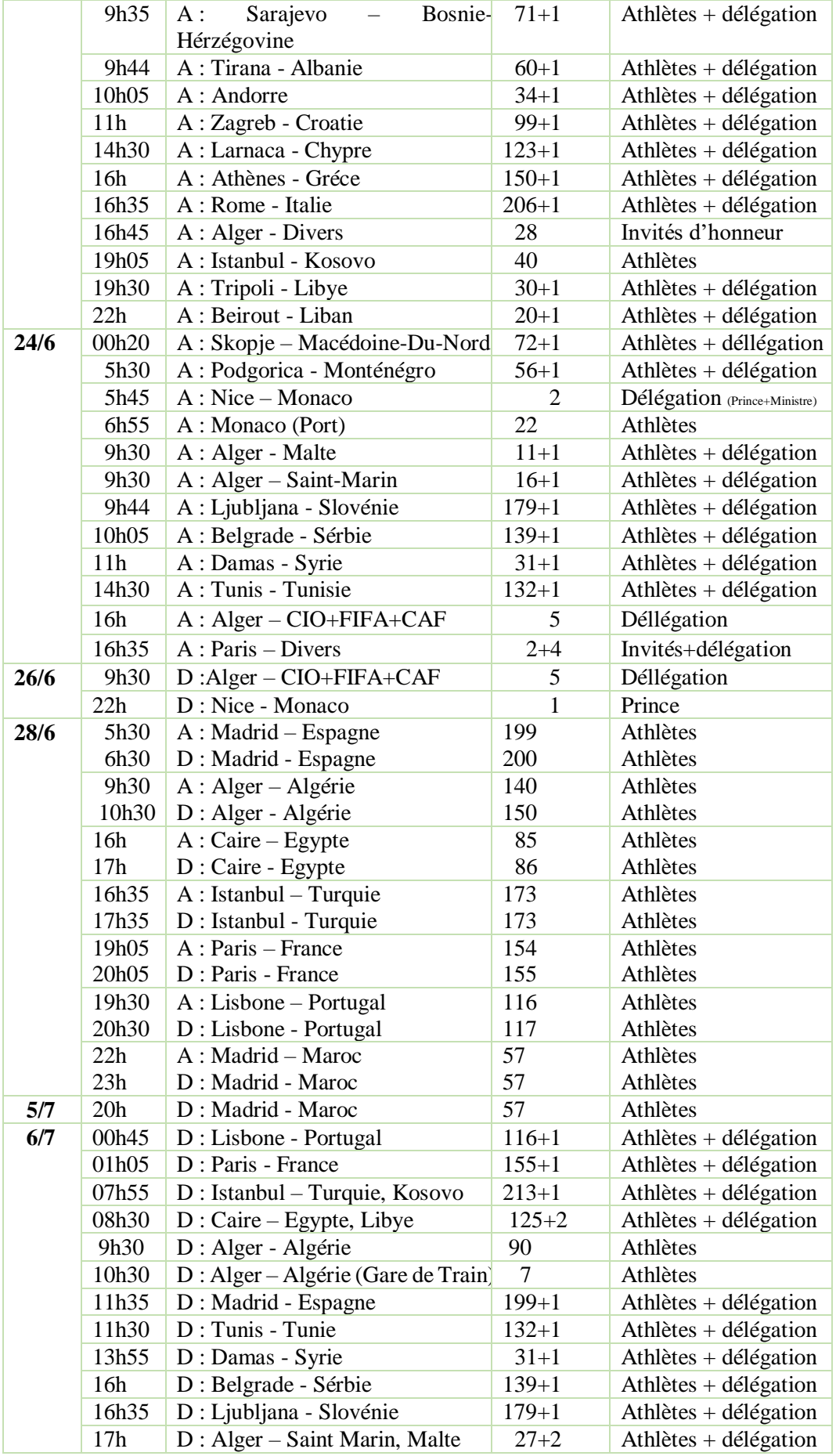

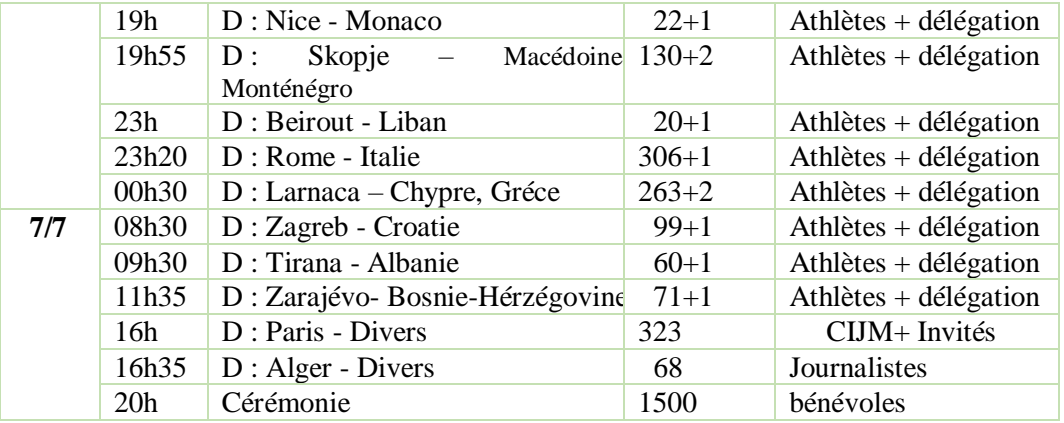

## **Lieux touristiques :**

La famille méditerranéenne aura le droit d'une journée libre pour une visite touristique. Celleci dépendera du chréno des athlètes.

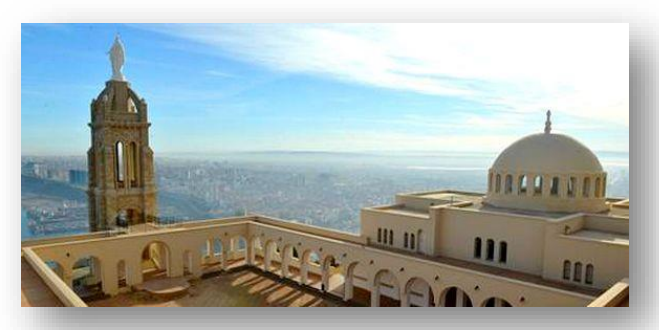

Fort Santa Cruze: La visite dure 45mn pour un nombre de 100 visiteurs au maximum.

2.2. La chapelle sainte marie à côte du Fort Santa Cruze

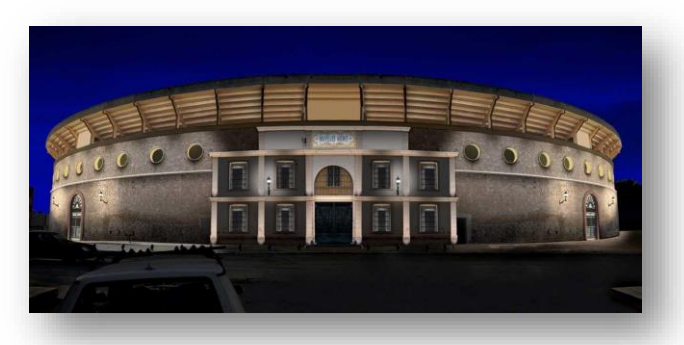

2.3.Les nouvelles arènes d'Oran Altorro

**Les arènes Altorro :** La visite dure 30mn pour un nombre de 100 visiteurs au maximum.

### **3.2.5 Itinéraires et durées :**

Comme on l'a définit précédemment, en plus de l'aéroport, les 26 sites concernés sont répartis sur toute la ville D'Oran ou sur sa périphérie.

Selon les informatons auprès de Comité d'organisation COJM, la sureté nationale dégagera les itinéraires entre les différents sites au moment du passage des cortèges.

Pour calculer les duréés des differents trajets, on s'est servit de la carthographie en ligne de Google-maps en tenant compte des itinéraires tracés et prévus par le COJM.

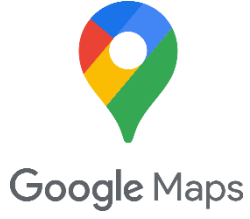

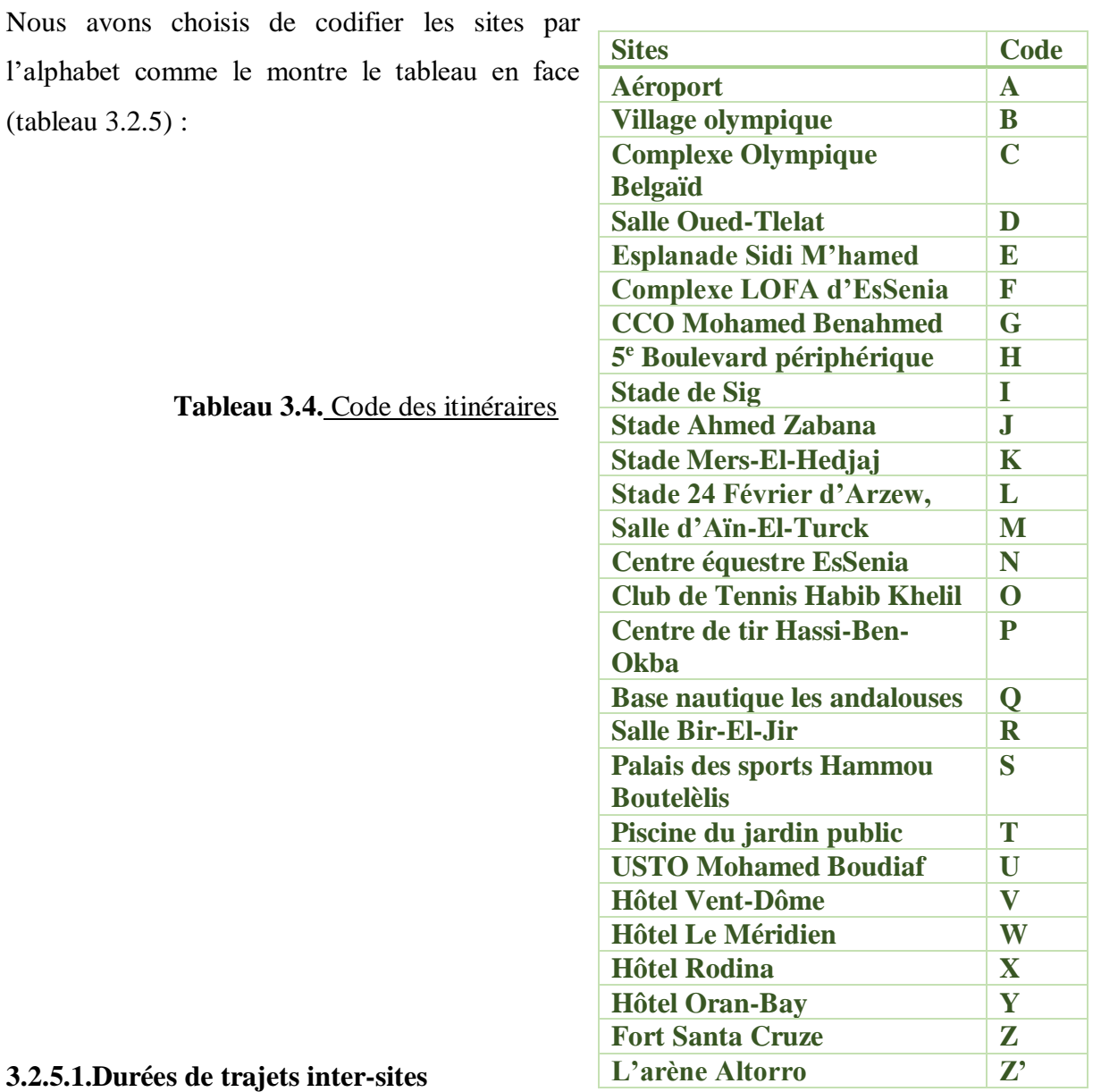

Le tableau suivant (tableau 2.5.) représente les durées des trajets par bus entre les différents sites (par minute/heure)

**Tableau 2.5.** des durées inter-sites

|                | $\mathbf A$ | $\bf{B}$ | C  | D              | E  | F              | G        | Н              | Ι              | J.             | Κ           | L  | M  | N  | O  | P  | $\mathbf 0$ | R  | S  | Т  | U              | V  | W         | $\mathbf X$ | Y   | Z              | $\mathbf{Z}^{\text{s}}$ |
|----------------|-------------|----------|----|----------------|----|----------------|----------|----------------|----------------|----------------|-------------|----|----|----|----|----|-------------|----|----|----|----------------|----|-----------|-------------|-----|----------------|-------------------------|
| $\mathbf{A}$   |             | 20       | 17 | 19             | 18 | 16             | 21       | $\blacksquare$ | 37             | 16             | 46          | 35 | 35 | 7  | 16 | 30 | 49          | 16 | 16 | 22 | 17             | 15 | 21        | 16          | 23  | 28             | 22                      |
| $\bf{B}$       | <b>20</b>   |          | 7  | 28             | 15 | 18             | 13       | 18             | 49             | 20             | 32          | 24 | 36 | 21 | 18 | 16 | 51          | 8  | 18 | 20 | 11             | 12 | 13        | 19          | 15  | 29             | 25                      |
| $\mathbf C$    | 17          | 7        |    | <b>26</b>      | 10 | 13             | 8        | 18             | 46             | 15             | 34          | 24 | 29 | 16 | 13 | 17 | 44          | 4  | 15 | 15 | 6              | 7  | 8         | 14          | 10  | 24             | 20                      |
| D              | 19          | 28       | 26 |                | 26 | 23             | 27       | $\blacksquare$ | 25             | 23             | 43          | 36 | 41 | 18 | 23 | 55 | 33          | 22 | 26 | 25 | 25             | 23 | 27        | 24          | 25  | 37             | 30                      |
| $\mathbf E$    | 18          | 15       | 10 | 26             |    | 9              | 9        | $\blacksquare$ | 45             | 9              | 40          | 34 | 20 | 15 | 10 | 24 | 34          | 11 | 6  | 6  | 10             | 11 | 9         | 9           | 4   | 15             | 11                      |
| F              | 16          | 18       | 13 | 23             | 9  |                | 14       |                | 43             | 8              | 43          | 37 | 27 | 11 | 7  | 26 | 39          | 12 | 7  | 6  | 12             | 13 | 14        | 4           | 12  | 21             | 11                      |
| $\mathbf G$    | 21          | 13       | 8  | 27             | 9  | 14             |          | $\blacksquare$ | 47             | 13             | 38          | 29 | 24 | 17 | 11 | 23 | 38          | 9  | 11 | 11 | 8              | 9. | $\bf{0}$  | 12          | 5   | 19             | 15                      |
| $\mathbf H$    |             | 18       | 18 | $\blacksquare$ |    | $\blacksquare$ | $\sim$   |                |                | $\blacksquare$ |             |    |    |    |    |    | $\sim$      |    |    |    | $\blacksquare$ | 15 | 19        | 16          | 17  |                |                         |
| $\mathbf I$    | 37          | 49       | 46 | 25             | 45 | 43             | 47       | $\blacksquare$ |                | 47             | 39          | 57 | h3 | 40 | 47 | 53 | h19         | 45 | 48 | 47 | 47             | 46 | 49        | 46          | 47  | 1 <sub>h</sub> | 54                      |
| $\mathbf J$    | <b>16</b>   | 20       | 15 | 23             | 9  | 8              | 13       | $\blacksquare$ | 47             |                | 47          | 39 | 26 | 15 | 3  | 28 | 40          | 14 | 5  | 4  | 3              | 14 | 15        | 4           | 12  | 19             | 9                       |
| K              | 46          | 32       | 34 | 43             | 40 | 43             | 38       |                | 39             | 47             |             | 19 | 55 | 44 | 14 | 26 | h11         | 36 | 41 | 43 | 34             | 36 | 38        | 44          | 40  | 53             | 50                      |
| L              | 35          | 24       | 24 | 36             | 34 | 37             | 29       | $\blacksquare$ | 57             | 39             | 19          |    | 54 | 41 | 18 | 23 | h8          | 32 | 38 | 39 | 31             | 32 | 33        | 39          | 35  | 49             | 45                      |
| M              | 35          | 36       | 29 | 41             | 20 | 27             | 24       | $\blacksquare$ | h3             | 26             | 55          | 54 |    | 36 | 54 | 38 | 17          | 32 | 26 | 33 | 31             | 33 | 30        | 30          | 26  | 26             | 26                      |
| N              | 7           | 21       | 16 | 18             | 15 | 11             | 17       | $\blacksquare$ | 40             | 15             | 44          | 41 | 36 |    | 38 | 22 | 45          | 23 | 18 | 15 | 19             | 16 | 22        | 15          | 20  | 30             | 22                      |
| $\mathbf{O}$   | 16          | 18       | 13 | 23             | 10 | 7              | 11       | $\blacksquare$ | 47             | 3              | 14          | 18 | 54 | 38 |    | 19 | h7          | 28 | 35 | 37 | 27             | 28 | 30        | 37          | 33  | 46             | 42                      |
| $\mathbf{P}$   | 30          | 16       | 17 | 55             | 24 | 26             | 23       | $\blacksquare$ | 53             | 28             | 26          | 23 | 38 | 22 | 19 |    | 50          | 12 | 20 | 22 | 12             | 13 | 15        | 21          | 17  | 31             | 27                      |
| Q              | 49          | 51       | 44 | 33             | 34 | 39             | 38       | $\blacksquare$ | h19            | 40             | <b>h</b> 11 | h8 | 17 | 45 | h7 | 50 |             | 47 | 40 | 42 | 45             | 47 | 45        | 42          | 40  | 39             | 38                      |
| $\mathbf R$    | 16          | 8        | 4  | 22             | 11 | 12             | 9        | $\blacksquare$ | 45             | 14             | 36          | 32 | 32 | 23 | 28 | 12 | 47          |    | 13 | 17 | 07             | 08 | 05        | 16          | 09  | 24             | 20                      |
| S              | 16          | 18       | 15 | <b>26</b>      | 6  | 7              | 11       | $\blacksquare$ | 48             | 5              | 41          | 38 | 26 | 18 | 35 | 20 | 40          | 13 |    | 09 | 12             | 14 | 12        | 09          | 07  | 18             | 10                      |
| T              | 22          | 20       | 15 | 25             | 6  | 6              | 11       | $\blacksquare$ | 47             | 4              | 43          | 39 | 33 | 15 | 37 | 22 | 42          | 17 | 09 |    | 13             | 15 | 17        | 11          | 14  | 20             | 12                      |
| $\mathbf U$    | 17          | 11       | 6  | 25             | 10 | 12             | 8        | $\blacksquare$ | 47             | 3              | 34          | 31 | 31 | 19 | 29 | 12 | 45          | 07 | 12 | 13 |                | 05 | 10        | 14          | 12  | 24             | 20                      |
| V              | 15          | 12       | 7  | 23             | 11 | 13             | 9        | 15             | 46             | 14             | 36          | 32 | 33 | 16 | 28 | 13 | 47          | 08 | 14 | 15 | 05             |    | 10        | 15          | 12  | 26             | 22                      |
| W              | 21          | 13       | 8  | 27             | 9  | 14             | $\bf{0}$ | 19             | 49             | 15             | 38          | 33 | 30 | 22 | 30 | 15 | 45          | 05 | 12 | 17 | 10             | 10 |           | 14          | -06 | 20             | 16                      |
| X              | 16          | 19       | 14 | 24             | 9  | 4              | 12       | 16             | 46             | 4              | 44          | 39 | 30 | 15 | 37 | 21 | 42          | 16 | 09 | 11 | 14             | 15 | 14        |             | 13  | 19             | 10                      |
| Y              | 23          | 15       | 10 | 25             | 4  | 1              | 5        | 17             | 47             | 12             | 40          | 35 | 26 | 20 | 33 | 17 | 40          | 09 | 07 | 14 | 12             | 12 | 06        | 13          |     | 20             | 16                      |
| $\mathbf{z}$   | 28          | 29       | 24 | 37             | 15 | 21             | 19       | $\blacksquare$ | 1 <sub>h</sub> | 19             | 53          | 49 | 26 | 30 | 46 | 31 | 39          | 24 | 18 | 20 | 24             | 26 | <b>20</b> | 19          | 20  |                | 16                      |
| $\mathbf{Z}^*$ | 22          | 25       | 20 | 30             | 11 | 11             | 15       | ×,             | 54             | 9              | 50          | 45 | 26 | 22 | 42 | 27 | 38          | 20 | 10 | 12 | 20             | 22 | 16        | 10          | 16  | 16             |                         |

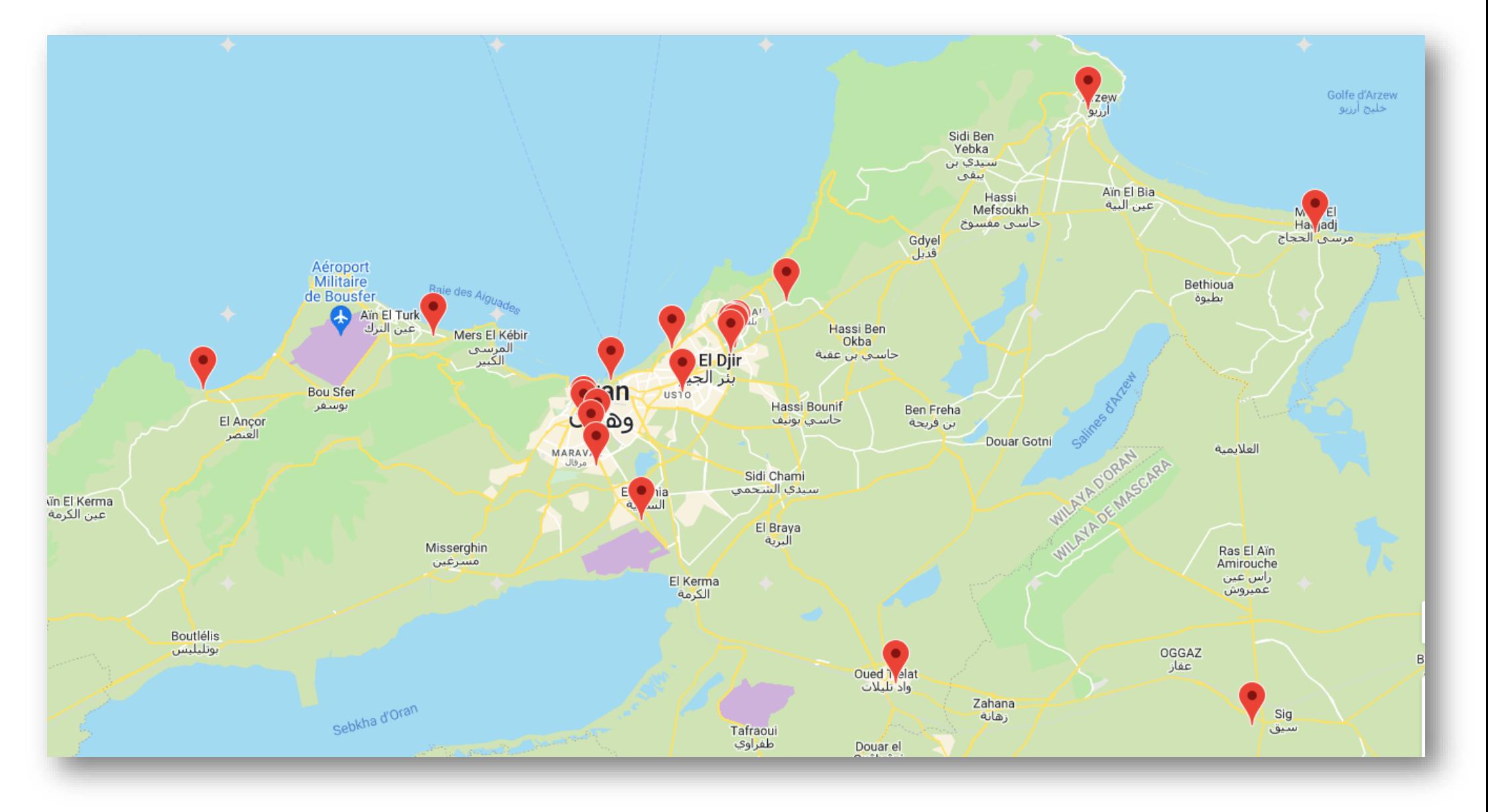

### **3.2.5.2. Temps d'attente :**

Pour déterminer la durée de la tâche de chaque transporteur, nous devons définir le temps du transport en plus des temps d'attente. Sachant que la durée de la tâche=Tt+Ta1+Ta2+Ta3+Ta4 **Tt:** Temps du transport d'un site X à un site Y

**Ta1:** Temps d'arrivée au site **1h** avant chaque épreuve **(2h** pour les départs à l'aéroport**)**

**Ta2:** Temps d'attente durant l'épreuve. Il est définit sur le tableau des disciplines page3

**Ta3:** Temps de montée et de descente moyen des athlètes dans le bus estimé à :

 3mn : 1à10 athlètes 7mn : 11 à 30 athlètes 9mn : 31 à 50 athlètes 10mn : 51 à 75 athlètes 12mn : 76 à 100 athlètes

**Ta4:** Temps d'attente pour chaque « après épreuve » : estimé à **30mn (**applicable sur les arrivées à l'aéroport**)**

### 3.2.6. **Bus disponibles :**

La capacité des bus utilisés pour le transport des participants est comme suit :

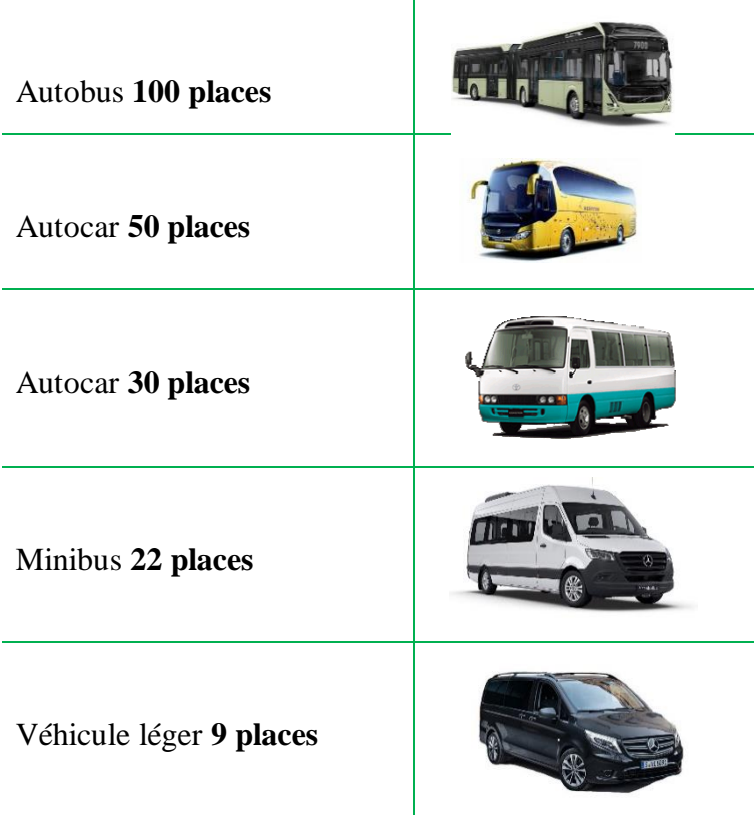

#### **3.3. Cahier de charge et intégration des données (implémentation journalière) :** [13]

Nous implémentons d'une manière journalière les tâches des transporteurs du 22 Juin au 7 Juillet 2022, nous tracerons d'abord sous forme de cahier de charge un calendrier d'évènements associés à un jour J. Nous le développons ensuite en se référant à chaque fois à la base de données développée précédemment. Par exemple, si sur le cahier de charge est mentionné les matches d'une discipline X, sa référence sur la base données est **le lieu de la discipline**, **la durée du trajet +les temps d'attentes**, **le lieu d'hébergement** des athlètes de la discipline en question, **leurs nombres**, **les personnes neutres** concernées, **la durée maximale de la discipline**. Pour la Section « Aéroport », on se réfère directement au **tableau des arrivées/départs** tracé sur la base de données. Avant tout, voici le calendrier olympique (tableau 3.3.) publié par le CIJM pour la 19<sup>e</sup> édition des JM Oran 2022 :

|                        |                 |                 | Juin          |                 |                 |                 |                 |                  | <b>Juillet</b>   |                 |       |
|------------------------|-----------------|-----------------|---------------|-----------------|-----------------|-----------------|-----------------|------------------|------------------|-----------------|-------|
| <b>Sport</b>           | <b>Sam 25</b>   | <b>Dim 26</b>   | <b>Lun 27</b> | <b>Mar 28</b>   | Mer 29          | <b>Jeu 30</b>   | Ven 1           | Sam <sub>2</sub> | Dim <sub>3</sub> | Lun 4           | Mar 5 |
| <b>Cérémonie</b>       | 20h             |                 |               |                 |                 |                 |                 |                  |                  |                 | 20h   |
| <b>Athlétisme</b>      |                 |                 |               |                 |                 |                 | 9h              | 9h               | 9h               | 9 <sub>h</sub>  |       |
| <b>Badminton</b>       |                 |                 | <b>10h</b>    | 10 <sub>h</sub> | <b>10h</b>      | 10 <sub>h</sub> |                 |                  |                  |                 |       |
| Basket3X3              |                 |                 |               |                 |                 | 12 <sub>h</sub> | 12 <sub>h</sub> |                  |                  |                 |       |
| <b>Boules</b>          |                 | 10 <sub>h</sub> | <b>10h</b>    | 10 <sub>h</sub> | 10 <sub>h</sub> |                 |                 |                  |                  |                 |       |
| <b>Boxe</b>            |                 | 12 <sub>h</sub> | 12h           |                 |                 |                 | 12 <sub>h</sub> |                  |                  |                 |       |
| <b>Cyclisme</b>        |                 |                 |               |                 |                 |                 |                 | 9 <sub>h</sub>   |                  |                 |       |
| <b>Escrime</b>         |                 |                 |               |                 |                 |                 |                 |                  | 12 <sub>h</sub>  | 12 <sub>h</sub> |       |
| <b>Football</b>        | 11 <sub>h</sub> | 11h             |               |                 |                 |                 |                 | 11h              | 11h              | 11h             |       |
| Gymnastique            |                 |                 |               |                 |                 |                 | 14h             |                  |                  |                 |       |
| <b>Handball</b>        |                 | 14 <sub>h</sub> | 14h           |                 | 14h             | 14 <sub>h</sub> |                 |                  |                  |                 | 14h   |
| Judo                   |                 |                 |               |                 | 14h30           | 14h30           | 14h30           |                  | 14h30            |                 |       |
| <b>Karaté</b>          |                 | 15h             | 15h           |                 | 15h             |                 |                 |                  |                  |                 |       |
| Lutte                  |                 |                 | 14h30         |                 |                 |                 |                 |                  |                  |                 |       |
| <b>Natation</b>        |                 | 15h             | 15h           | 15h             | 15h             |                 |                 |                  |                  |                 |       |
| Sports équestres       |                 |                 |               |                 |                 |                 | 15h30           |                  | 15h30            |                 |       |
| <b>Taekwondo</b>       |                 |                 |               |                 |                 |                 | 15h30           |                  | 15h30            | 15h30           |       |
| <b>Tennis</b>          |                 |                 |               |                 |                 | 15h30           |                 |                  |                  |                 |       |
| <b>Tennis de table</b> |                 | 15h30           | 15h30         |                 | 15h30           | 15h30           |                 |                  |                  |                 |       |
| Tir                    |                 |                 |               |                 | 15h30           |                 |                 |                  |                  |                 |       |
| Tir à l'arc            |                 | 15h30           | 15h30         |                 |                 |                 |                 |                  |                  |                 |       |
| <b>Voile</b>           |                 |                 | 18h           | 18h             | <b>18h</b>      |                 |                 |                  |                  |                 |       |
| <b>Volley-vall</b>     |                 | <b>18h</b>      | <b>18h</b>    | 18h             | <b>18h</b>      | <b>18h</b>      |                 |                  |                  |                 |       |
| Waterpolo              |                 |                 |               |                 |                 | <b>18h</b>      | <b>18h</b>      |                  | <b>18h</b>       |                 |       |

**Tableau 2.6.** Calendrier olympique des JM Oran 2022

#### **Quelques Conditions et spécificités :**

Nous détaillons quelques conditions à prendre en considération lors de l'implémentation.

i. Pour l'aéroport :

- être à l'aéroport 2h avant les vols de départ ;

- être à l'aéroport 1h avant les vols d'arrivée ;

ii. Pour les disciplines :

- Etre dans le site de la discipline 1h avant le début de l'épreuve ;

- Etre dans le site de la discipline 30mn après la fin e l'épreuve ;

- Si la durée de l'épreuve (30mn comprises) est inférieure à la durée d'une autre tâche pour la même ressource, cette dernière doit rester sur place et attendre la fin de l'épreuve.

- Les personnes neutres doivent être transportées dans un bus distinct.

- Il est possible de mettre des équipes adversaires dans un même bus, si ce dernier aura la capacité.

iii. Pour les délégations :

- Le ministre de la jeunesse et des sports algérien assistera à 2 disciplines distinctes quotidiennement.

- La délégation officielle de chaque pays représentée par son ministre des sports assistera aux épreuves de ses concitoyens.

iv. Cérémonies :

- Il est possible de mettre toute catégorie confondue (athlètes et délégations) dans un même bus lors des cérémonies ainsi que les visites touristiques.

v. Transporteurs :

- Le volume horaire de chaque transporteur ne doit pas dépasser 8h par jour.

- Si un transporteur dépasse 8h d'activité ; sa rémunération double pour chaque heure de plus.

Avant chaque implémentation journalière, on met en avant le programme de la journée en question.

Nous détaillerons dans les pages suivantes (forme paysage) l'implémentation du J-3 au J+2 (16 jours). D'abord un tableau du programme de la journée suivi de son tableau de bord d'Odoo.

# **Mercredi 22 Juin 2022 (J-3)**

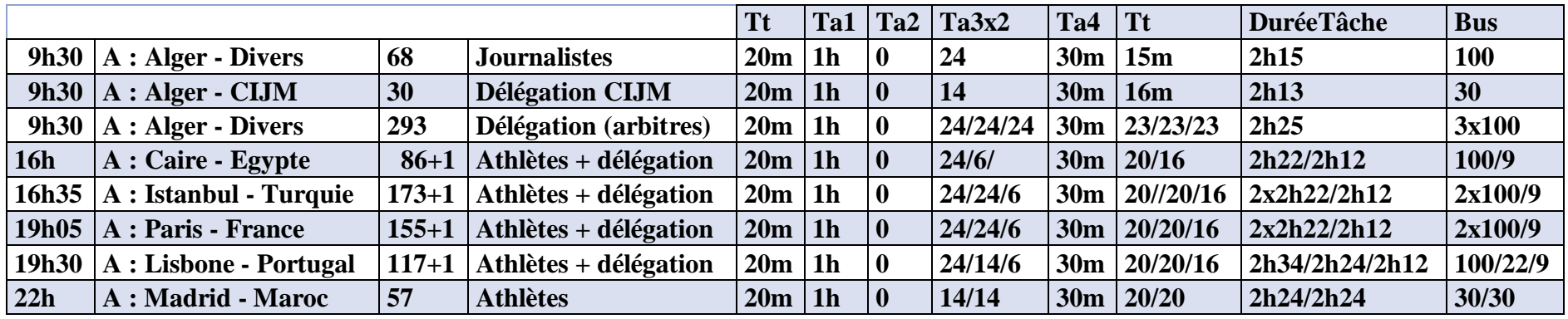

Tableau 2.7. Programme du transport de la journée du 22 Juin

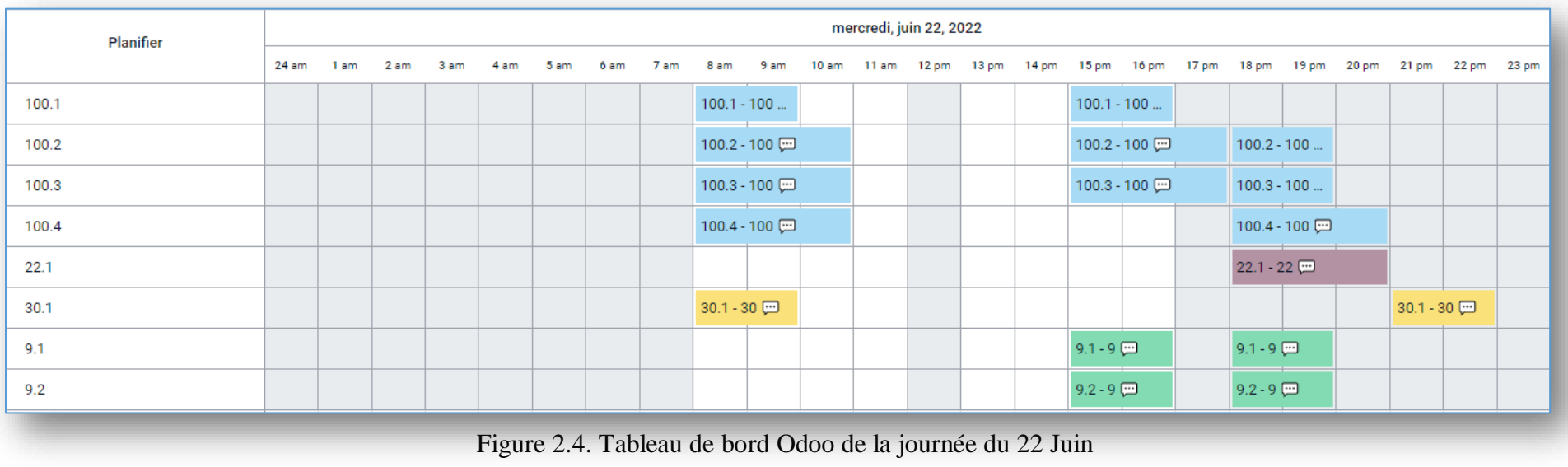

# **Jeudi 23 Juin 2022 (J-2)**

|                 |                                          |                                              | Tt | Ta1 |                         | $Ta2$ Ta3x2 | Ta4 $\vert$ Tt |                          | DuréeTâche                             | <b>Bus</b> |
|-----------------|------------------------------------------|----------------------------------------------|----|-----|-------------------------|-------------|----------------|--------------------------|----------------------------------------|------------|
|                 | $5h30$   A : Madrid - Espagne            | $200+1$   Athlètes + délégation   $20m$   1h |    |     | $\mathbf{0}$            |             |                |                          | $24/24/6$ 30m $20/20/16$ $2x2h22/2h12$ | 2x100/9    |
|                 | $9h30$   A : Alger - Algérie             | $150+9$ Athlètes + délégation 20m   1h       |    |     | $\overline{0}$          |             |                | $24/20/6$ 30m $23/23/16$ | 2h25/3h12/2h12                         | 100/50/9   |
|                 | 9h35   A : Sarajevo – Bosnie-Hérzégovine | $71+1$ Athlètes + délégation   20m   1h      |    |     | $\overline{0}$          | 24/06/      |                | $30m$   20/16            | 2h22/2h12                              | 100/9      |
|                 | $9h44$   A : Tirana - Albanie            | $60+1$ Athlètes + délégation 20m 1h          |    |     | $\overline{0}$          |             |                | $14/14/6$ 30m $20/20/16$ | 2h24/2h24/2h12 30/30/9                 |            |
|                 | $10h05$   A : Andorre                    | $34+1$ Athlètes + délégation 20m   1h        |    |     | 10                      | 18/06/      |                | $30m$   20/16            | 2h16/2h12                              | 50/9       |
| 11 <sub>h</sub> | $A: Zagreb$ - Croatie                    | $99+1$ Athlètes + délégation   20m   1h      |    |     | $\overline{\mathbf{0}}$ | 24/06/      |                | 30m/20/16                | $2h22/2h12$                            | 100/9      |
|                 | $14h30$   A : Larnaca - Chypre           | $123+1$ Athlètes + délégation 20m   1h       |    |     | l 0                     |             |                | $24/14/6$ 30m $20/20/16$ | 2h24/2h14/2h12                         | 100/30/9   |
| <b>16h</b>      | A : Athènes - Gréce                      | $150+1$ Athlètes + délégation $20m$ 1h       |    |     | O                       |             |                | $24/20/6$ 30m $23/23/16$ | 2h25                                   | 100/50/9   |

Tableau 2.8. Programme du transport de la journée du 23 Juin

| Planifier |  |  |               |  |             |               |               | jeudi, juin 23, 2022 |               |                  |                                                                                                    |             |  |             |  |
|-----------|--|--|---------------|--|-------------|---------------|---------------|----------------------|---------------|------------------|----------------------------------------------------------------------------------------------------|-------------|--|-------------|--|
|           |  |  |               |  |             |               |               |                      |               |                  | 24 am 1 am 2 am 3 am 4 am 5 am 6 am 7 am 8 am 9 am 10 am 11 am 12 pm 13 pm 14 pm 15 pm 16 pm 17 pm 18 pm 20 pm 21 pm 22 pm 23 pm |             |  |             |  |
| 100.1     |  |  | 100.1 - 100 回 |  |             | 100.1 - 100 回 |               |                      | 100.1 - 100 回 |                  |                                                                                                    |             |  |             |  |
| 100.2     |  |  | 100.2 - 100 回 |  |             | 100.2 - 100 回 |               |                      |               |                  | 100.2 - 100 回                                                                                                    |             |  |             |  |
| 100.3     |  |  |               |  |             |               | 100.3 - 100 回 |                      |               |                  | 100.3 - 100 回                                                                                                    |             |  |             |  |
| 100.4     |  |  |               |  |             |               |               |                      |               |                  | 100.4 - 100 (二)                                                                                                    |             |  |             |  |
| 22.1      |  |  |               |  |             |               |               |                      |               |                  |                                                                                                    |             |  | 22.1 - 22 回 |  |
| 30.1      |  |  |               |  | 30.1 - 30 回 |               |               |                      | 30.1-30回      | $30.1 - 30$      |                                                                                                    |             |  |             |  |
| 30.2      |  |  |               |  |             | $30.2 - 30$   |               |                      |               |                  |                                                                                                    | 30.2 - 30 回 |  |             |  |
| 50.1      |  |  |               |  | $50.1 - 50$ |               |               |                      |               | $50.1 - 50$      |                                                                                                    | $50.1 - 50$ |  |             |  |
| 50.2      |  |  |               |  |             | $50.2 - 50$   |               |                      |               |                  |                                                                                                    |             |  |             |  |
| 9.1       |  |  | $9.1 - 9$     |  | $9.1 - 9$   |               |               |                      |               | $9.1 - 9$ $\Box$ |                                                                                                    |             |  |             |  |
| 9.2       |  |  |               |  | $9.2 - 9$   |               |               |                      |               | $9.2 - 9$        |                                                                                                    | $9.2 - 9$   |  |             |  |
| 9.3       |  |  |               |  | $9.3 - 9$   |               |               |                      |               | $9.3 - 9$        |                                                                                                    |             |  | $9.3 - 9$   |  |
| 9.4       |  |  |               |  |             | $9.4 - 9$     |               |                      |               |                  |                                                                                                    |             |  |             |  |
| 9.5       |  |  |               |  |             |               | $9.5 - 9$     |                      |               |                  |                                                                                                    |             |  |             |  |
|           |  |  |               |  |             |               |               |                      |               |                  |                                                                                                    |             |  |             |  |

Figure 2.5. Tableau de bord Odoo de la journée du 23 Juin

# **Vendredi 24 Juin 2022 (J-1)**

|                 |                                          |           |                              | <b>Tt</b>       | Ta1            | Ta <sub>2</sub>          | Ta3x2    | Ta4             | <b>Tt</b>          | <b>DuréeTâche</b> | <b>Bus</b> |
|-----------------|------------------------------------------|-----------|------------------------------|-----------------|----------------|--------------------------|----------|-----------------|--------------------|-------------------|------------|
|                 | 00h20   $A :$ Skopje – Macédoine-Du-Nord | $72 + 1$  | Athlètes + délégation        | 20 <sub>m</sub> | 1 <sub>h</sub> | 0                        | 24/6/    |                 | $30m$   20/16/     | 2h34/1h42         | 100/9      |
| 5h30            | A : Podgorica - Monténégro               | $56 + 1$  | Athlètes + délégation        | 20 <sub>m</sub> | 1 <sub>h</sub> | $\bf{0}$                 | 24/6/    |                 | $30m$   20/16/     | 2h34/1h42         | 100/9      |
|                 | $5h45 \mid A : Nice - Monaco$            | 2         | Délégation (Prince+Ministre) | 20m             | 1 <sub>h</sub> | $\blacksquare$           | 6        | $30m$   16      |                    | 2h12              | 9          |
|                 | $6h55$   A : Monaco (Port)               | 22        | Athlètes                     | 20 <sub>m</sub> | 1 <sub>h</sub> | $\mathbf{0}$             | 14/      | $30m$ $20/$     |                    | 2h24              | 22         |
|                 | $9h30$   A : Alger - Malte               | $11+1$    | Athlètes + délégation        | 20m             | 1 <sub>h</sub> | $\overline{\phantom{0}}$ | 14/6/    |                 | $30m$   20/16/     | 2h34/1h42         | 22/9       |
|                 | $9h30$   A : Alger – Saint-Marin         | $16 + 1$  | $A$ thlètes + délégation     | 20 <sub>m</sub> | 1 <sub>h</sub> | $\bf{0}$                 | 14/6/    |                 | $30m$   $20/16/$   | 2h34/1h42         | 22/9       |
|                 | $9h44   A : Ljubljana - Slovénie$        | $179 + 1$ | Athlètes + délégation        | 20m             | 1 <sub>h</sub> | l 0                      | 24/24/6/ |                 | $30m$   $20/20/16$ | 2h34/1h42         | 2x100/9    |
| 10h05           | A : Belgrade - Sérbie                    | $139 + 1$ | Athlètes + délégation        | 20 <sub>m</sub> | 1 <sub>h</sub> | $\mathbf{0}$             | 24/18/6/ | 30 <sub>m</sub> | 20/20/16/          | 2h34/2h16/2h12    | 100/50/9   |
| 11 <sub>h</sub> | A : Damas - Syrie                        | 31+1      | Athlètes + délégation        | 20min   1h      |                | l 0                      | 18/6/    |                 | $30m$   20/16/     | 2h16/2h12         | 50/9       |
|                 | 14h30   A : Tunis - Tunisie              | $132 + 1$ | Athlètes + délégation        | $20$ min        | 1 <sub>h</sub> | 0                        | 24/18/6/ |                 | $30m$   20/20/16/  | 2h34/2h16/2h12    | 100/50/9   |
| 16h             | $A:$ Alger – CIO+FIFA+CAF                | 5         | Délégation                   | $20min$ 1h      |                | l 0                      | 6/       | $30m \mid 16/$  |                    | 2h12              | 9          |
|                 | 16h35   A : Paris – Divers               | 2+4       | Invités+délégation           | 20 <sub>m</sub> | 1 <sub>h</sub> | 0                        | 6/       |                 | $30m$   16/16/     | 2h12/2h12         | 9          |

Tableau 2.9. Programme du transport de la journée du 24 Juin

| Planifier |                   |      |      |      |                  |      |             |                  |               |                                              | vendredi, juin 24, 2022 |             |               |           |  |  |                         |       |
|-----------|-------------------|------|------|------|------------------|------|-------------|------------------|---------------|----------------------------------------------|-------------------------|-------------|---------------|-----------|--|--|-------------------------|-------|
|           | 24 am             | 1 am | 2 am | 3 am | 4 <sub>am</sub>  | 5 am | 6 am        | 7 am 8 am 9 am   |               | 10am 11am 12pm 13pm 14pm 15pm 16pm 17pm 18pm |                         |             |               |           |  |  | 19 pm 20 pm 21 pm 22 pm | 23 pm |
| 100.1     |                   |      |      |      | 100.1 - 100 回    |      |             | 100.1 - 100 回    |               |                                              |                         |             | 100.1 - 100 回 |           |  |  |                         |       |
| 100.2     |                   |      |      |      |                  |      |             |                  | 100.2 - 100 四 |                                              |                         |             |               |           |  |  |                         |       |
| 100.3     | $23/6 - 24/6 - 1$ |      |      |      |                  |      |             |                  | 100.3 - 100 回 |                                              |                         |             |               |           |  |  |                         |       |
| 22.1      |                   |      |      |      |                  |      | $22.1 - 22$ | 22.1 - 22 四      |               |                                              |                         |             |               |           |  |  |                         |       |
| 22.2      |                   |      |      |      |                  |      |             | 22.2 - 22        |               |                                              |                         |             |               |           |  |  |                         |       |
| 50.1      |                   |      |      |      |                  |      |             |                  |               | $50.1 - 50$                                  |                         | $50.1 - 50$ |               |           |  |  |                         |       |
| 50.2      |                   |      |      |      |                  |      |             |                  | $50.2 - 50$   |                                              |                         |             |               |           |  |  |                         |       |
| 9.1       |                   |      |      |      | $9.1 - 9$ $\Box$ |      |             | $9.1 - 9$ $\Box$ |               |                                              |                         | $9.1 - 9$   |               |           |  |  |                         |       |
| 9.2       |                   |      |      |      | $9.2 - 9$        |      |             | $9.2 - 9$        |               |                                              |                         |             |               | $9.2 - 9$ |  |  |                         |       |
| 9.3       |                   |      |      |      |                  |      |             |                  | $9.3 - 9$     |                                              |                         |             |               | $9.3 - 9$ |  |  |                         |       |
| 9.4       |                   |      |      |      |                  |      |             | $9.4 - 9$        |               |                                              |                         |             |               |           |  |  |                         |       |
| 9.5       |                   |      |      |      |                  |      |             |                  |               | $9.5 - 9$                                    |                         |             |               |           |  |  |                         |       |
|           |                   |      |      |      |                  |      |             |                  |               |                                              |                         |             |               |           |  |  |                         |       |

Figure 2.6. Tableau de bord Odoo de la journée du 24 Juin

## **Samedi 25 Juin 2022 (J1)**

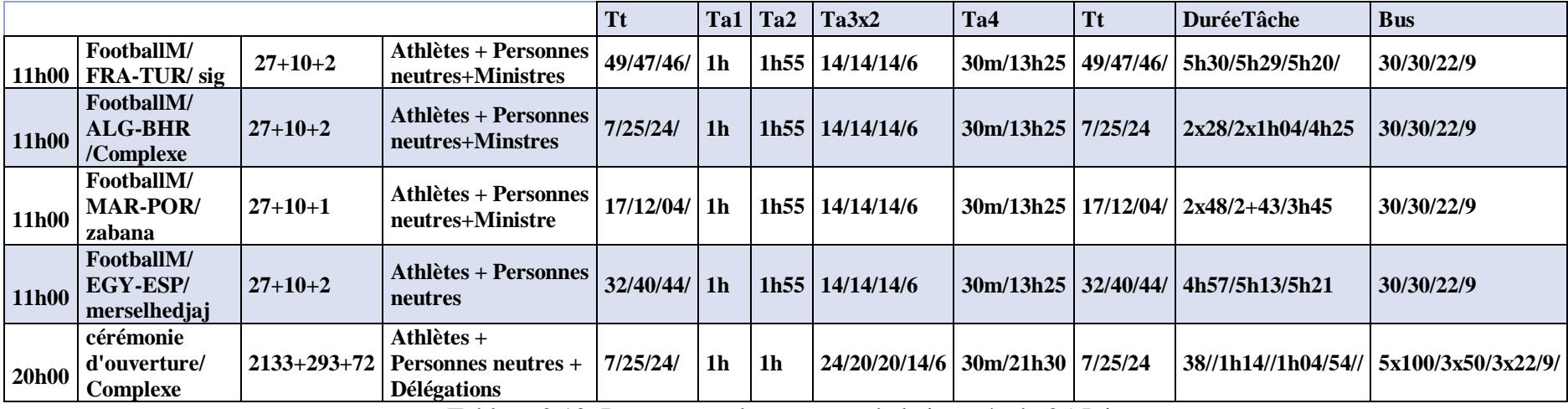

Tableau 2.10. Programme du transport de la journée du 25 Juin

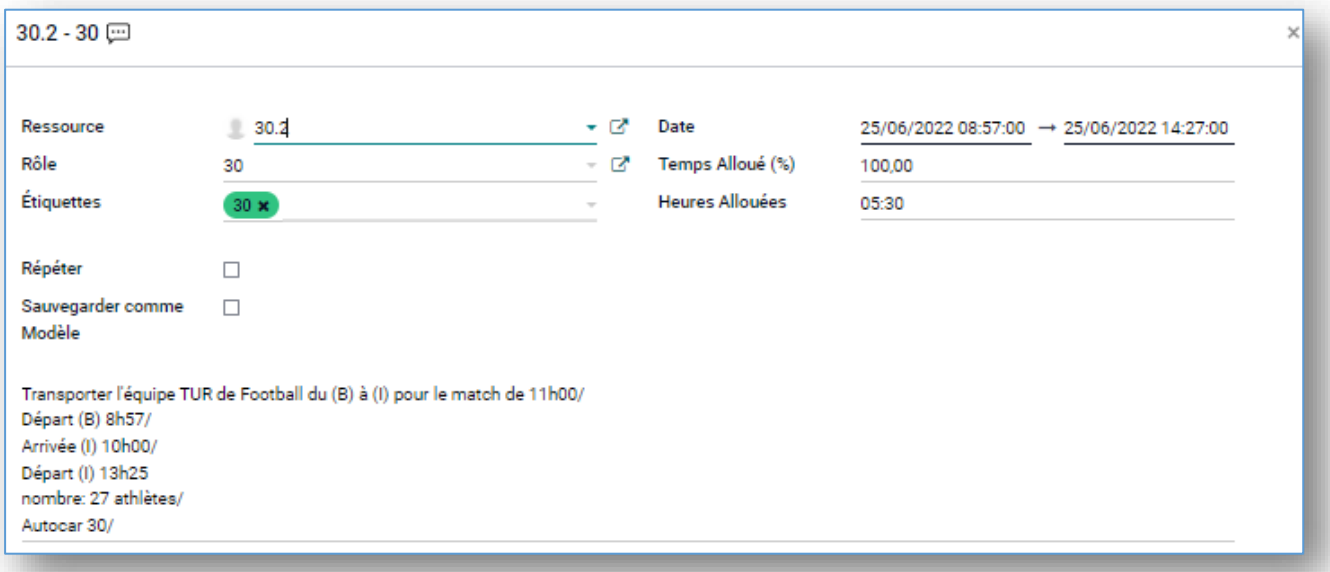

Figure 2.7. implémentation pour le transporteur 30.2 de la journée du 25 Juin

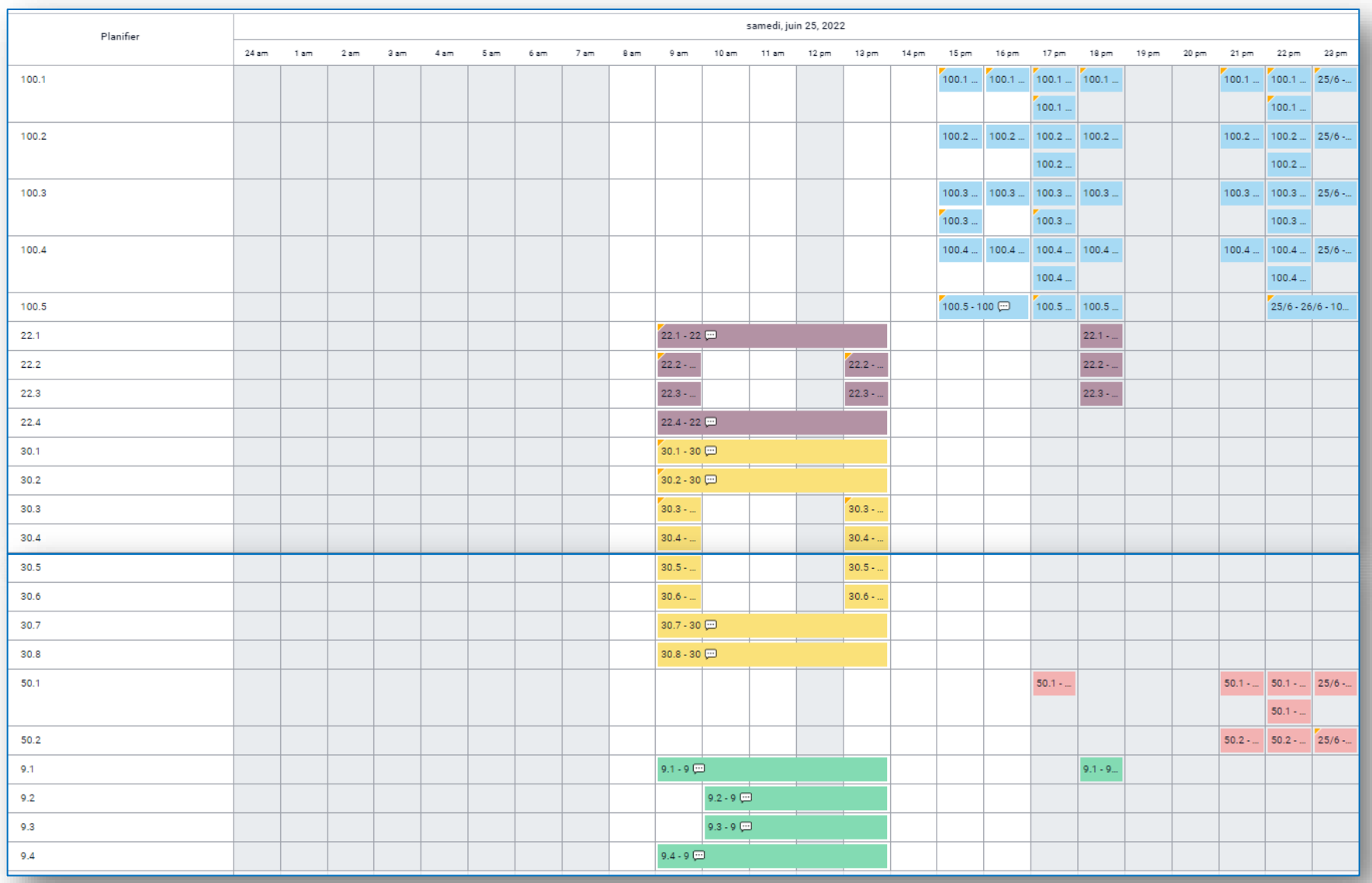

Figure 2.8. Tableau de bord Odoo de la journée du 25 Juin

## **Dimanche 26 Juin 2022 (J2)**

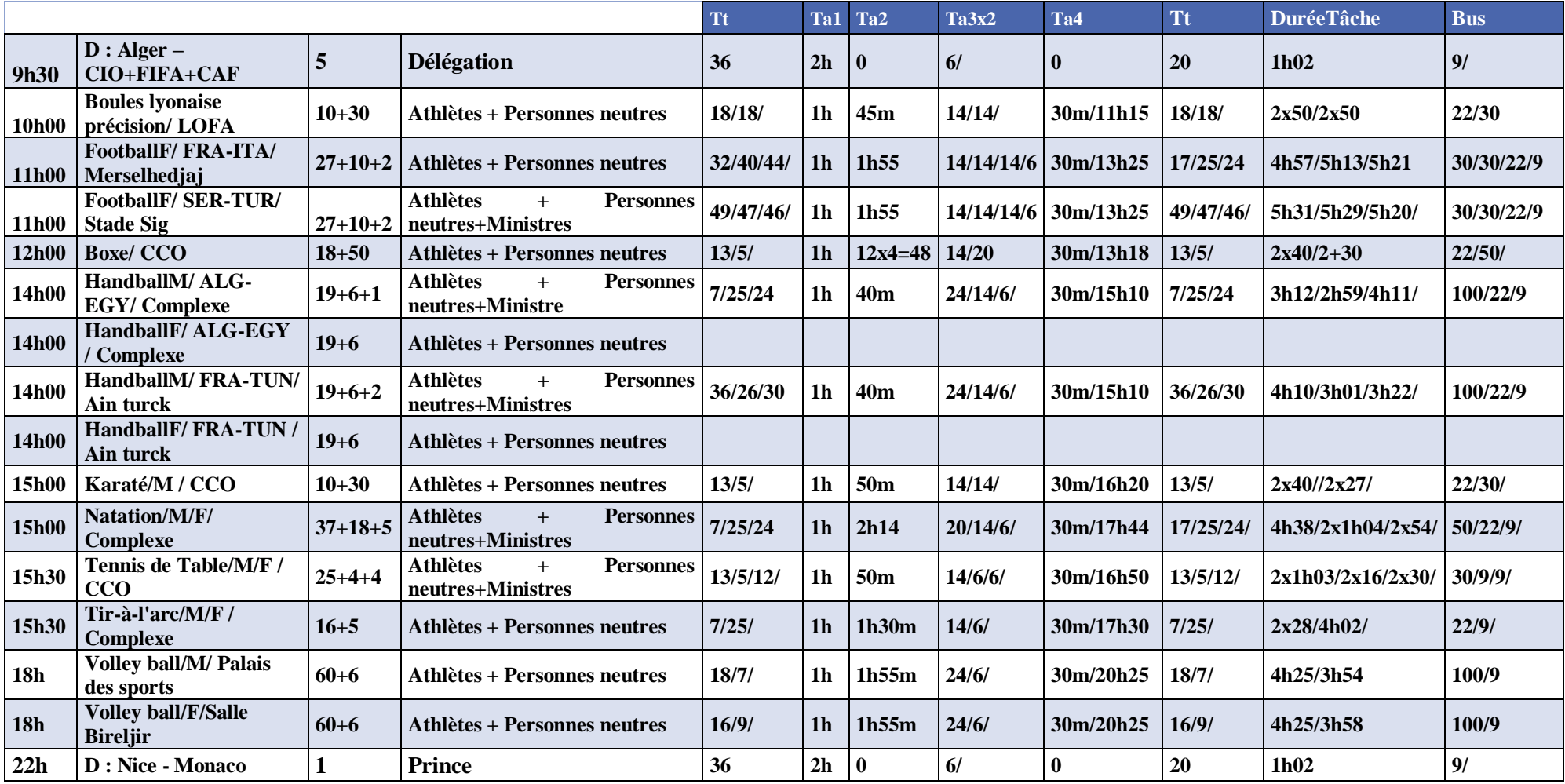

Tableau 2.11. programme de la journée du 26 Juin

La figure suivante Figure 2.9. Tableau de bord de la journée du 26 Juin

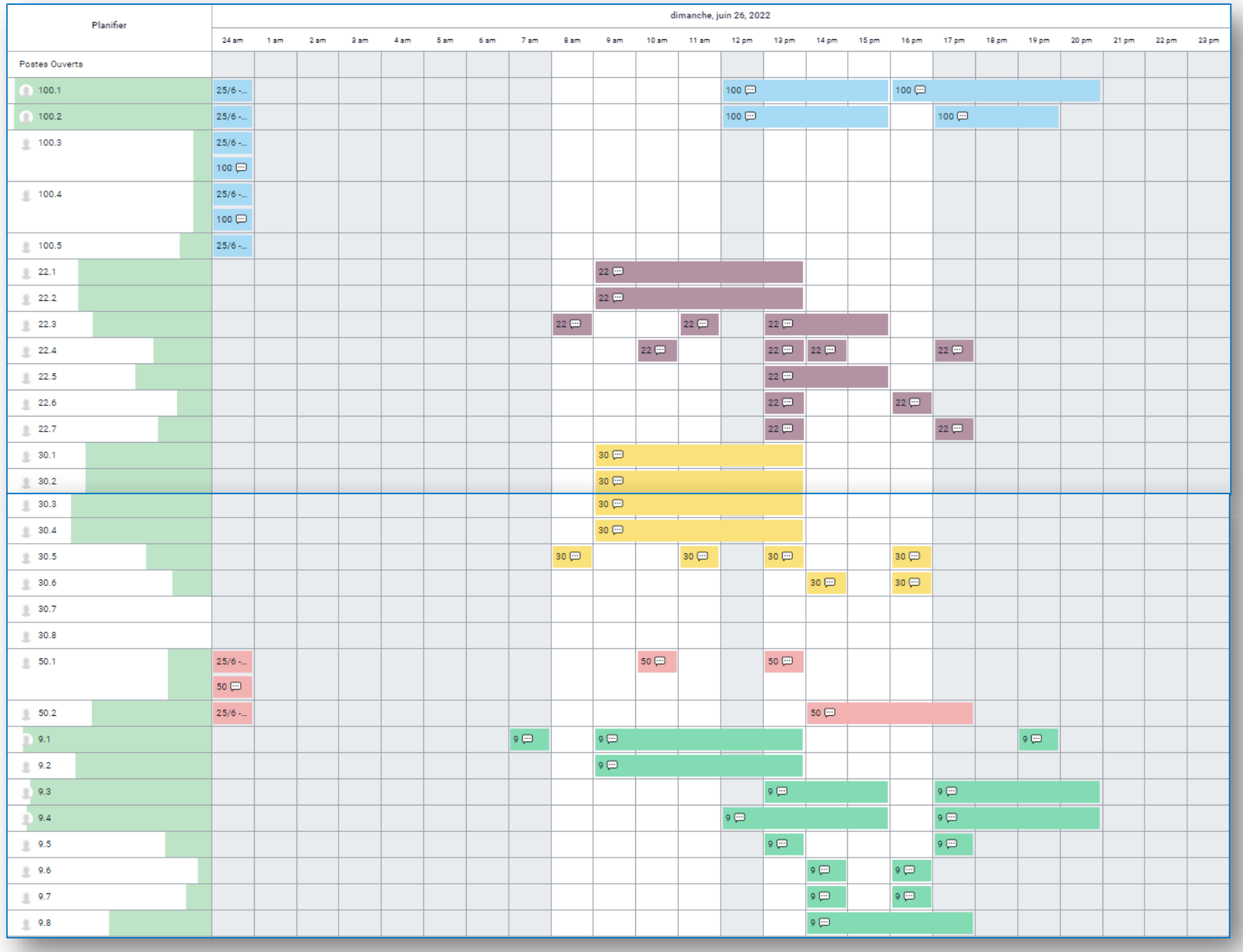

## **Lundi 27 Juin 2022 (J3)**

|            |                                                       |              |                                                                      | <b>Tt</b> | Ta1            | Ta <sub>2</sub> | Ta3x2    | Ta4                 | <b>Tt</b> | <b>DuréeTâche</b> | <b>Bus</b> |
|------------|-------------------------------------------------------|--------------|----------------------------------------------------------------------|-----------|----------------|-----------------|----------|---------------------|-----------|-------------------|------------|
| 10h00      | <b>BadmintonM/Tlilet</b>                              | $16 + 6 + 2$ | <b>Athlètes</b><br><b>Personnes</b><br>$+$<br>neutres+Minstres       | 28/25/24  | 1 <sub>h</sub> | 45m             | 14/6/6/  | 30m/11h15           | 28/25/24  | 2x1h10/2x56/2x54  | 22/9/9     |
| 10h00      | <b>Boules lyonaise précision/</b><br><b>LOFA</b>      | $10 + 30$    | <b>Athlètes + Personnes neutres</b>                                  | 18/18/    | 1 <sub>h</sub> | 45m             | 14/14/   | 30m/11h15   18/18/  |           | 2x50/2x50         | 22/30      |
| 12h00      | <b>Boxe/CCO</b>                                       | $18 + 50$    | <b>Athlètes + Personnes neutres</b>                                  | 13/5/     | 1 <sub>h</sub> | $12x4=48$       | 14/20    | 30m/13h18           | 13/5/     | 2x40/2x30         | 22/50/     |
| 14h00      | HandballM/ESP-MAR/<br>Complexe                        | $19+6+1$     | <b>Athlètes</b><br><b>Personnes</b><br>$\ddot{}$<br>neutres+Ministre | 7/25/24   | 1 <sub>h</sub> | 40 <sub>m</sub> | 24/14/6/ | 30m/15h10 7/25/24   |           | 3h12/2h59/4h11/   | 100/22/9   |
| 14h00      | <b>ESP-MAR</b><br>Handball <sub>F</sub> /<br>Complexe | $19+6$       | Athlètes + Personnes neutres                                         |           |                |                 |          |                     |           |                   |            |
| 14h00      | TUR-ALB/<br>HandballM/<br>Ain turck                   | $19+6+2$     | <b>Athlètes</b><br><b>Personnes</b><br>$+$<br>neutres+Ministres      | 36/26/30  | 1 <sub>h</sub> | 40 <sub>m</sub> | 24/14/6/ | 30m/15h10           | 36/26/30  | 4h10/3h01/3h22/   | 100/22/9   |
| 14h00      | HandballF/<br><b>TUR-ALB</b><br>Ain turck             | $19+6$       | <b>Athlètes + Personnes neutres</b>                                  |           |                |                 |          |                     |           |                   |            |
| 14h30      | Lutte/M / CCO                                         | $10 + 30$    | <b>Athlètes + Personnes neutres</b>                                  | 13/5/     | 1 <sub>h</sub> | 50 <sub>m</sub> | 14/14/   | 30m/15h50           | 13/5/     | 2x40/2x27/        | 22/30/     |
| 15h00      | Karaté/M / CCO                                        | $10 + 30$    | <b>Athlètes + Personnes neutres</b>                                  | 13/5/     | 1 <sub>h</sub> | 50 <sub>m</sub> | 14/14/   | 30m/16h20           | 13/5/     | 2x40/2x27/        | 22/30/     |
| 15h00      | <b>Natation/M/F/ Complexe</b>                         | $37 + 18$    | <b>Athlètes + Personnes neutres</b>                                  | 7/25/     | 1 <sub>h</sub> | 2h14            | 20/14    | 30m/17h44           | 17/25/    | 4h38/2x1h04/      | 50/22/9/   |
| 15h30      | Tennis de Table/M/F<br>CCO                            | $25 + 4$     | <b>Athlètes + Personnes neutres</b>                                  | 13/5/     | 1 <sub>h</sub> | 50 <sub>m</sub> | 14/6/    | 30m/16h50   13/5/   |           | 2x1h03/2x16/      | 30/9/      |
| 15h30      | Tir-à-l'arc/M/F<br>Complexe                           | $16 + 5$     | <b>Athlètes + Personnes neutres</b>                                  | 7/25/     | 1 <sub>h</sub> | 1h30m           | 14/6/    | 30m/17h30           | 7/25/     | 2x28/4h02/        | 22/9/      |
| <b>18h</b> | Volley ball/M/ Palais des<br>sports                   | $60 + 6$     | <b>Athlètes + Personnes neutres</b>                                  | 8/9/16/   | 1 <sub>h</sub> | 1h55m           | 24/6/    | 30m/20h25   8/9/19/ |           | 4h11/1h16         | 100/9      |
| <b>18h</b> | <b>Volley</b><br>ball/F/Salle<br><b>Bireljir</b>      | $60 + 6$     | <b>Athlètes + Personnes neutres</b>                                  | 18/7/9/   | 1 <sub>h</sub> | 1h55m           | 24/6/    | 30m/20h25           | 18/7/9/   | 4h21/1h26         | 100/9      |
| <b>18h</b> | <b>Voile/M/Les andalouse</b>                          | $16 + 7$     | Athlètes + Personnes neutres                                         | 51/40/    | 1 <sub>h</sub> | 1h15m           | 14/6/    | 30m/19h45 36/26/    |           | 4h55/             | 22/9/      |

Tableau 2.12 Programme de la journée du 27 Juin

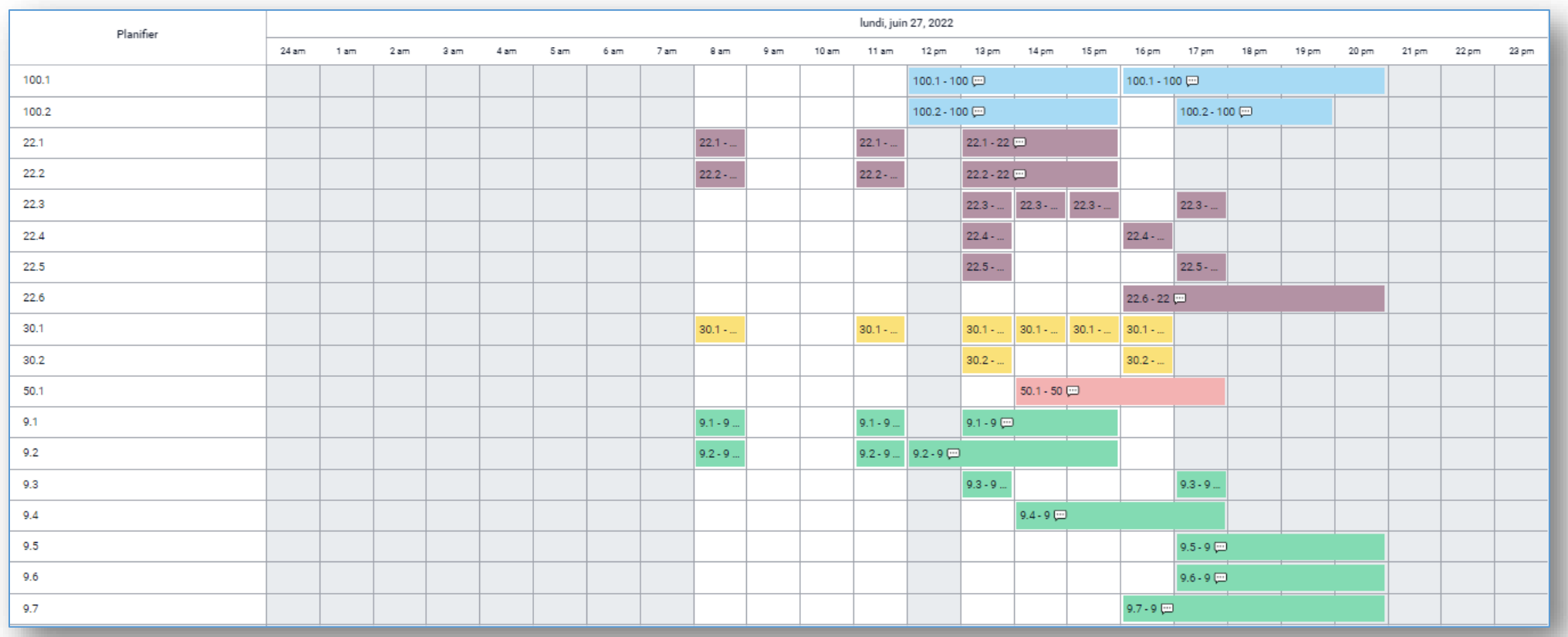

Figure 2.10. Tableau de bord de la journée du 27 Juin

## **Mardi 28 Juin 2022 (J4)**

|                 |                                           |              |                                                                | <b>Tt</b>       | Ta1            | Ta <sub>2</sub> | Ta3x2   | Ta4                      | <b>Tt</b> | <b>DuréeTâche</b> | <b>Bus</b> |
|-----------------|-------------------------------------------|--------------|----------------------------------------------------------------|-----------------|----------------|-----------------|---------|--------------------------|-----------|-------------------|------------|
| 5h30            | $\mathbf{A}$ : Madrid - Espagne           | <b>200</b>   | <b>Athlètes</b>                                                | 20m             | 1 <sub>h</sub> | l 0             | 24/24/  | 30 <sub>m</sub>          | 20/20/    | 2x2h22l           | 2x100/9    |
| <b>6h30</b>     | $\vert$ D : Madrid - Espagne              | <b>200</b>   | <b>Athlètes</b>                                                | 20m             | 2 <sub>h</sub> | -0              | 24/24/  | $\bf{0}$                 | 20/20/    | 2x1h04            | 2x100      |
| <b>9h30</b>     | $A:$ Alger – Algérie                      | 140          | <b>Athlètes</b>                                                | 20m             | 1 <sub>h</sub> | l 0             | 24/20/  | 30 <sub>m</sub>          | 23/23/    | 2h37/2h33         | 100/50/    |
| 10h00           | <b>BadmintonF/Tlilet</b>                  | $16+6+2$     | <b>Athlètes</b><br><b>Personnes</b><br>$+$<br>neutres+Minstres | 28/25/24        | 1 <sub>h</sub> | 45m             | 14/6/6/ | $30m/11h15$   28/25/24   |           | 2x1h10/2x56/2x54  | 22/9/9     |
| <b>10h00</b>    | Boules lyonaise précision/<br><b>LOFA</b> | $10 + 30$    | Athlètes + Personnes neutres                                   | 18/18/          | 1 <sub>h</sub> | 45m             | 14/14/  | $30m/11h15$   $18/18/$   |           | 2x50/2x50         | 22/30      |
| 10h30           | D : Alger - Algérie                       | 150          | <b>Athlètes</b>                                                | 20 <sub>m</sub> | 2 <sub>h</sub> | $\bf{0}$        | 24/20/  | 0                        | 23/23/    | 2x1h03            | 100/50/    |
| 15h00           | <b>Natation/M/F/ Complexe</b>             | $37 + 18$    | Athlètes + Personnes neutres                                   | 7/25/           | 1 <sub>h</sub> | 2h14            | 20/14/  | 30m/17h44   17/25/       |           | 4h38/2x1h04/      | 50/22/     |
| 16h             | $A: \text{Caire} - \text{Egypte}$         | 85           | <b>Athlètes</b>                                                | 20m             | 1 <sub>h</sub> | -0              | 24/     | 30 <sub>m</sub>          | 20/       | 2h30              | 100/       |
| 17 <sub>h</sub> | D : Caire - Egypte                        | 86           | <b>Athlètes</b>                                                | 20m             | 2h             | l 0             | 24/     | $\mathbf{0}$             | 20/       | 2x1h04            | 100/       |
| 18h             | <b>Volley ball/F/Salle Bireljir</b>       | $60 + 6$     | Athlètes + Personnes neutres                                   | 18/7/9/         | 1 <sub>h</sub> | 1h55m           | 24/6/   | 30m/20h25                | 18/7/9/   | 4h21/1h26         | 100/9      |
| 18h             | Voile/M/ Les andalouse                    | $16 + 7 + 1$ | <b>Athlètes</b><br><b>Personnes</b><br>$+$<br>neutres+Ministre | 51/40/42        | 1 <sub>h</sub> | 1h15m           | 14/6/6/ | $30m/19h45$   $36/26/30$ |           | 3h26/1h32         | 22/9/9     |

Tableau 2.13. programme de la journée du 28 Juin

| Planifier | mardi, juin 28, 2022 |      |      |      |               |                                                 |      |      |                  |      |       |             |           |             |             |       |               |       |       |       |       |       |       |
|-----------|----------------------|------|------|------|---------------|-------------------------------------------------|------|------|------------------|------|-------|-------------|-----------|-------------|-------------|-------|---------------|-------|-------|-------|-------|-------|-------|
|           | 24 am                | 1 am | 2 am | 3 am | 4 am          | 5 am                                            | 6 am | 7 am | 8 am             | 9 am | 10 am | 11 am 12 pm | 13 pm     | 14 pm       | 15 pm       | 16 pm | 17 pm         | 18 pm | 19 pm | 20 pm | 21 pm | 22 pm | 23 pm |
| 100.1     |                      |      |      |      | 100.1 - 100 回 | the contract of the contract of the contract of |      |      | 100.1 - 100 回    |      |       |             |           |             | 100.1 - 100 |       |               |       |       |       |       |       |       |
| 100.2     |                      |      |      |      | 100.2 - 100 回 |                                                 |      |      | $100.2 - $       |      |       |             |           | $100.2 - $  |             |       | 100.2 - 100 回 |       |       |       |       |       |       |
| 100.3     |                      |      |      |      | $100.3 - $    |                                                 |      |      |                  |      |       |             |           |             |             |       |               |       |       |       |       |       |       |
| 100.4     |                      |      |      |      | 100.4         |                                                 |      |      |                  |      |       |             |           |             |             |       |               |       |       |       |       |       |       |
| 22.1      |                      |      |      |      |               |                                                 |      |      | $22.1 - $        |      |       | $22.1 - $   | $22.1 - $ |             |             |       | $22.1 - $     |       |       |       |       |       |       |
| 22.2      |                      |      |      |      |               |                                                 |      |      | $22.2 - $        |      |       | $22.2 - $   |           |             |             |       |               |       |       |       |       |       |       |
| 30.1      |                      |      |      |      |               |                                                 |      |      | $30.1 - $        |      |       | $30.1 - $   |           |             |             |       |               |       |       |       |       |       |       |
| 50.1      |                      |      |      |      |               |                                                 |      |      | $50.1 - 50$      |      |       |             |           | $50.1 - 50$ |             |       |               |       |       |       |       |       |       |
| 50.2      |                      |      |      |      |               |                                                 |      |      | $50.2 - $        |      |       |             |           |             |             |       |               |       |       |       |       |       |       |
| 9.1       |                      |      |      |      |               |                                                 |      |      | $9.1 - 9$        |      |       | $9.1 - 9$   |           |             |             |       | $9.1 - 9$     |       |       |       |       |       |       |
| 9.2       |                      |      |      |      |               |                                                 |      |      | $9.2 - 9 \ldots$ |      |       | $9.2 - 9$   |           |             |             |       |               |       |       |       |       |       |       |
|           |                      |      |      |      |               |                                                 |      |      |                  |      |       |             |           |             |             |       |               |       |       |       |       |       |       |

Figure 2.11. Tableau de bord de la journée du 28 Juin

## **Mercredi 29 Juin 2022 (J5)**

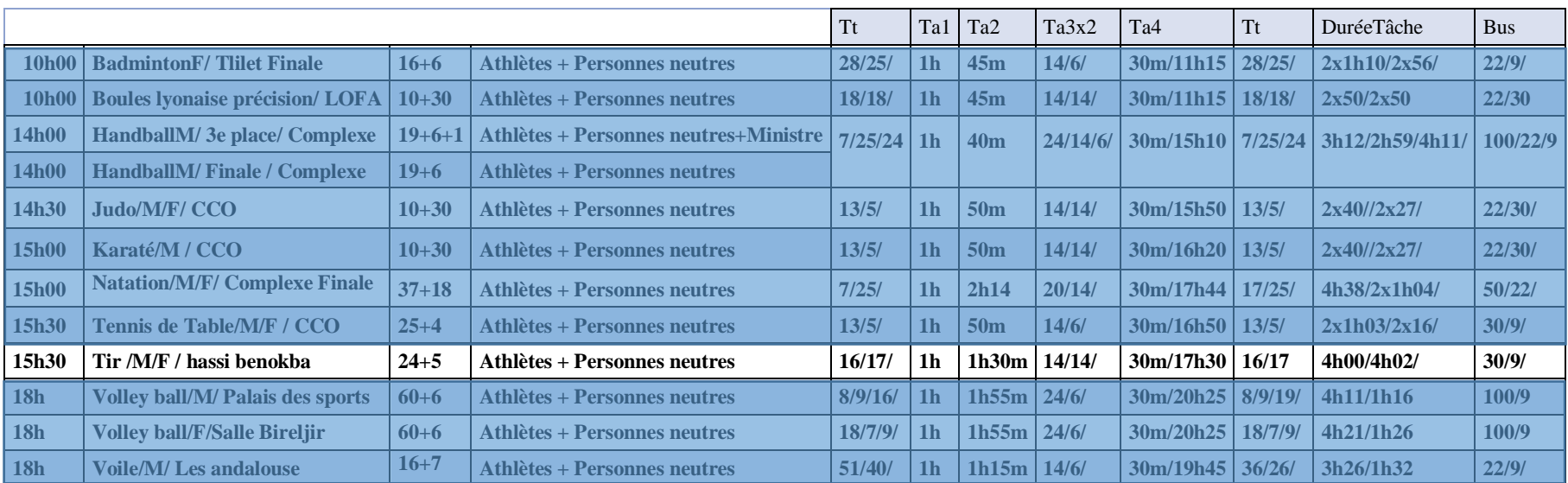

Tableau 2.14. programme de la journée du 29 Juin mettant dn avant les tâches de la discipline du Tir

| Planifier |  |  |  |  |                                        |  | mercredi, juin 29, 2022               |            |                                                             |             |           |               |               |                                                                                                    |  |  |  |
|-----------|--|--|--|--|----------------------------------------|--|---------------------------------------|------------|-------------------------------------------------------------|-------------|-----------|---------------|---------------|----------------------------------------------------------------------------------------------------|--|--|--|
|           |  |  |  |  |                                        |  |                                       |            |                                                             |             |           |               |               | 24 am 1 am 2 am 3 am 4 am 5 am 6 am 7 am 8 am 9 am 10 am 11 am 12 pm 14 pm 15 pm 16 pm 19 pm 19 pm 20 pm 21 pm 22 pm 23 pm |  |  |  |
| 100.1     |  |  |  |  |                                        |  |                                       | 100.1-100回 |                                                             |             |           |               | $100.1 - 100$ |                                                                                                    |  |  |  |
| 100.2     |  |  |  |  |                                        |  |                                       |            |                                                             |             |           | 100.2 - 100 回 |               |                                                                                                    |  |  |  |
| 22.1      |  |  |  |  | $221 - $<br><u> 1999 - Johann Barn</u> |  | $22.1 - $<br><b>Contract Contract</b> |            | 22.1 - 22 四                                                 |             |           | $22.1 - $     |               |                                                                                                    |  |  |  |
| 22.2      |  |  |  |  | $22.2 - $                              |  | $22.2 \cdot $                         |            | $22.2 - $<br><u> Linda and a strong p</u>                   |             | $22.2 - $ |               |               |                                                                                                    |  |  |  |
| 22.3      |  |  |  |  |                                        |  |                                       |            | 22.3                                                        |             |           | 22.3 - 22     |               |                                                                                                    |  |  |  |
| 30.1      |  |  |  |  | $30.1 - $<br><b>Service</b>            |  | $30.1\, \mathrm{cm}$                  |            | <b>The Company</b><br>$30.1 - $<br><b>Contract Contract</b> |             | $30.1 - $ |               |               |                                                                                                    |  |  |  |
| 30.2      |  |  |  |  |                                        |  |                                       |            | $30.2 - $<br><b>Contract Contract Contract Contract</b>     |             |           | $30.2 - $     |               |                                                                                                    |  |  |  |
| 30.3      |  |  |  |  |                                        |  |                                       |            |                                                             | $30.3 - $   |           | $30.3 - $     |               |                                                                                                    |  |  |  |
| 30.4      |  |  |  |  |                                        |  |                                       |            |                                                             | $30.4 - 30$ |           |               |               |                                                                                                    |  |  |  |
| 50.1      |  |  |  |  |                                        |  |                                       |            |                                                             | $50.1 - 50$ |           |               |               |                                                                                                    |  |  |  |
| $9.1 -$   |  |  |  |  |                                        |  |                                       |            | $9.1 - 9$ $\Box$                                            |             |           | 9.1-9回        |               |                                                                                                    |  |  |  |
| 9.2       |  |  |  |  | $9.2 - 9$                              |  | $9.2 - 9$                             |            | $9.2 - 9$                                                   |             |           |               | $9.2 - 9$     |                                                                                                    |  |  |  |
| 9.3       |  |  |  |  |                                        |  |                                       |            |                                                             | $9.3 - 9$   |           |               |               |                                                                                                    |  |  |  |
| 9.4       |  |  |  |  |                                        |  |                                       |            |                                                             |             |           |               | $9.4 - 9$     |                                                                                                    |  |  |  |
| 9.5       |  |  |  |  |                                        |  |                                       |            |                                                             |             |           |               | $9.5 - 9$     |                                                                                                    |  |  |  |
|           |  |  |  |  |                                        |  |                                       |            |                                                             |             |           |               |               |                                                                                                    |  |  |  |

Figure 2.12. Tableau de bord de la journée du 29 Juin mettant en avant les tâches des ressources 30.4 et 9.3

Figure 2.13. implémentations des transporteurs 30.4 et 9.3 pour la journée du 29 Juin

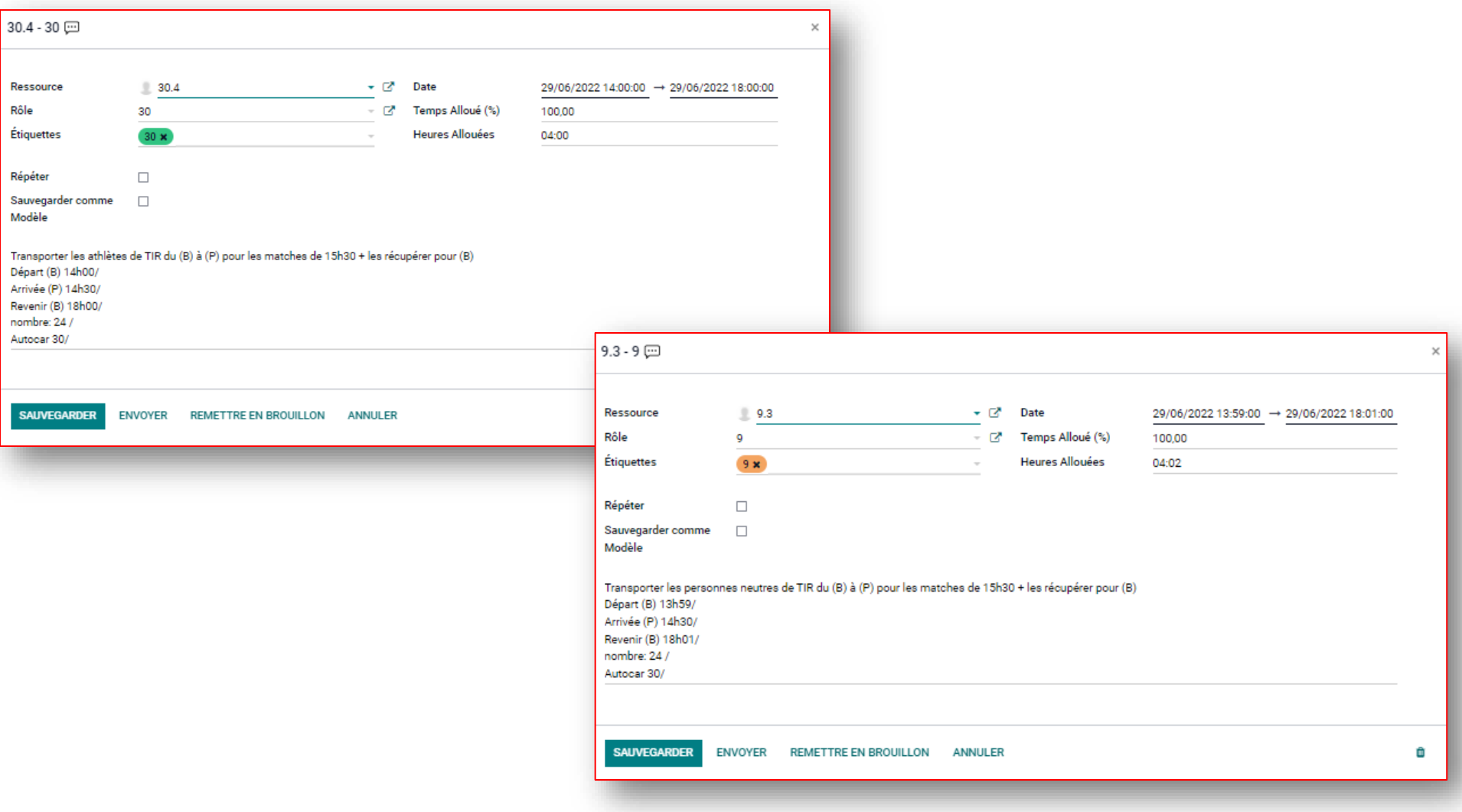
## **Jeudi 30 Juin 2022 (J6)**

|                    |                                                       |           |                                                 | Tt       | Ta1            | Ta <sub>2</sub> | Ta3x2  | Ta <sub>4</sub>       | <b>Tt</b> | DuréeTâche         | <b>Bus</b> |
|--------------------|-------------------------------------------------------|-----------|-------------------------------------------------|----------|----------------|-----------------|--------|-----------------------|-----------|--------------------|------------|
| 10 <sub>h</sub> 00 | <b>BadmintonM/Tlilet Finale</b>                       | $16 + 6$  | Athlètes + Personnes neutres                    | 28/25/   | 1h             | 45m             | 14/6/  | 30m/11h15   28/25/    |           | 2x1h10/2x56/       | 22/9/      |
| 12h00              | Basket 3x3 /M/ Sidi Mhamed                            | $24+6$    | Athlètes + Personnes neutres                    | 15/4/    | 1 <sub>h</sub> | 1 <sub>h</sub>  | 14/6/  | 30m/13h30             | 15/4/     | 2x44/2x14/         | 30/9/      |
| 14h00              | HandballF/3e place/Complexe                           | $19+6+1$  | Athlètes + Personnes neutres+Ministre   7/25/24 |          | 1 <sub>h</sub> | 40 <sub>m</sub> | 24/6/6 | 30m/15h10             | 17/25/24  | 2h58/1h04          | 100/9/9/9  |
| 14h00              | <b>HandballF/Finale / Complexe</b>                    | $19+6$    | <b>Athlètes + Personnes neutres</b>             |          |                |                 |        |                       |           |                    |            |
| 14h30              | Judo/M/F/ CCO                                         | $10 + 30$ | Athlètes + Personnes neutres                    | 13/5/    | 1h             | 50 <sub>m</sub> | 14/14/ | 30m/15h50             | 13/5/     | 2x40/2x27/         | 22/30/     |
| 15h30              | Tennis de Table/M/F / CCO                             | $25 + 4$  | Athlètes + Personnes neutres                    | 13/5/    | 1 <sub>h</sub> | 50 <sub>m</sub> | 14/6/  | 30m/16h50             | 13/5/     | 2x1h03/2x16/  30/9 |            |
| 15h30              | Tennis/F/ St Hubert                                   | $40 + 8$  | Athlètes + Personnes neutres                    | 18/33/   | 1h             | 5h              | 20/06/ | 30m/21h00             | 18/33/    | 2x56/2x1h11        | 50/9/      |
| 18h                | Volley ball/M/ Palais des sports $\vert 60+6 \rangle$ |           | Athlètes + Personnes neutres                    | 8/9/16/  | 1 <sub>h</sub> | 1h55m $ 24/6 $  |        | 30m/20h25   8/9/19/   |           | 4h11/1h16          | 100/9      |
| 18h                | Waterpolo                                             | $64 + 6$  | Athlètes + Personnes neutres                    | 7/25/24/ | 1h             | 1h15m $ 24/6 $  |        | $30m/19h45$   $7/25/$ |           | 3h23/3h23          | 100/9/     |

Tableau 2.15 Programme de la journée du 30 Juin

| 24 am | 1 am | $2 \text{ am}$ | 3 am | $4 \text{ am}$ | 5 am | 6 am | 7 am | 8 am      | 9 am | 10 am | 11 am                  | $12 \text{ pm}$        | 13 pm                | 14 pm       | 15 pm                  | 16 pm                            | 17 pm                                                | 18 pm                                     | 19 pm       | $20 \text{ pm}$ | $21 \text{ pm}$ | 22 pm     | 23 pm |
|-------|------|----------------|------|----------------|------|------|------|-----------|------|-------|------------------------|------------------------|----------------------|-------------|------------------------|----------------------------------|------------------------------------------------------|-------------------------------------------|-------------|-----------------|-----------------|-----------|-------|
|       |      |                |      |                |      |      |      |           |      |       |                        |                        |                      |             |                        |                                  |                                                      |                                           |             |                 |                 |           |       |
|       |      |                |      |                |      |      |      |           |      |       |                        |                        |                      |             |                        |                                  |                                                      |                                           |             |                 |                 |           |       |
|       |      |                |      |                |      |      |      |           |      |       |                        |                        |                      |             |                        |                                  |                                                      |                                           |             |                 |                 |           |       |
|       |      |                |      |                |      |      |      | $22.1 - $ |      |       |                        |                        | $22.1 - $            |             |                        |                                  |                                                      |                                           |             |                 |                 |           |       |
|       |      |                |      |                |      |      |      |           |      |       |                        |                        | $30.1 - $            |             |                        |                                  |                                                      |                                           |             |                 |                 |           |       |
|       |      |                |      |                |      |      |      |           |      |       |                        |                        |                      |             |                        |                                  |                                                      |                                           |             |                 |                 |           |       |
|       |      |                |      |                |      |      |      |           |      |       |                        |                        |                      |             |                        |                                  |                                                      |                                           |             | $50.1 - $       |                 |           |       |
|       |      |                |      |                |      |      |      | $9.1 - 9$ |      |       |                        |                        |                      |             |                        |                                  |                                                      |                                           |             |                 |                 |           |       |
|       |      |                |      |                |      |      |      |           |      |       |                        |                        |                      |             |                        |                                  |                                                      |                                           |             |                 |                 |           |       |
|       |      |                |      |                |      |      |      |           |      |       | $30.1 - $<br>$9.2 - 9$ | $22.1 - $<br>$9.1 - 9$ | jeudi, juin 30, 2022 | 100.1 - 100 | $50.1 - $<br>$9.1 - 9$ | $22.1 - $<br>$9.2 - 9$ $9.2 - 9$ | $30.2 - $ $30.2 - $ $30.2 - $ $30.2 - $<br>$9.2 - 9$ | 100.2 - 100 回<br>100.3 - 100<br>$9.1 - 9$ | 100.1 - 100 | _______         |                 | $9.2 - 9$ |       |

Figure 2.14. Tableau de bord de la journée du 30 Juin

## **Vendredi 1 Juillet 2022 (J7)**

|             |                                             |              |                                              | Tt            | Ta1            | Ta2             | Ta3x2                  | Ta <sub>4</sub>       | Tt       | DuréeTâche                                 | <b>Bus</b> |
|-------------|---------------------------------------------|--------------|----------------------------------------------|---------------|----------------|-----------------|------------------------|-----------------------|----------|--------------------------------------------|------------|
| <b>9h00</b> | <b>Athlétisme/Complexe</b>                  | $64+48+9$    | <b>Athlètes + Personnes neutres+Minstres</b> | 7/25/24/      | 1h             | - 8h            | 24/20/6                | 30m/17h30 7/25/24     |          | 2x38/2x1h10/2x54                           | 100/50/9/  |
|             | $12h00$   Basket 3x3 /F/ Sidi mhamed   24+6 |              | Athlètes + Personnes neutres                 | 15/4/         | 1 <sub>h</sub> | 1 <sub>h</sub>  | 14/6/                  | 30m/13h30   15/4/     |          | 2x44/2x14/                                 | 30/9/      |
|             | 12h00   Boxe/ CCO Finale                    | $18 + 54$    | Athlètes + Personnes neutres                 | 13/5/12/      | 1 <sub>h</sub> |                 | $12x4=48$   $14/14/14$ | 30m/13h48   13/5/12/  |          | 3h01/1h06                                  | 22/30/30   |
|             | 14h00 Gymnastique/M/Complxe                 | $14 + 5 + 1$ | Athlètes + Personnes neutres+Ministre        | 7/25/24       | 1 <sub>h</sub> | 1h30m           | 24/14/6/               | 30m/16h               | 7/25/24  | 2x38/2x1h10/2x54                           | 100/22/9   |
| 14h00       | <b>Gymnastique/F/ Complexe</b>              | $48 + 5$     | Athlètes + Personnes neutres                 |               |                |                 |                        |                       |          |                                            |            |
|             | $14h30$   Judo/M/F/ CCO                     | $10 + 30$    | Athlètes + Personnes neutres                 | 13/5/         | 1 <sub>h</sub> | 50 <sub>m</sub> | 14/14/                 | $30m/15h50$   $13/5/$ |          | 2x40/2x27/                                 | 22/30/     |
|             | 15h00 Sport equestres/M/F/ senia            | $32+12+6$    | Athlètes + Personnes neutres+Ministres       | $21/20/15$ 1h |                | 56m             | 20/14/6/               |                       |          | $30m/16h26$   21/20/15/   2x1h02/2x51/2x27 | 50/22/9/   |
| 15h30       | Taekwondo/M/CCO                             | $24+6$       | Athlètes + Personnes neutres                 | 13/5/         | 1 <sub>h</sub> | 56 <sub>m</sub> | 20/14/                 | $30m/16h56$   $13/5/$ |          | 2x1h03/2x16/                               | 30/9       |
| 18h         | Waterpolo                                   | $64 + 6 + 1$ | Athlètes + Personnes neutres+Ministre        | $51/40/42$ 1h |                | 1h15m           | 14/6/6/                | 30m/19h45             | 36/26/30 | 3h26/1h32                                  | 100/9/9    |

Tableau 2.16. Programme de la journée du 1 Juillet

| Planifier |       |      |                |      |      |      |      |            |      |      |           |       | vendredi, juillet 01, 2022 |                     |                                   |           |                      |                 |       |       |       |                 |       |       |
|-----------|-------|------|----------------|------|------|------|------|------------|------|------|-----------|-------|----------------------------|---------------------|-----------------------------------|-----------|----------------------|-----------------|-------|-------|-------|-----------------|-------|-------|
|           | 24 am | 1 am | $2 \text{ am}$ | 3 am | 4 am | 5 am | 6 am | 7 am       | 8 am | 9 am | 10 am     | 11 am | $12 \text{ pm}$            | 13 pm               | 14 pm                             | 15 pm     | 16 pm                | 17 pm           | 18 pm | 19 pm | 20 pm | $21 \text{ pm}$ | 22 pm | 23 pm |
| 100.1     |       |      |                |      |      |      |      | $100.1 - $ |      |      |           |       | $100.1 - $                 |                     |                                   |           |                      | 100.1 - 100.1 - |       |       |       |                 |       |       |
| 100.2     |       |      |                |      |      |      |      |            |      |      |           |       |                            |                     |                                   |           | $100.2 - 100$ $\Box$ |                 |       |       |       |                 |       |       |
| 22.1      |       |      |                |      |      |      |      |            |      |      |           |       | $22.1 - $                  | $22.1 - $           |                                   | $22.1 - $ |                      | $22.1 - $       |       |       |       |                 |       |       |
| 22.2      |       |      |                |      |      |      |      |            |      |      |           |       |                            | $22.2 - $           |                                   |           | $22.2 - $            |                 |       |       |       |                 |       |       |
| 30.1      |       |      |                |      |      |      |      |            |      |      | $30.1 - $ |       |                            | $30.1 - $           |                                   |           |                      |                 |       |       |       |                 |       |       |
| 30.2      |       |      |                |      |      |      |      |            |      |      |           |       |                            | $30.2 - $           | $30.2 - $ 30.2 - $30.2 - $ 30.2 - |           |                      |                 |       |       |       |                 |       |       |
| 50.1      |       |      |                |      |      |      |      | $50.1 - $  |      |      |           |       |                            |                     |                                   |           |                      | $50.1 - $       |       |       |       |                 |       |       |
| 50.2      |       |      |                |      |      |      |      |            |      |      |           |       |                            | $50.2 - $           |                                   |           | $50.2 - $            |                 |       |       |       |                 |       |       |
| 9.1       |       |      |                |      |      |      |      | $9.1 - 9$  |      |      | $9.1 - 9$ |       | $9.1 - 9$ $9.1 - 9$        |                     |                                   |           | $9.1 - 9  9.1 - 9 $  |                 |       |       |       |                 |       |       |
| 9.2       |       |      |                |      |      |      |      |            |      |      |           |       |                            | $9.2 - 9$ $9.2 - 9$ |                                   |           | $9.2 - 9 \ldots$     |                 |       |       |       |                 |       |       |
| 9.3       |       |      |                |      |      |      |      |            |      |      |           |       |                            |                     |                                   |           | $9.3 - 9$            |                 |       |       |       |                 |       |       |
| 9.4       |       |      |                |      |      |      |      |            |      |      |           |       |                            |                     |                                   |           | $9.4 - 9$            |                 |       |       |       |                 |       |       |
|           |       |      |                |      |      |      |      |            |      |      |           |       |                            |                     |                                   |           |                      |                 |       |       |       |                 |       |       |

Figure 2.15. Tableau de bord de la journée du 1 Juillet

## **Samedi 2 Juillet 2022 (J8)**

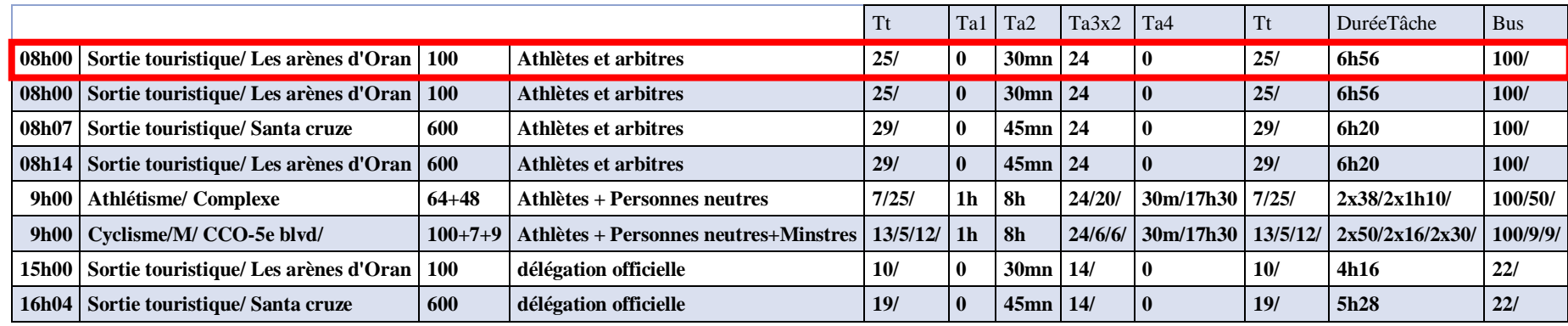

Tableau 2.17. Programme de la journée du 2 Juillet

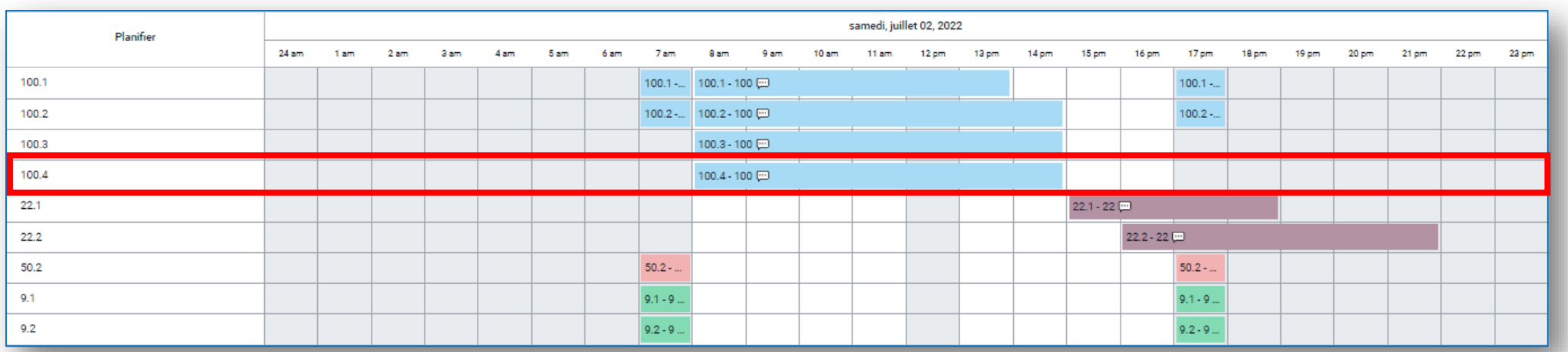

Figure 2.16. Tableau de bord de la journée du 2 Juillet

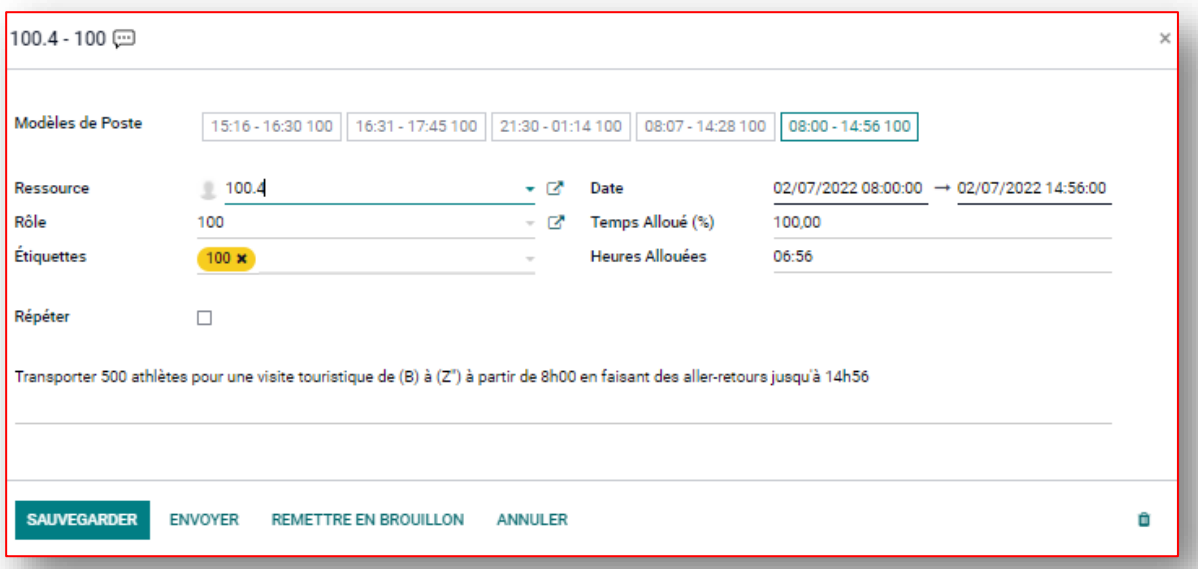

Figure 2.17. Implémentation de la tâche du transporteur 100.4 de la journée 2 Juillet

# **Dimanche 3 Juillet 2022 (J9)**

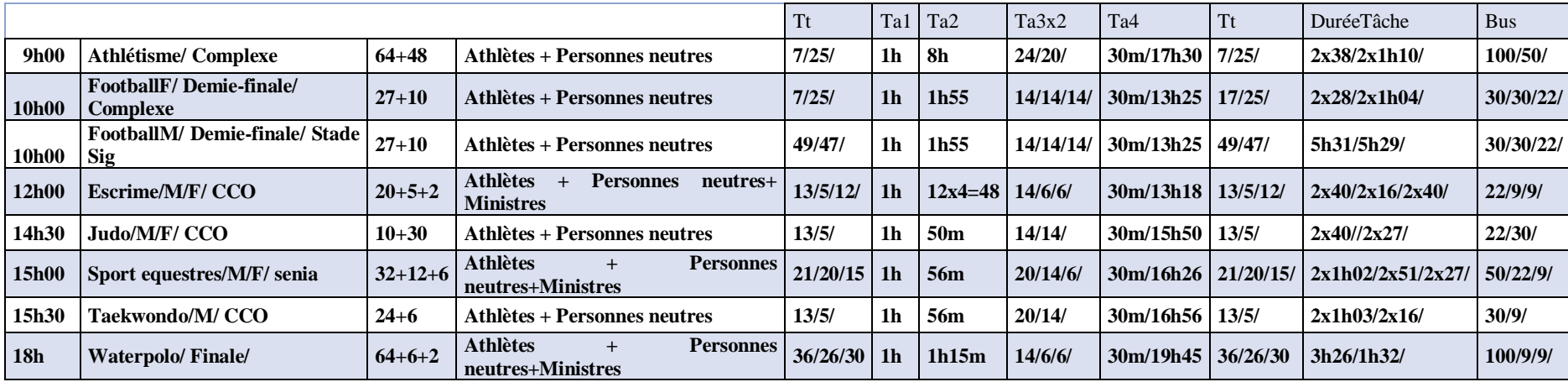

Tableau 2.18. Programme de la journée du 3 Juillet

| Planifier |       |      |        |      |                |      |      |            |      |                    |            | dimanche, juillet 03, 2022                      |             |                |           | 16 pm<br>17 pm<br>18 pm<br>19 pm<br>20 pm<br>21 pm 22 pm<br>23 pm |           |  |  |  |  |  |  |  |  |
|-----------|-------|------|--------|------|----------------|------|------|------------|------|--------------------|------------|-------------------------------------------------|-------------|----------------|-----------|-------------------------------------------------------------------|-----------|--|--|--|--|--|--|--|--|
|           | 24 am | 1 am | $2a$ m | 3 am | $4 \text{ am}$ | 5 am | 6 am | 7 am       | 8 am | 9 am               |            | 10am 11am 12pm 13pm                             |             | 14 pm 15 pm    |           |                                                                   |           |  |  |  |  |  |  |  |  |
| 100.1     |       |      |        |      |                |      |      | $100.1 - $ |      |                    |            |                                                 |             |                |           |                                                                   | 100.1     |  |  |  |  |  |  |  |  |
| 100.2     |       |      |        |      |                |      |      |            |      |                    |            |                                                 |             |                |           | $100.2 - 100$ $\Box$                                              |           |  |  |  |  |  |  |  |  |
| 22.1      |       |      |        |      |                |      |      |            |      | 22.1 - 22          |            |                                                 |             |                |           |                                                                   |           |  |  |  |  |  |  |  |  |
| 22.2      |       |      |        |      |                |      |      |            |      | $22.2 - $ 22.2 -   |            |                                                 | $22.2 - $   |                |           |                                                                   |           |  |  |  |  |  |  |  |  |
| 22.3      |       |      |        |      |                |      |      |            |      |                    |            |                                                 | $22.3 - .$  |                |           |                                                                   |           |  |  |  |  |  |  |  |  |
| 22.4      |       |      |        |      |                |      |      |            |      |                    |            |                                                 | $22.4 - .$  |                | 22.4      |                                                                   |           |  |  |  |  |  |  |  |  |
| 22.5      |       |      |        |      |                |      |      |            |      |                    |            |                                                 | $22.5 - .$  |                |           | $22.5 - $                                                         |           |  |  |  |  |  |  |  |  |
| 30.1      |       |      |        |      |                |      |      |            |      | $30.1 - 30$ $\Box$ |            |                                                 |             |                |           |                                                                   |           |  |  |  |  |  |  |  |  |
| 30.2      |       |      |        |      |                |      |      |            |      | $30.2 - 30$        |            | the contract of the contract of the contract of |             |                |           |                                                                   |           |  |  |  |  |  |  |  |  |
| 30.3      |       |      |        |      |                |      |      |            |      | $30.3 - $          |            |                                                 | $30.3 - $   | $30.3 - $      |           | $30.3 - $                                                         |           |  |  |  |  |  |  |  |  |
| 30.4      |       |      |        |      |                |      |      |            |      | $30.4 - $          |            |                                                 | $30.4 - $   |                |           |                                                                   |           |  |  |  |  |  |  |  |  |
| 30.5      |       |      |        |      |                |      |      |            |      |                    |            |                                                 | $30.5 - $   |                | $30.5 - $ |                                                                   |           |  |  |  |  |  |  |  |  |
| 50.1      |       |      |        |      |                |      |      | $50.1 - $  |      |                    |            |                                                 | $50.1 - $   |                |           |                                                                   | $50.1 - $ |  |  |  |  |  |  |  |  |
| 50.2      |       |      |        |      |                |      |      |            |      |                    |            |                                                 |             |                |           | $50.2 - $                                                         |           |  |  |  |  |  |  |  |  |
| 9.1       |       |      |        |      |                |      |      |            |      |                    | $9.1 - 9.$ |                                                 | $9.1 - 9$ . |                |           | $9.1 - 9$ $\Box$                                                  |           |  |  |  |  |  |  |  |  |
| 9.2       |       |      |        |      |                |      |      |            |      |                    | $9.2 - 9$  |                                                 | $9.2 - 9.$  |                |           | $9.2 - 9$                                                         |           |  |  |  |  |  |  |  |  |
| 9.3       |       |      |        |      |                |      |      |            |      |                    |            |                                                 | $9.3 - 9$   | $9.3 - 9\dots$ |           | $9.3 - 9$                                                         |           |  |  |  |  |  |  |  |  |
| 9.4       |       |      |        |      |                |      |      |            |      |                    |            |                                                 |             |                |           | $9.4 - 9$                                                         |           |  |  |  |  |  |  |  |  |

Figure 2.18. Tableau de bord de la journée du 3 Juillet

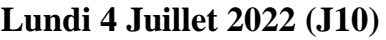

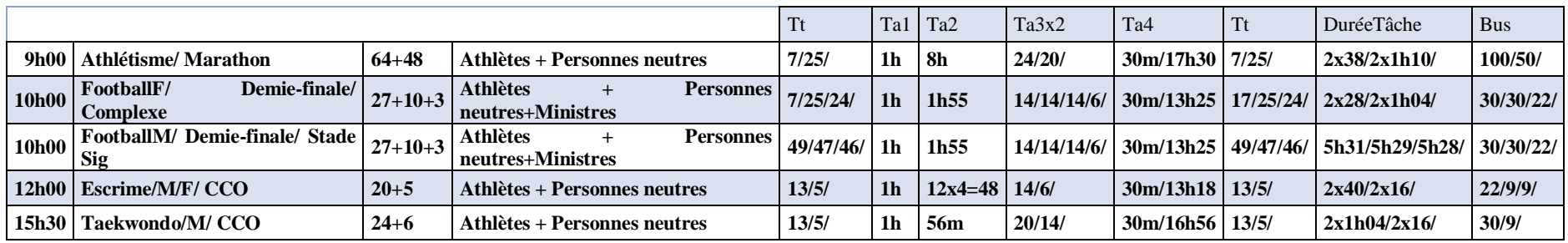

Tableau 2.19. Programme de la journée du 4 Juillet

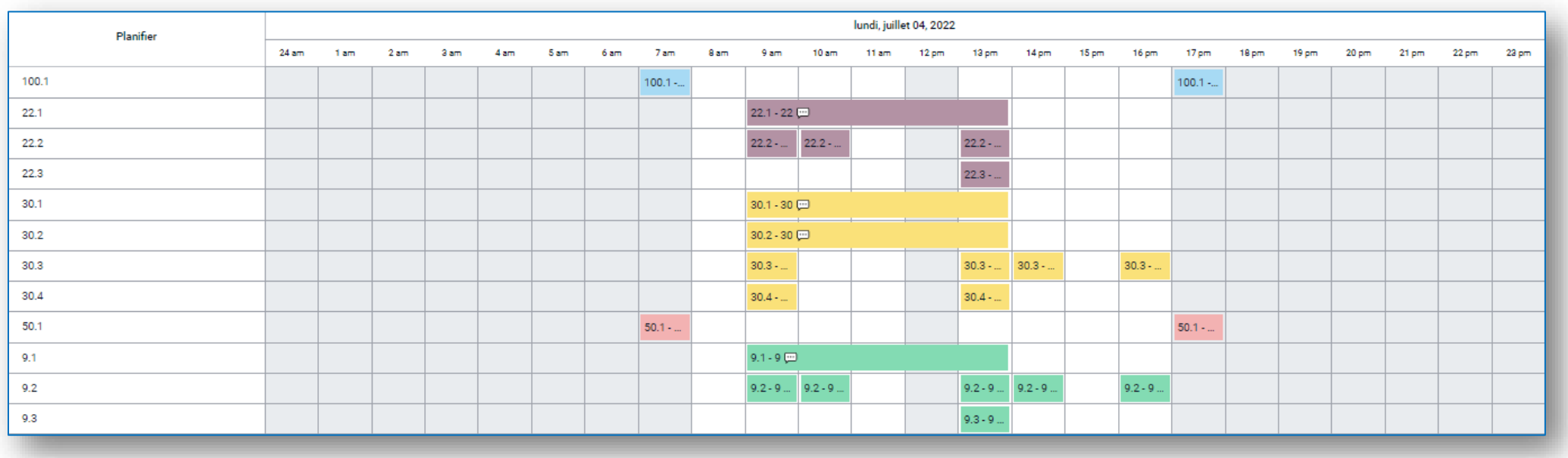

Figure 2.19. Tableau de bord de la journée du 4 Juillet

## **Mardi 5 Juillet 2022 (J11)**

|                 |                                       |               |                                                      | Tt              | Ta1 | Ta <sub>2</sub> | Ta3x2 | Ta <sub>4</sub>                           | Tt    | DuréeTâche                                                 | <b>Bus</b>         |
|-----------------|---------------------------------------|---------------|------------------------------------------------------|-----------------|-----|-----------------|-------|-------------------------------------------|-------|------------------------------------------------------------|--------------------|
| 14h00           | HandballF/3e place/<br>Complexe       | $19+6+3$      | Athlètes + Personnes neutres + Ministres             | $7/25/24$ 1h    |     | 40 <sub>m</sub> |       |                                           |       | $\frac{124}{14/6}$   30m/15h10   17/25/24   3h12/3h12/3h12 | 100/22/9           |
| 14h00           | HandballF/Finale/<br><b>Complexe</b>  | $19 + 6$      | Athlètes + Personnes neutres                         |                 |     |                 |       |                                           |       |                                                            |                    |
| 20 <sub>h</sub> | D: Madrid - Maroc                     | 57            | Athlètes                                             | 20 <sub>m</sub> | 2h  | l 0             | 14/14 | $\overline{0}$                            | 20/20 | 1h04                                                       | 30/30              |
| <b>20h00</b>    | cérémonie<br>d'ouverture/<br>Complexe | $2133+293+72$ | Athlètes + Personnes neutres +<br><b>Délégations</b> |                 |     |                 |       | Même planning que la cérémonie de clôture |       |                                                            | 5x100/3x50/3x22/9/ |

Tableau 2.20 Programme de la journée du 5 Juillet

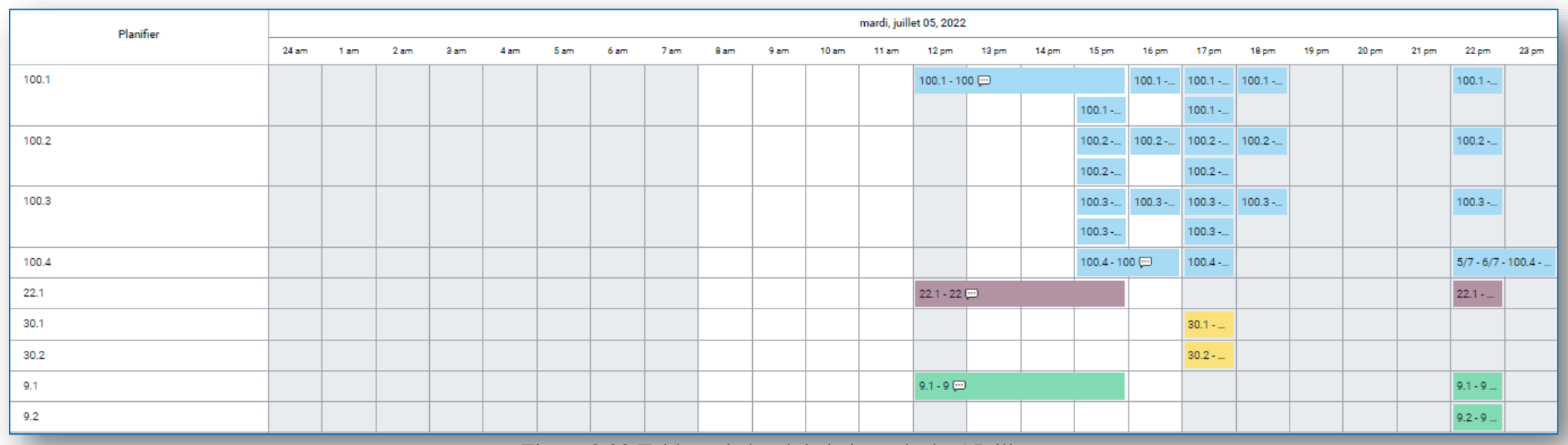

Figure 2.20 Tableau de bord de la journée du 5 Juillet

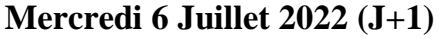

|                 |                                                 |           |                                              | <b>Tt</b>       | Ta1            | Ta2 $\vert$  | $Ta3x2$ Ta4 Tt |                |              | DuréeTâche                                   | <b>Bus</b> |
|-----------------|-------------------------------------------------|-----------|----------------------------------------------|-----------------|----------------|--------------|----------------|----------------|--------------|----------------------------------------------|------------|
|                 | $00h45   D:$ Lisbone - Portugal                 | $116 + 1$ | Athlètes + délégation $ 20 $                 |                 | 2 <sub>h</sub> | $\bf{0}$     | 24             | $\mathbf{0}$   | 20/20/20     | 3x1h04/                                      | 100/22/9   |
|                 | $01h05$   D : Paris - France                    | $155 + 1$ | Athlètes + délégation $\vert$ 20             |                 | 2 <sub>h</sub> | $\bf{0}$     | 24             | $\mathbf{0}$   | 20/20/20     | 3x1h04/                                      | 2x100/9/   |
|                 | 6h30   D : Istanbul – Turquie, Kosovo           | $213+1$   | Athlètes + délégation $ 20 $                 |                 | 2 <sub>h</sub> | $\bf{0}$     | 24             | $\mathbf{0}$   | 20/20/20/20  | 4x1h04/                                      | 2x100/22/9 |
|                 | 8h30   D : Caire – Egypte, Libye                | $125 + 2$ | Athlètes + délégation $ 20 $                 |                 | 2h             | <b>0</b>     | 24             | $\mathbf{0}$   | 20/20/20     | 3x1h04/                                      | 100/30/9   |
|                 | 9h30   D : Alger - Algérie                      | 90        | <b>Athlètes</b>                              | 20m             | 2h             | $\bf{0}$     | 24/            | $\mathbf{0}$   | 20/          | 1h04                                         | 100/       |
|                 | 10h30   D : Alger – Algérie (Gare de Train)   7 |           | <b>Athlètes</b>                              | 18 <sub>m</sub> | 2h             | $\mathbf{0}$ | 6/             | $\mathbf{0}$   | 18/          | 42m                                          | 9/         |
|                 | $11h30   D:$ Tunis - Tunie                      | $132 + 1$ | Athlètes + délégation                        | 20m             | 2h             | $\mathbf{0}$ | 24             | $\mathbf{0}$   | 20/20/20/    | 3x1h04/                                      | 100/50/9/  |
|                 | $11h35   D: Madrid - Espagne$                   | 199+1     | Athlètes + délégation 20m                    |                 | 2h             | $\mathbf{0}$ | 24             | $\mathbf{0}$   | 20/20/20     | 3x1h04/                                      | 2x100/9/   |
|                 | $13h55   D: Damas - Syrie$                      | $31 + 1$  | Athlètes + délégation $\vert$ 20m $\vert$ 2h |                 |                | $\mathbf{0}$ | 24             | $\mathbf{0}$   | 20/20/       | 2x1h04/                                      | 50/9/      |
| <b>16h</b>      | D : Belgrade - Sérbie                           | $139 + 1$ | Athlètes + délégation $ 20m $                |                 | 2h             | O            | 24             | $\mathbf{0}$   | 20/20/       | 3x1h04/                                      | 100/50/9   |
|                 | 16h35   D : Ljubljana - Slovénie                | 179+1     | Athlètes + délégation $ 20m $                |                 | 2h             | $\mathbf{0}$ | 24             | $\mathbf{0}$   | 20/20/20     | 3x1h04/                                      | 2x100/9/   |
| 17 <sub>h</sub> | D: Alger – Saint Marin, Malte                   | $27 + 2$  | Athlètes + délégation   $20m$                |                 | 2 <sub>h</sub> | <b>0</b>     | 24             | $\mathbf{0}$   | 20/20        | 3x1h04/                                      | 30/9/      |
| 19h             | D : Nice - Monaco                               | $22 + 1$  | Athlètes + délégation   20m                  |                 | 2 <sub>h</sub> | $\mathbf 0$  | 24             | $\mathbf{0}$   | 20/20        | 3x1h04/                                      | 30/9/      |
| 19h55           | D: Skopje – Macédoine, Monténégro               | $130 + 2$ | Athlètes + délégation                        | 20m             | 2h             | $\mathbf{0}$ | 24/            | $\mathbf{0}$   | 20/20/20     | 3x1h04/                                      | 100/30/9   |
| 23h             | D: Beirout - Liban                              | $20 + 1$  | Athlètes + délégation $ 20m $ 2h             |                 |                | $\mathbf 0$  | 24/            | $\mathbf 0$    | 20/20/       | 2x1h04/                                      | 22/9/      |
| 23h20           | D : Rome - Italie                               | $306 + 1$ | Athlètes + délégation $20m$ 2h               |                 |                | $\bf{0}$     | 24             | $\overline{0}$ | 20/20/20/20/ | 4x1h04/                                      | 3x100/9/   |
|                 | 00h30   D : Larnaca - Chypre, Gréce             | $263+2$   | Athlètes + délégation $ 20m $ 2h             |                 |                | $\mathbf{0}$ | 24             | $\bf{0}$       |              | 20/20/20/20/   1h04/1h04/1h04/46m   3x100/9/ |            |

Tableau 2.21. Programme de la journée du 6 Juillet

| <b>III</b> Planning<br>Planifier<br>Mon Planning        |                                 | Analyse | Configuration |      |            |      |            |            |            |      |                     |            |                                                                                    |             |                 |       |           |            |       |       | $\bullet$ 0      |                     | M MELIANI Youcef        |         |
|---------------------------------------------------------|---------------------------------|---------|---------------|------|------------|------|------------|------------|------------|------|---------------------|------------|------------------------------------------------------------------------------------|-------------|-----------------|-------|-----------|------------|-------|-------|------------------|---------------------|-------------------------|---------|
| Planning par Ressource                                  |                                 |         |               |      |            |      |            |            |            |      | Enployé x Recherche |            |                                                                                    |             |                 |       |           |            |       |       |                  |                     |                         | Q       |
| $\left \leftarrow\right $ AUJOURD'HUI<br><b>AJOUTER</b> | JOUR SEMAINE MOIS ANNÉE PUBLIER |         |               |      |            |      |            |            |            |      |                     |            | $\mathbf{\bar{x}}$ Filtres $\equiv$ Regrouper par $\quad \mathbf{\hat{x}}$ Favoris |             |                 |       |           |            |       |       |                  |                     | $\equiv \quad \text{m}$ | $E$ $R$ |
| Planifier                                               |                                 |         |               |      |            |      |            |            |            |      |                     |            | mercredi, juillet 06, 2022                                                         |             |                 |       |           |            |       |       |                  |                     |                         |         |
|                                                         | $24 \text{ am}$                 | 1 am    | 2 am          | 3 am | 4 am       | 5 am | 6 am       | 7 am       | 8 am       | 9 am | 10 am               | 11 am      | $12 \text{ pm}$                                                                    | 13 pm       | $14 \text{ pm}$ | 15 pm | 16 pm     | 17 pm      | 18 pm | 19 pm | 20 <sub>pm</sub> | $21 \text{ pm}$     | 22 pm                   | 23 pm   |
| 100.1                                                   |                                 |         |               |      | $100.1 - $ |      | $100.1 - $ |            | $100.1 - $ |      |                     |            |                                                                                    | $100.1 - $  |                 |       |           | $100.1 - $ |       |       |                  |                     | 100.1 - 100.1 -         |         |
| 100.2                                                   |                                 |         |               |      | 100.2      |      |            | $100.2 - $ | 100.2      |      |                     |            |                                                                                    | 100.2       |                 |       |           |            |       |       |                  |                     | 100.2 - 100.2 -         |         |
| 100.3                                                   |                                 |         |               |      |            |      |            |            | 100.3      |      |                     |            |                                                                                    | 100.3       |                 |       |           |            |       |       |                  | $100.3 -  100.3 - $ |                         |         |
| 100.4                                                   | $5/7 - 6$                       |         |               |      |            |      |            |            |            |      |                     |            |                                                                                    |             |                 |       |           |            |       |       |                  |                     |                         |         |
| 22.1                                                    |                                 |         |               |      | $22.1 - $  |      |            |            |            |      |                     |            |                                                                                    |             |                 |       |           |            |       |       | $22.1 - $        |                     |                         |         |
| 30.1                                                    |                                 |         |               |      |            |      | $30.1 - $  |            |            |      |                     |            |                                                                                    |             | $30.1 - $       |       | $30.1 - $ |            |       |       |                  |                     |                         |         |
| 30.2                                                    |                                 |         |               |      |            |      |            |            |            |      |                     |            |                                                                                    |             |                 |       |           | $30.2 - .$ |       |       |                  |                     |                         |         |
| 50.1                                                    |                                 |         |               |      |            |      |            |            | $50.1 - $  |      |                     | $50.1 - $  |                                                                                    | $50.1 - $   |                 |       |           |            |       |       |                  |                     |                         |         |
| 9.1                                                     |                                 |         |               |      | $9.1 - 9.$ |      | $9.1 - 9.$ |            | $9.1 - 9$  |      |                     | $9.1 - 9.$ |                                                                                    | $9.1 - 9.1$ |                 |       | $9.1 - 9$ |            |       |       |                  | $9.1 - 9$           |                         |         |
| 9.2                                                     |                                 |         |               |      |            |      |            |            | $9.2 - 9$  |      |                     |            |                                                                                    | $9.2 - 9$   | $9.2 - 9$       |       |           | $9.2 - 9.$ |       |       | $9.2 - 9.$       |                     | $9.2 - 9$               |         |
| 9.3                                                     |                                 |         |               |      |            |      |            |            | $9.3 - 9$  |      |                     |            |                                                                                    |             |                 |       |           |            |       |       |                  | $9.3 - 9$           |                         |         |
|                                                         |                                 |         |               |      |            |      |            |            |            |      |                     |            |                                                                                    |             |                 |       |           |            |       |       |                  |                     |                         |         |

Figure 2.21. Tableau de bord de la journée 6 Juillet

# **Jeudi 7 Juillet 2022 (J+2)**

|     |                                            |     |                                             | Tt         | Ta1            |                | $\vert$ Ta2 $\vert$ Ta3x2 $\vert$ Ta4 $\vert$ Tt |                        | DuréeTâche Bus |           |
|-----|--------------------------------------------|-----|---------------------------------------------|------------|----------------|----------------|--------------------------------------------------|------------------------|----------------|-----------|
|     | $\vert 08h30 \vert D : Zagreb - Croatia$   |     | 99+1   Athlètes + délégation   20m   2h   0 |            |                |                | 24                                               | 20/20/                 | 2x1h04/        | 100/9/    |
|     | $\vert$ 09h30 $\vert$ D : Tirana - Albanie |     | $60+1$ Athlètes + délégation 20m 2h   0     |            |                |                | 24                                               | 20/20/                 | 2x1h04/        | 100/9/    |
|     | 11h35   D : Zarajévo- Bosnie-Hérzégovine   |     | $71+1$ Athlètes + délégation 20m   2h       |            |                | $\overline{0}$ | 24                                               | 20/20/                 | 2x1h04/        | 100/9/    |
| 16h | $ D: Paris - Divers$                       | 323 | CLJM+ Invités                               | $20m$   2h |                | 0              | 24                                               | $20/20/20/20/$ 4x1h04/ |                | 3x100/30/ |
|     | $16h35   D : Alger - Divers$               | 68  | <b>Journalistes</b>                         | 20m        | 2 <sub>h</sub> | $\mathbf{0}$   | 24                                               | 20/                    | 1h04/          | 100/      |

Tableau 2.22 Programme de la journée du 7 Juillet

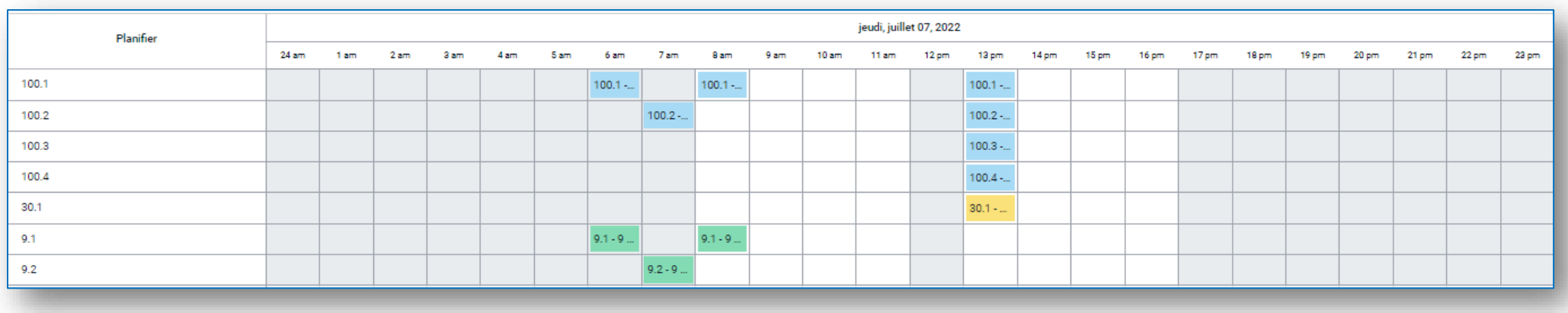

Figure 2.22 Tableau de bord de la journée

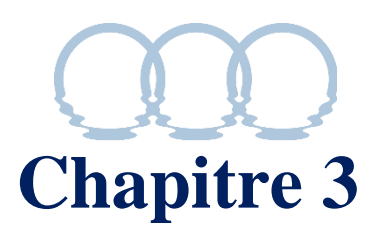

# **Evaluation de la solution ERP proposée**

#### **3.1. Analyse des coûts:**

En tenant compte de la condition des transporteurs citée auparavant, à savoir :

- Le volume horaire de chaque transporteur ne doit pas dépasser 8h par jour.

- Si un transporteur dépasse 8h d'activité ; sa rémunération double pour chaque heure de plus.

Sachant que la première condition a été respectée et par conséquent la  $2^e$  n'ayant pas eu lieu et à l'aide de notre implémentation optimale sur Odoo, nous aurons besoin de Trente (30) transporteurs répartis en cinq (05) types de bus (tableau 3.1)

| Type de bus               |          | <b>Tarification</b> |              | <b>Nombre</b> |                         | <b>Temps alloué</b> | Coût par resource |
|---------------------------|----------|---------------------|--------------|---------------|-------------------------|---------------------|-------------------|
|                           | par jour | Par heure           |              | optimale      | Jour                    | <b>Heure</b>        |                   |
| <b>Autobus 100 places</b> | 250 da   | 250 da              | 5            | 100.1         | 16                      | 91,8                | 26950da           |
|                           |          |                     |              | 100.2         | 15                      | 82,7                | 24425da           |
|                           |          |                     |              | 100.3         | 11                      | 45,5                | 14125da           |
|                           |          |                     |              | 100.4         | 8                       | 28,9                | 9225da            |
|                           |          |                     |              | 100.5         | $\mathbf{1}$            | 7,4                 | 2100da            |
| <b>Autocar 50 places</b>  | 500 da   | 500 da              | $\mathbf{2}$ | 50.1          | 12                      | 64,4                | 38200da           |
|                           |          |                     |              | 50.2          | 8                       | 33,2                | 20600da           |
| <b>Autocar 30 places</b>  | 550 da   | 550 da              | 8            | 30.1          | 14                      | 16,3                | 16665da           |
|                           |          |                     |              | 30.2          | 11                      | 10,2                | 11660da           |
|                           |          |                     |              | 30.3          | 5                       | 6,8                 | 6490da            |
|                           |          |                     |              | 30.4          | 5                       | 6,3                 | 6215da            |
|                           |          |                     |              | 30.5          | $\mathbf{3}$            | 2,1                 | 2805da            |
|                           |          |                     |              | 30.6          | $\mathbf 2$             | 49,5                | 28325da           |
|                           |          |                     |              | 30.7          | $\mathbf{1}$            | 34,9                | 19745da           |
|                           |          |                     |              | 30.8          | $\mathbf{1}$            | 12,9                | 7645da            |
| <b>Minibus 22 places</b>  | 750 da   | 750 da              | 7            | 22.1          | 15                      | 12,3                | 20475da           |
|                           |          |                     |              | 22.2          | 10                      | 5                   | 18750da           |
|                           |          |                     |              | 22.3          | 6                       | 3,1                 | 6825da            |
|                           |          |                     |              | 22.4          | 4                       | 5                   | 6750da            |
|                           |          |                     |              | 22.5          | $\mathbf{3}$            | 5                   | 6000da            |
|                           |          |                     |              | 22.6          | $\mathbf 2$             | 45,9                | 35925da           |
|                           |          |                     |              | 22.7          | $\mathbf{1}$            | 17,8                | 14100da           |
| Véhicule léger 9 places   | 900 da   | 900 da              | 8            | 9.1           | 16                      | 82                  | 88200da           |
|                           |          |                     |              | 9.2           | 16                      | 55,5                | 64350da           |
|                           |          |                     |              | 9.3           | 10                      | 32                  | 37800da           |
|                           |          |                     |              | 9.4           | 8                       | 33,9                | 37710da           |
|                           |          |                     |              | 9.5           | 5                       | 14                  | 17100da           |
|                           |          |                     |              | 9.6           | $\mathbf 2$             | 4,4                 | 5760da            |
|                           |          |                     |              | 9.7           | $\overline{\mathbf{2}}$ | 5,3                 | 6570da            |
|                           |          |                     |              | 9.8           | 1                       | 4                   | 4500da            |

**Tableau 3.1** analyse des coûts par transporteur ainsi que le coût total

*Coût total 605988 da*

#### **3.2. Analyse comparative :**

Selon les informations récoltées auprès de la commission du transport au comité olympique des jeux méditerranéens COJM, « plus de 60 bus seront mis à la disposition de la commission » soit le double de ce que l'ERP propose.

#### **3.3. Analyse de l'ergonomie :**

Durant les jeux méditerranéens, le tableau de bord sera consulté en temps réel et en permanence depuis la première tâche du 22 juin jusqu'à la dernière du 7 Juillet et ce par le superviseur (planificateur) ainsi que par l'ensemble des transporteurs à travers une interaction des deux parties. L'interaction se fait de la manière suivante :

- Le planificateur prépare la solution ERP. Cette dernière affecte chaque ressource à son rôle (9, 22, 30, 50, 100), ainsi la ressource est codifiée en fonction du rôle, par exemple la première ressource qu'on lui attribue le rôle 100 est donc codifiée 100.1, la deuxième 100.2…etc.
- La ressource est informée automatiquement à chaque affectation par courriel (figure 3.1.) et aura accès à son planning sur ODOO Play store (figure 3.2.).

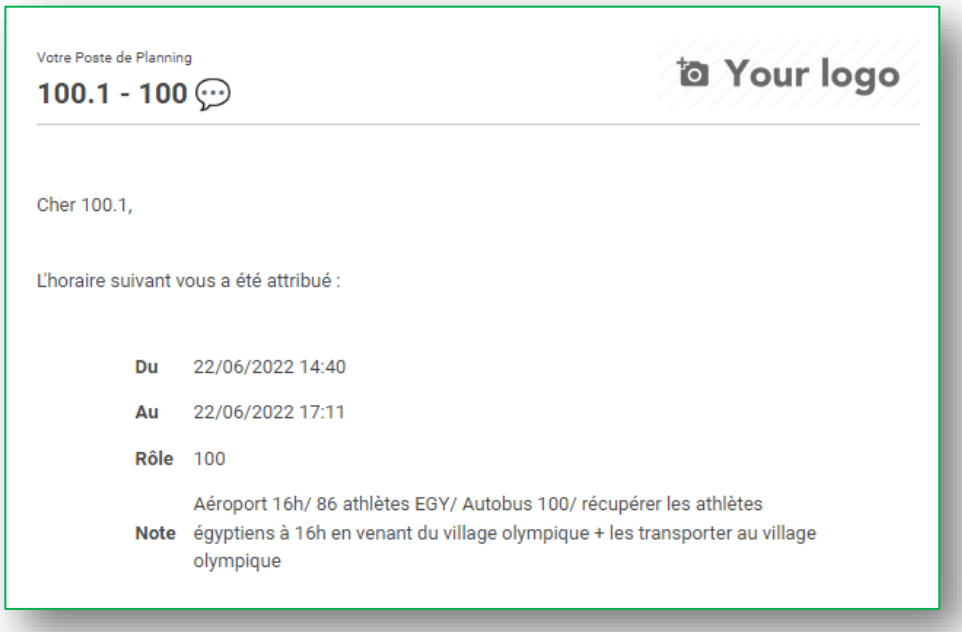

**Figure 3.1** courriel reçu par la ressource 100.1 lui informant l'accomplissement de sa tâche.

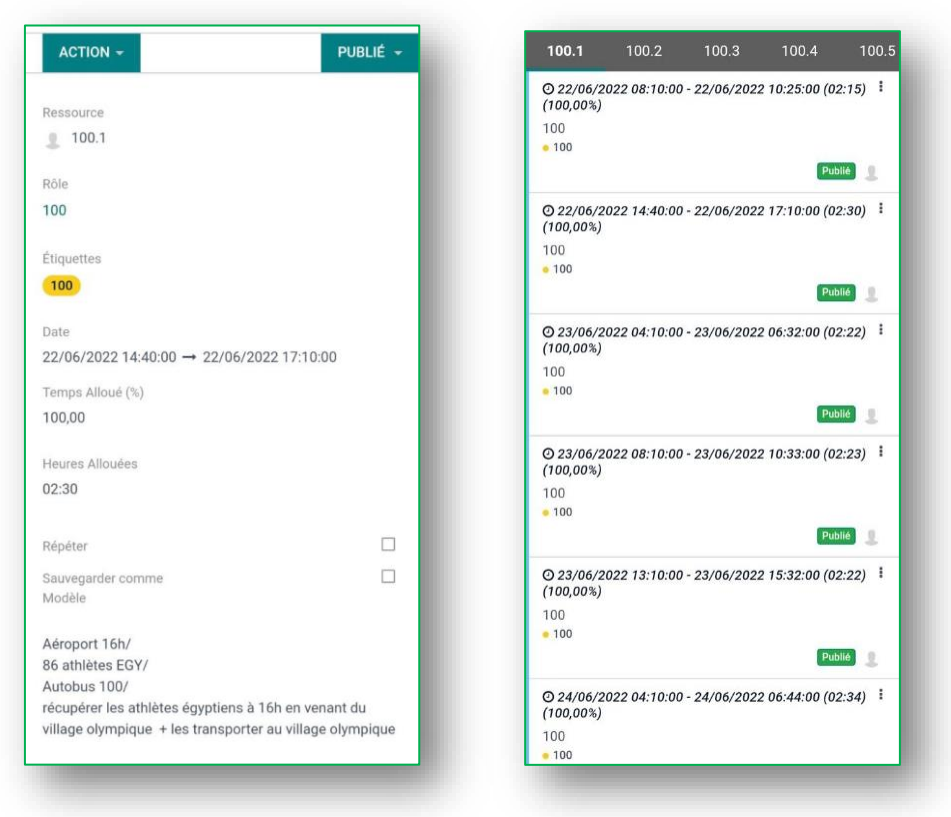

**Figure 3.2** L'accès de la ressource 100.1 à Odoo

- Dans le cadre des interactions planificateur-ressource, la ressource doit notifier au planificateur à chaque tâche accomplie à travers un message instantané sur Odoo (figure 4.3.3).

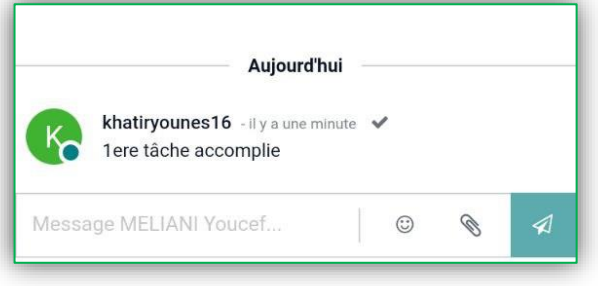

**Figure 3.3** notification de la ressource 100.1

- Ayant reçu la notification, le planificateur supprime le rôle attribué à la ressource, ainsi la couleur changera en rouge automatiquement sur le tableau de bord (figure 4.3.4).

| <b>III</b> Planning                         | Planifier                     |       | <b>Mon Planning</b> |      | Analyse                 |      | Configuration |      |                |      |  |         |                       |                                                                                                    |      |              |                        |                      | 200                                |   |                                                                                                    | M MELIANI Youcef |
|---------------------------------------------|-------------------------------|-------|---------------------|------|-------------------------|------|---------------|------|----------------|------|--|---------|-----------------------|----------------------------------------------------------------------------------------------------|------|--------------|------------------------|----------------------|------------------------------------|---|----------------------------------------------------------------------------------------------------|------------------|
|                                             | <b>Planning par Ressource</b> |       |                     |      |                         |      |               |      |                |      |  |         | Ressource x Recherche |                                                                                                    |      |              |                        |                      |                                    |   |                                                                                                    | Q                |
| <b>AJOUTER</b>                              | AUJOURD'HUI +<br>$\leftarrow$ |       |                     |      | JOUR SEMAINE MOIS ANNÉE |      |               |      | <b>PUBLIER</b> |      |  |         |                       | $\tau$ Filtres $\equiv$ Regrouper par $\star$ Favoris                                              |      |              |                        |                      |                                    | 록 | 鱛                                                                                                    | 這<br>÷           |
|                                             | Planifier                     |       |                     |      |                         |      |               |      |                |      |  |         | jeudi, juin 30, 2022  |                                                                                                    |      |              |                        |                      |                                    |   |                                                                                                    |                  |
|                                             |                               | 24 am | 1 am                | 2 am | 3 am                    | 4 am | 5 am          | 6 am | 7 am           | 8 am |  |         |                       | 9 am 10 am 11 am 12 pm 13 pm 14 pm 15 pm 16 pm 17 pm 18 pm 19 pm 20 pm 21 pm 22 pm 23 pm           |      |              |                        |                      |                                    |   |                                                                                                    |                  |
| Postes Ouverts                              |                               |       |                     |      |                         |      |               |      |                |      |  |         |                       |                                                                                                    |      |              |                        |                      |                                    |   |                                                                                                    |                  |
| 100.1<br>$\mathbb{R}$                       | 7 h / 8 h (83,75%)            |       |                     |      |                         |      |               |      |                |      |  |         | 100.1                 |                                                                                                    | $+1$ | 100回         |                        |                      |                                    |   |                                                                                                    |                  |
| $\sqrt{2}$ 100.2                            |                               |       |                     |      |                         |      |               |      |                |      |  | 100.1 □ |                       |                                                                                                    |      |              | O khatiryounes16 (1)   |                      |                                    |   | $\begin{array}{cccccccccc} \mathbf{B} & \mathbf{C} & \mathbf{C} & \mathbf{A} & \mathbf{B} \end{array}$ |                  |
| $\sqrt{2}$ 100.3                            |                               |       |                     |      |                         |      |               |      |                |      |  |         |                       | Allocated Hours - 03:12 (100,00%)<br>30/6/2022 12:29 → 30/6/2022 15:41                             |      |              |                        |                      |                                    |   |                                                                                                    |                  |
| $\qquad \qquad 100.4$                       |                               |       |                     |      |                         |      |               |      |                |      |  |         |                       | Transporter les équipesF de Handball du (B) à (C)<br>pour les matchs de 14h00 + la récuperer à (B) |      |              |                        |                      |                                    |   |                                                                                                    |                  |
| $\sqrt{2}$ 100.5                            |                               |       |                     |      |                         |      |               |      |                |      |  |         |                       | Départ (B) 12h29/ Arrivée (C) 13h00/ Départ (C)<br>15h10/nombre: 19x4 athlètes/ Autobus 100/       |      |              |                        |                      |                                    |   |                                                                                                    |                  |
| $\sqrt{22.1}$                               |                               |       |                     |      |                         |      |               |      |                |      |  |         |                       | Certaines modifications ont été apportées depuis                                                   |      |              |                        |                      |                                    |   |                                                                                                    |                  |
| $\begin{array}{c} \hline \end{array}$ 22.2  |                               |       |                     |      |                         |      |               |      |                |      |  |         |                       | la publication de ce changement.                                                                   |      |              |                        |                      |                                    |   |                                                                                                    |                  |
| $\qquad \qquad \underline{\mathbb{R}}$ 22.3 |                               |       |                     |      |                         |      |               |      |                |      |  |         |                       |                                                                                                    |      |              |                        |                      |                                    |   |                                                                                                    |                  |
| $\begin{array}{c} \hline \end{array}$ 22.4  |                               |       |                     |      |                         |      |               |      |                |      |  |         |                       |                                                                                                    |      |              |                        |                      | <b>Aujourd'hui</b>                 |   |                                                                                                    |                  |
| 22.5                                        |                               |       |                     |      |                         |      |               |      |                |      |  |         |                       |                                                                                                    |      | $\mathbf{R}$ |                        |                      | khatiryounes16 - il y a 15 minutes |   |                                                                                                    |                  |
| 22.6                                        |                               |       |                     |      |                         |      |               |      |                |      |  |         |                       |                                                                                                    |      |              |                        | 1ere tâche accomplie |                                    |   |                                                                                                    |                  |
| 22.7                                        |                               |       |                     |      |                         |      |               |      |                |      |  |         |                       |                                                                                                    |      |              | Message khatiryounes16 |                      |                                    |   | $\odot$                                                                                                | $\mathscr{C}$    |

**Figure 3.4** Changement de couleur de la tâche accomplie

- Dans le cas contraire, si une anomalie survient, la ressource la notifie au planificateur avec un détail de localisation qui permettra au superviseur d'affecter la tâche à une autre ressource qui sera libre au moment de l'anomalie (figure 4.3.5)

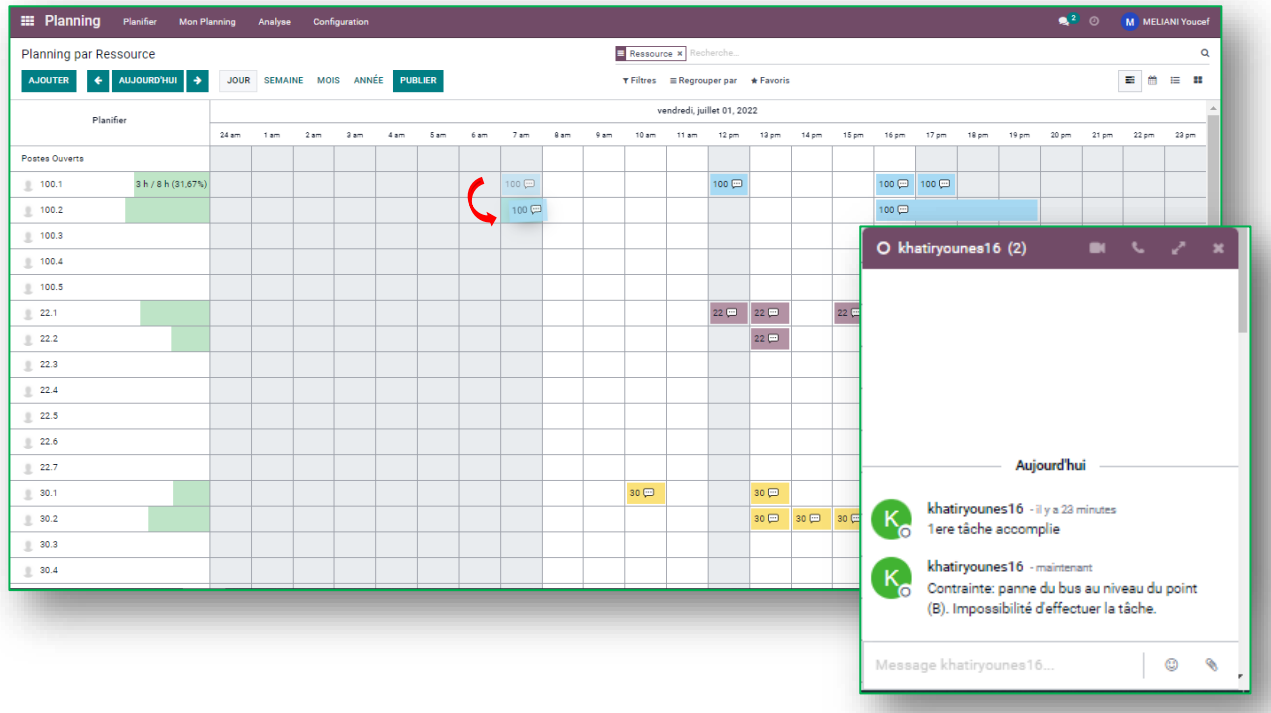

**Figure 3.5** Affectation de la tâche inaccomplie par la ressource 100.1 à 100.2

# **3.4. Problème d'optimisation :**

Afin de vérifier la condition suivante :

Le volume horaire de chaque transporteur ne doit pas dépasser 8h par jour.

Et pour éviter la contrainte suivante :

- Si un transporteur dépasse 8h d'activité ; sa rémunération double pour chaque heure de plus.

#### **Nous avons énoncé le problème suivant :**

Pour une tâche de transport qui dure 1h04 (=1,06), on utilise **Un (01)** bus de type Autocar30. Au moment d'affecter cette tâche, on dispose de **Deux (02)** Autocar30 disponibles.

- Le premier bus a atteint 6h d'activité (sur 8h) ;
- Le second bus a atteint 7h d'activité (sur 8h) ;

La tarification par heure de ce type de bus est égale à 550da.

Notre objectif est de trouver le bus adéquat à la tâche tout en évitant de dépasser 8h d'activité ce qui impliquerait des coûts supplémentaires.

Le tableau suivant résume les données afférentes à ce problème de transport :

|                  |    | Heure d'activité   Durée de la tâche   Bus disponible   Tarification |       |
|------------------|----|----------------------------------------------------------------------|-------|
| <b>Bus 1</b>     | 6H | 1.06                                                                 | 550DA |
| <b>Bus 2</b>     | 7H | 1.06                                                                 | 550Da |
| contraintes   8h |    |                                                                      |       |

**Tableau 3.2 :** Données du problème d'optimisation

A l'aide de l'application *Linear Optimisation* [14], nous avons construit le programme linéaire suivant, suivi de Simplex Tableau.

PS : On met en évidence :

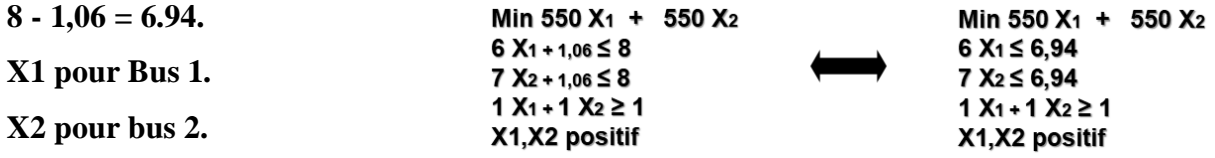

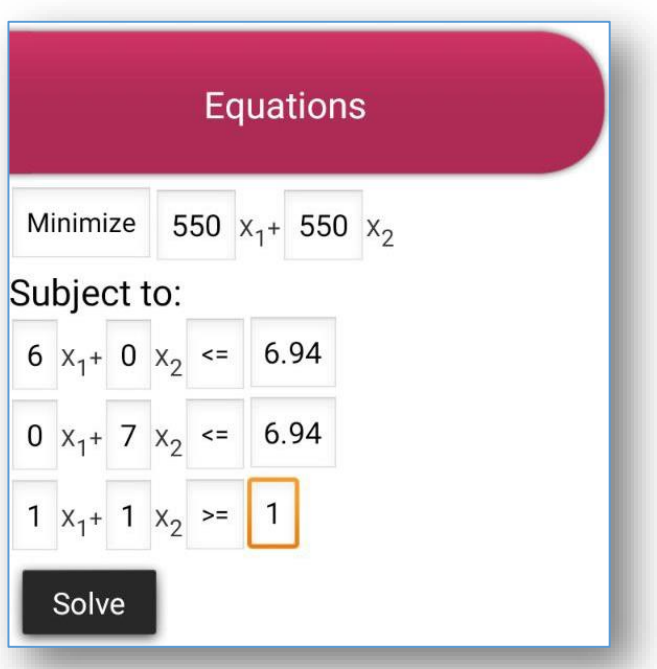

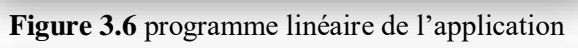

| <b>Optimal Solution</b>        |                |       |                |                |                |           |
|--------------------------------|----------------|-------|----------------|----------------|----------------|-----------|
| <b>Final Table</b><br>Ans: 550 |                |       |                |                |                |           |
|                                | $x_1$          | $x_2$ | s <sub>1</sub> | s <sub>2</sub> | $s_3$          | val       |
| s <sub>1</sub>                 | $\overline{0}$ | -6    | 1              | $\overline{0}$ | 6              | 0,94      |
| s <sub>2</sub>                 | $\overline{0}$ | 7     | 0              | 1              | $\overline{0}$ | 6,94      |
| $x_1$                          | 1              | 1     | $-0$           | $-0$           | $-1$           |           |
| Z                              | $\overline{0}$ | 0     | 0              | 0              |                | 550 - 550 |

**Figure 3.7** Solution graphique de l'application

Selon le solver, nous avons besoin du premier bus (6h d'activité) avec un coût optimal de 550da. (X1=1)

**Le système d'aide à la décision que propose Odoo prend en considération la capacité des bus par rapport au nombre d'athlètes ainsi que la disponibilité des ressources par rapport aux nombres d'heures de travail à ne pas dépasser (8h/jour).** 

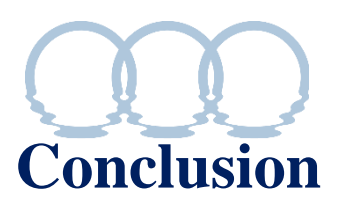

Dans ce travail, nous avons développé une solution ERP en utilisant le logiciel Odoo disponible sur le Cloud, pour répondre à la problématique que nous avons posée au chapitre 1 à savoir :

- Comment parvenir à définir le nombre optimal des ressources adéquates aux tâches nécessaires **?**
- Quelles dépenses nécessaires faut-il employer après avoir définit le nombre exact des ressources **?**

Nous avons pris largement en considération les incertitudes des durées des tâche et ce, à travers les temps d'attentes ainsi que les bus de réserve quotidiens de chaque type de transport.

- Trente (30) transporteurs repartis en cinq (05) type de bus est le chiffre clé de notre travail, il constitue le nombre nécessaire des ressources adéquates aux tâches requises.
- 605988 DA représente la somme de dépenses nécessaires à employer pour garantir le transport des athlètes, des arbitres et des délégations officielles.

Le système d'aide à la décision que propose Odoo nous a permis d'arriver à ces résultats avec une dépense plus rationnelle, en offrant une interface qui permet une gestion plus intelligente et intégrée des ressources engagées.

Enfin, ce projet nous a donné l'occasion d'apprendre un logiciel d'ERP largement utilisé dans le domaine des progiciels de gestion intégrée des entreprises, avec une application très passionnante à savoir la planification des tâches des jeux méditerranéens d'Oran 2022.

Néanmoins, nous avons creusé certaines limites comme la difficulté d'affecter les tâches d'une manière équitable pour que tous les transporteurs aient une rémunération équitables en conséquence.

# **Bibliographie**

- 1. https://www.Archipelia.com/erp-pgi-definition/, site consulté le 15/02/2022
- 2. https://www.Iso.org, site consulté le 15/02/2022
- 3. https://www.disi-france.fr : Plateforme française de développeurs et intégrateurs de solutions techniques de digitalisation, site consulté le 30/02/2022
- 4. https://www.opteam.fr/blog/planification-de-projets/planifier-les-travaux-des-jeuxolympiques : plateforme des experts en management de projet et de l'innovation, site consulté le 30/02/2022
- 5. [https://www.capterra.com](https://www.capterra.com/), site consulté le 07/03/2022
- 6. https://www.odoo.com/fr\_FR/page/erp-comparison, sité consulté régulièrement
- 7. Johnson,A. Zhao, Y., Xu,X. (2016). Transportation planning and scheduling for the 2014 special Olympics usa games. *Interface, 46(3), 218-230.*
- 8. SAKAC, Boris. From the Mediterranean Games Split 1979 to Beijing 2008 Olympic Games. In: ITI 2008-30<sup>th</sup> *International Conference on Information Technology Interfaces. IEEE, 2008. P.99-108.*
- 9. AKROUT, Mohsen et MASMOUDI, Faouzi. FONCTION ORDONNANCEMENT AU SEIN. *Lebanese Science Journal, 2009, vol. 10, no 1, p. 107.*
- 10. https://www.oran2022.dz
- 11. MELIANI. S, GUETTARI. I. Pour une contribution aux jeux méditerranéenne 2021, *Mémoire de fin d'étude de Master.* Département d'architecture, Université des Sciences et de technologie Mohamed Boudiaf Oran, 2016
- 12. [https://www.cijm.com,](https://www.cijm.com/) site consulté le 23/042022
- 13. https://www.[melianibensahihoran2022.odoo.com](https://melianibensahihoran2022.odoo.com/)

14. [https://www.linear-optimization-lite.soft112.com,](https://www.linear-optimization-lite.soft112.com/) application téléchargée le 01/06/2022 Bellenguez-Morineau, O. (2015). *Contribution à l'ordonnancement et la planication de ressources humaines* (Doctoral dissertation, Université de Nantes).

[https://www.CNRS/DSI/conduite-projet/developpement/gestion-projet/guide-planfi-suivi-projet,](https://www.cnrs/DSI/conduite-projet/developpement/gestion-projet/guide-planfi-suivi-projet) document téléchargé le 20/04/2022